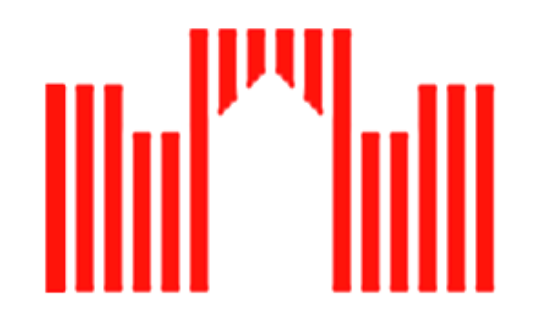

# **Fachhochschule Brandenburg**

Fachbereich Informatik und Medien

Studiengang: Informatik, Studienrichtung: Intelligente Systeme

Diplomarbeit zum Thema:

**Strategische Untersuchung zum Einsatz eines Dokumenten-Management-Systems im PC Netzwerk der PCK Raffinerie GmbH für zentrale Dokumente mit allgemeinem Charakter**

Vorgelegt von: Cornell Hesse J.-Marchlewski-Ring 69 16303 Schwedt/Oder Tel. : 03332 / 291395 Mat.-Nr. : 972049

1. Prüfer: Prof. Dr. J. Heinsohn

2. Prüfer: Dipl.-Ing. M. Thomas

Einreichung des Themas: 26. November 2001 Abgabe der Arbeit: 22. Februar 2002

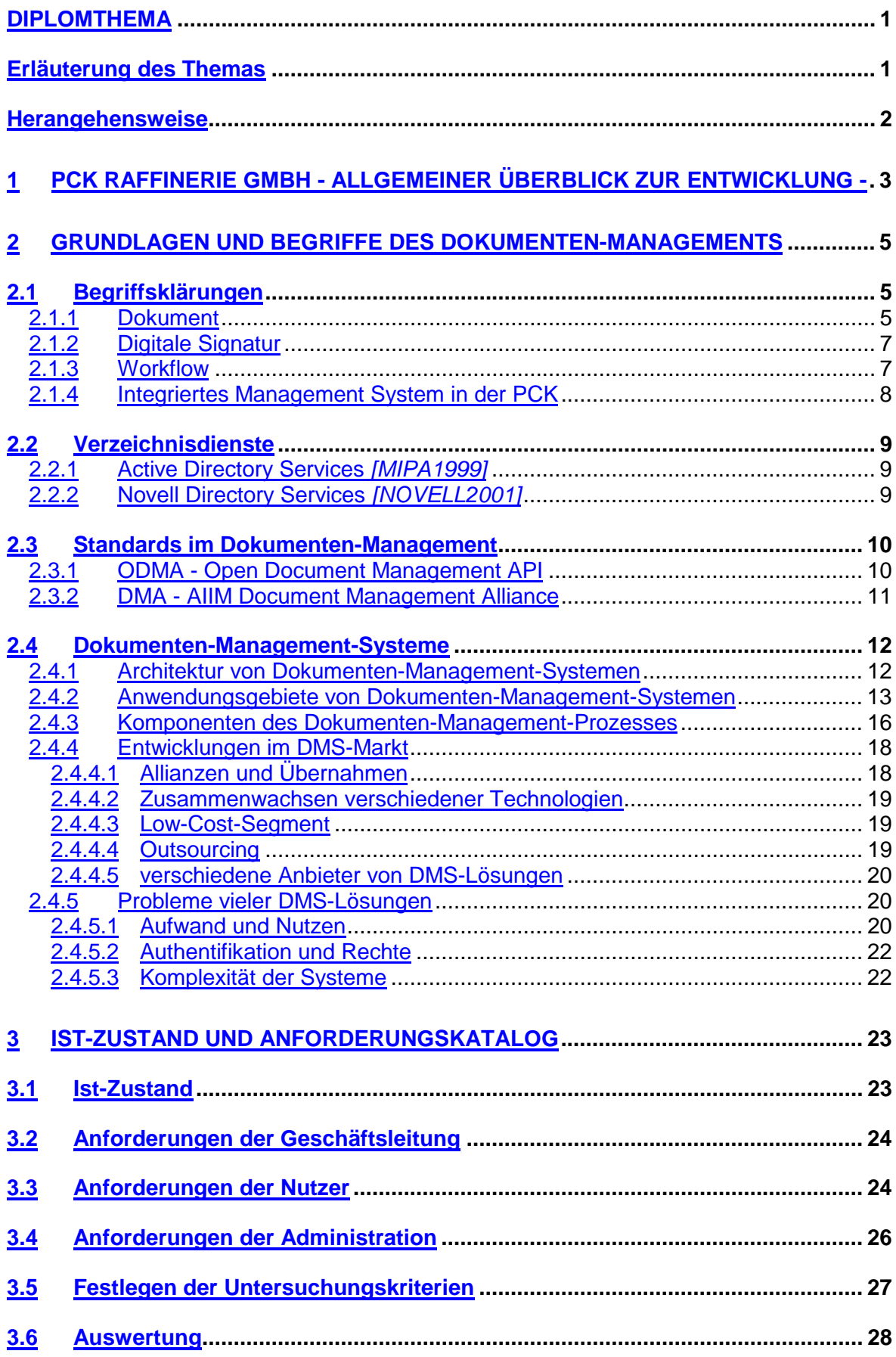

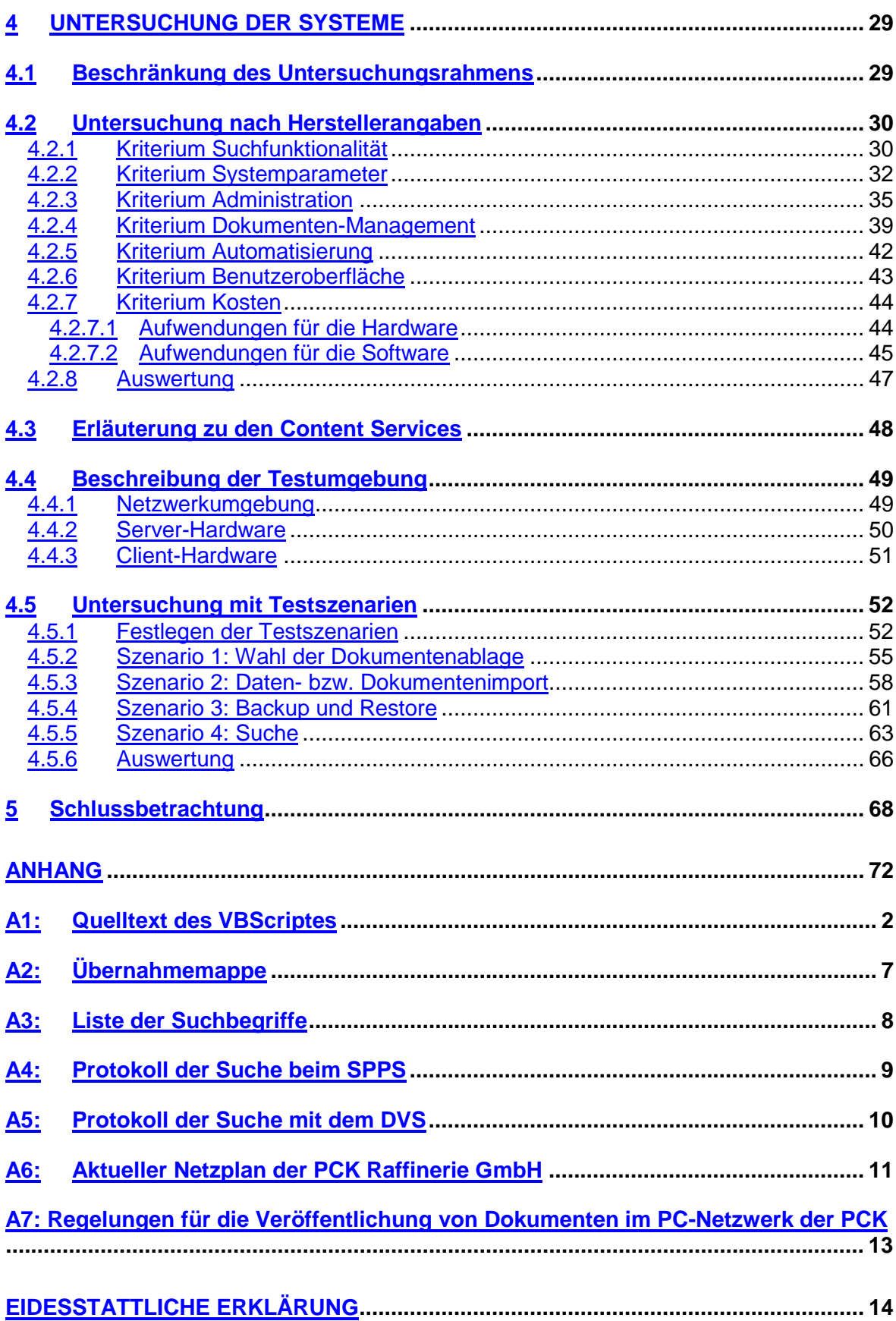

# **Darstellungsverzeichnis**

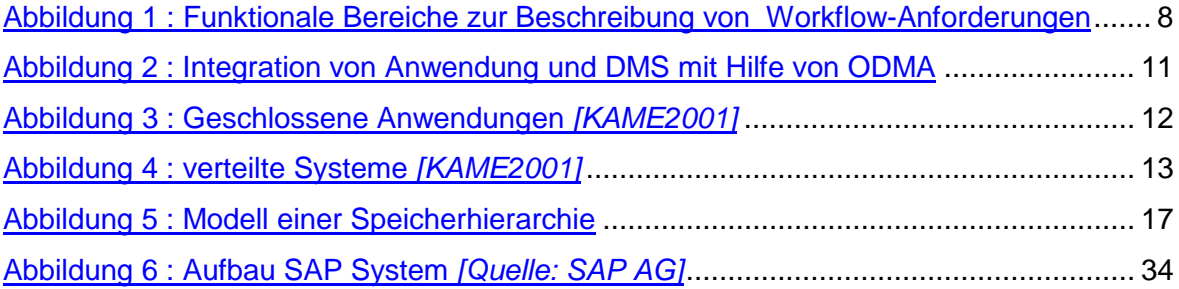

# **Abkürzungsverzeichnis**

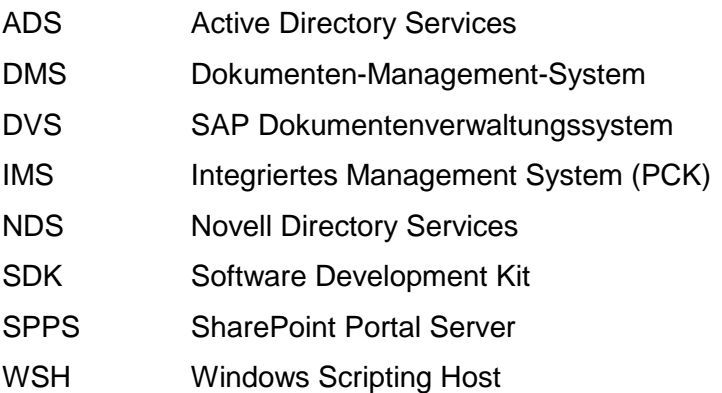

# <span id="page-6-0"></span>**Diplomthema**

*Thema:* Strategische Untersuchung zum Einsatz eines Dokumenten-Management-Systems im PC Netzwerk der PCK Raffinerie GmbH für zentrale Dokumente mit allgemeinem Charakter

Die IT-Struktur der PCK Raffinerie GmbH beruht auf einem umfangreichen Client/Server basiertem Netzwerk. Innerhalb dieses Netzwerkes werden, mit dem Strukturierungsmittel "Verzeichnisablage", Dokumente geordnet abgelegt und dem Nutzer über ein zentrales Menü zur Verfügung gestellt. Für die Verwaltung technischer Dokumente wird ein Dokumentenverwaltungssystem (DVS) im SAP/R3 eingesetzt.

Es ist der Einsatz von Dokumenten-Management-Systemen zu untersuchen, um so die bestehende properitäre Lösung für die Verwaltung der zentralen Dokumente mit allgemeinem Charakter zu ersetzen. Die Verwaltung und Nutzungsmöglichkeiten der Dokumente sollen damit wesentlich zu verbessert werden. Hierzu ist erstens der Ist-Zustand zu dokumentieren und ein Anforderungskatalog zu erstellen und zweitens eine praktische Untersuchung der Systeme durchzuführen.

Die Untersuchung soll auf wenige ausgewählte Systeme begrenzt werden. Von Seiten der<br>PCK werden der Microsoft SharePoint Portal Server und das PCK werden der Microsoft SharePoint Portal Server und das Dokumentenverwaltungssystem (DVS) des SAP/R3 Systems vorgegeben. Die Arbeitsweise und Funktionalität der ausgewählten Systeme ist in der Praxis, an Hand eines selbst gewählten Beispiels aufzuzeigen, nachzuweisen und zu vergleichen.

Das Ergebnis ist in Form einer Empfehlung für die PCK Raffinerie GmbH darzustellen.

# **Erläuterung des Themas**

Derzeit existiert innerhalb der PCK Raffinerie GmbH nur eine properitäre Lösung zur Veröffentlichung von zentralen Dokumenten mit allgemeinem Charakter.

Die eingesetzte Lösung bietet zwar die Möglichkeit des Zugriffs auf die Dokumente durch Windows Standard Mittel, jedoch existieren keine Navigationsmöglichkeiten zwischen den Dokumenten. Die eingesetzte Lösung bietet wenig Komfort für die Nutzer, so existiert z.B. keine Möglichkeit einer dokumentenübergreifenden Suche und keine automatische Benachrichtigung bei einer Änderung der Dokumente. Die eingesetzte Lösung ist als ein System mit passivem Charakter zu klassifizieren.

Zu den bereitgestellten zentralen Dokumenten mit allgemeinem Charakter gehören betriebliche Regelungen, Vorschriften, Anweisungen, usw. Diese liegen in verschiedensten Formaten vor, so z.B. als Excel-, Word- und Powerpoint-Dokumente.

In der Vergangenheit wurde mit properitären Methoden und Wegen Ordnung in die zentralen Informationen gebracht. Dies funktioniert jedoch nur für eine überschaubare Anzahl von Dokumenten.

Komplexe Dokumenten-Management-Systeme sind schwer zu bedienen, zu teuer, zu langsam und erfordern oftmals zusätzliches Personal zur Verwaltung und Administration. Meist stehen der Aufwand und die Kosten in keinem vertretbaren Verhältnis zum Nutzen.

<span id="page-7-0"></span>Gerade diese Punkte verhinderten in der Vergangenheit den Einsatz von Dokumenten-Management-Systemen in der PCK Raffinerie GmbH, wo das existierende Personal nicht ausreicht, derartige Systeme zu administrieren und zu warten.

Seit kurzer Zeit existieren Systeme oder befinden sich kurz vor der Fertigstellung, die in ihrer Handhabung zwar weniger komplex, aber dennoch sehr leistungsfähig sind. Deshalb wird die Möglichkeit zur Einbindung eines solches Systems in die bestehende IT-Struktur untersucht.

## **Herangehensweise**

Die Ausarbeitung zum oben genannten Thema erfolgt individuell und unternehmensintern für die PCK Raffinerie GmbH.

*Das Ziel dieser Diplomarbeit ist es eine Empfehlung zur erstellen, welche der getesteten Systeme für den Einsatz im PC Netzwerk der PCK Raffinerie GmbH geeignet sind.*

Folgende Vorgehensweise wurde bei der Bearbeitung des Diplomthemas angewendet:

Für die Bearbeitung des Diplomthemas war es wichtig zu verstehen, was Dokumenten-Management bedeutet. Dazu gehören Begriffsdefinitionen, die Erläuterung verschiedener Konzepte, derzeitige Entwicklungen und Standards und aktuelle Problemstellungen.

Es reicht nicht aus, nur die Grundlagen zu klären. Es ist genauso wichtig zu verstehen, was Dokumenten-Management in der PCK bedeutet. Hierfür werden der bestehende Ist-Zustand dokumentiert und die vorhandenen Anforderungen ermittelt. Die Anforderungen werden in Zusammenarbeit mit den Mitarbeitern der PCK Raffinerie GmbH ermittelt, um die gemeinsamen Anforderungen herauszufiltern. Zuletzt werden die Anforderungen verschiedenen, selbstgewählten Untersuchungskriterien zugeordnet.

Die Erarbeitung der Grundlagen und die Dokumentation des Ist-Zustandes und der Anforderungen umfassen den theoretischen Teil der Arbeit.

Die aufgestellten Kriterien dienen als Bewertungsmatrix für die zu testenden DMS-Lösungen. Zuerst werden die DMS-Lösungen nach Herstellerangaben untersucht und anhand der ermittelten Ergebnisse einer ersten Bewertung unterzogen. Im Anschluss daran, durchlaufen die DMS-Lösungen mehrere Testszenarios. Die Testszenarios beziehen auf ausgewählte Kriterien und die zugrundeliegenden Anforderungen. Nach Abschluss der Tests werden die DMS-Lösungen einer zweiten Bewertung unterzogen. Die endgültige Bewertung für die DMS-Lösungen ergibt sich aus der ersten und zweiten Bewertung. Den Abschluss der Arbeit bildet die Empfehlung für die PCK Raffinerie GmbH.

Die Untersuchung nach Herstellerabgaben und die Durchführung der Testszenarios umfassen den praktischen Teil dieser Arbeit.

# <span id="page-8-0"></span>**1 PCK Raffinerie GmbH - allgemeiner Überblick zur Entwicklung -**

Die Verarbeitung von Erdöl begann im April 1964 in Schwedt/Oder. Damals noch zur Chemischen Industrie der DDR gehörend, ist sie jetzt ein Unternehmen der Mineralölgesellschaften DEA Mineraloel AG (37,5 Prozent), Veba Oel AG (37,5 Prozent) – später übertragen auf die Ruhr Oel GmbH – sowie der AET Raffineriebeteiligungsgesellschaft mbH (Agip, Elf, Total) mit 25 Prozent.

Die erste Ausbaustufe des Werkes war für die Verarbeitung von ca. 2,5 Millionen Tonnen projektiert. In den 70er und 80er Jahren wurde die PCK Raffinerie GmbH auf den heutigen Stand ausgebaut und auch um einige Petrochemische Anlagen erweitert. So war der Ausbau der Petrochemie das Hauptziel → PCK(**P**etrol**c**hemisches **K**ombinat), jedoch gewann die Erzeugung von Mineralölprodukten immer mehr an Bedeutung, daher lautet der Name heute PCK Raffinerie GmbH, im folgenden PCK genannt.

Das zu verarbeitende Erdöl bezieht die Raffinerie größtenteils über die 3.000 km lange Erdölleitung "Freundschaft" aus dem westsibirischen Raum.

Die PCK Raffinerie GmbH ist ein wichtiger Wirtschaftsfaktor für den Industriestandort Schwedt/Oder.

Auf dem Werksgelände haben sich bereits über 80 Firmen mit ca. 2000 Beschäftigten niedergelassen. Somit ist eines der größten Industrie- bzw. Gewerbegebiete in Brandenburg entstanden.

Im Zuge der Privatisierung wurden bereits mehr als 2,5 Mrd. DM in neue Anlagen und für die technologische Optimierung der Verarbeitungsstruktur investiert. Durch diese Investitionen wurden die Produktqualität und Wettbewerbsfähigkeit entscheidend gestärkt.

Auch der Blick für die Zukunft wird in der PCK nicht vergessen, so werden neben dem fachlichen Nachwuchs für das eigene Unternehmen auch junge Facharbeiter für die Region ausgebildet.

Umweltschutz wird großgeschrieben. So gehört der Schutz der Atmosphäre der Gewässer, des Bodens und Maßnahmen zur Lärmminderung zu den wichtigsten Unternehmenszielen.

Neben dem Umweltschutz steht aber auch die Sicherheit und Gesundheit der Mitarbeiter an oberster Stelle. Als Unterstützung dafür werden sowohl technische Verbesserungen eingeführt, als auch die Schulung der Mitarbeiter vorgenommen.

Zu den Raffinerieprodukten gehören Flüssiggas, Autobenzine, Dieselkraftstoffe, Flugzeugturbinenkraftstoff JET A-1, etc. Aus der Petrochemie kommen Faserrohstoffe für Acryl- und Polyester-Produkte, Kalkammonsalpeter und Aromaten wie Benzol, Toluol und Xylole.

Die PCK produziert auch Strom, der hauptsächlich zur Deckung des Eigenbedarfs genutzt wird. Überschüsse bei der Energieproduktion werden an das öffentliche Stromnetz abgegeben *[PCK2001a]*.

# *Überblick über die Verarbeitungsmengen:*

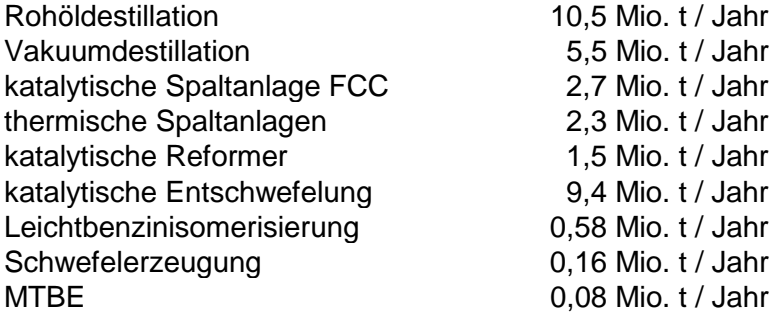

# <span id="page-10-0"></span>**2 Grundlagen und Begriffe des Dokumenten-Managements**

Um einen Überblick über das Thema Dokumenten-Management zu erhalten, sind zunächst einige grundlegende Begriffsklärungen, sowie die Darlegung verschiedener Konzepte erforderlich. Im Anschluss wird auf die Architektur von Dokumenten-Management-Systemen näher eingegangen. Darauf folgt ein Überblick über die möglichen Anwendungsgebiete von Dokumenten-Management-Systemen, sowie ein Blick auf den DMS-Markt. Abschließend folgt eine Schilderung gegenwärtiger Probleme, die bei der Einführung von Dokumenten-Management-Systemen auftreten.

# **2.1 Begriffsklärungen**

Der Begriff Dokumenten-Management-System wird derzeit mit einer ganzen Reihe unterschiedlicher Produktkategorien in Verbindung gebracht. Es fängt an beim *Document Imaging*, geht über klassisches Dokumenten-Management, *Groupware*, *Workflow,* bis hin zur elektronischen Formularverarbeitung. Die Gemeinsamkeit zwischen ihnen besteht darin, dass alle genutzt werden, um unterschiedliche Dokumente zu verwalten und zu verarbeiten. Die Form reicht dabei vom einfachen Papierdokument bis hin zum digitalen Dokument.

## **2.1.1 Dokument**

Auf die Frage: "Was ist ein Dokument ?", gibt es keine eindeutige Antwort. Es handelt sich hierbei vielmehr um eine Verständnisfrage, die jeder anders beantwortet. Eine zutreffende Definition ist z.B.:

*"Ein Dokument ist ein Container für zusammengehörende Informationen, welche für das menschliche Verständnis zusammengetragen wurden." [DMORG2001a]*

Die Definition macht deutlich, dass Dokumente bedeutende Informationsspeicher darstellen. Dokumente sind nicht mehr nur bloße Textdateien, sondern umfassen heute Informationen unterschiedlichster Herkunft, *Texte*, *Daten*, *Grafiken*, *Bild* und *Ton*. Werden unterschiedliche Bestandteile kombiniert, spricht man von so genannten "multimedialen" Dokumenten.

Um ein passendes Dokumenten-Management-System zu finden, ist es wichtig zu wissen, welchen Verwendungszweck und Rechtscharakter die Dokumente besitzen. Nach *[KAME2001] ergeben sich für* Dokumente folgende Eigenschaften:

- physische Eigenschaften (Papier, Datum, ...)
- formale Eigenschaften (Aufbau, Gestaltung, ...)
- Ordnung (fachliche Zuordnung, ...)
- Charakter (Rechtscharakter, ...)
- Zeit (Erstellungsdatum, ...)
- Erzeuger (Ersteller, ...)
- Nutzer (Leser, berechtigter Bearbeiter, ...)

Die genannten Merkmale werden in der Datenverarbeitung zur Verwaltung, zum Zugriff und zur Bereitstellung genutzt.

Im folgenden wird der Begriff Dokument für elektronische Dokumente verwendet. Diese liegen in einem DV-System als Datei oder Objekt vor.

#### *Form der Dokumente*

Dokumente können aus einem oder mehreren Einzelobjekten, wie Bildern, Formularen, ASCII Textdateien, Videos oder Sounddateien bestehen. Man unterscheidet daher drei verschiedene Formen von Dokumenten *[KAME2001]*.

- Die erste Form enthält nur ein Objekt, deshalb enthalten diese Dokumente nur Daten eines Typs. Sie enthalten weder Verknüpfungen noch eingebettete Grafiken oder Aufrufe zu anderen Objekten.
- Die zweite Form setzt sich aus mehreren Einzelobjekten zusammen. Sie werden auch als *Compound Documents* bezeichnet. Sie bestehen in der Regel aus zusammengesetzten Dateien, die Text, Formatinformationen, Bilder, Tabellen, Verknüpfungen oder Verweise auf andere Objekte enthalten.
- Bei der dritten Form handelt es sich um sogenannte Container-Dokumente. In diesem Fall wurden verschiedene Einzelobjekte zu Containern zusammengefasst, um eine bessere Handhabung der Informationen zu ermöglichen. ZIP-Archive sind ein Beispiel für die Form.

#### *selbstbeschreibende Dokumente*

Auf Container-Dokumente kann in der Regel nur mit der Anwendung zugegriffen werden, mit der sie erstellt wurden. Um anderen Anwendungen den Zugriff auf diese Dokumente zu ermöglichen, müssen diese Dokumente über alle nötigen Informationen zur Struktur, Identifizierung und Verwaltungsinformationen verfügen. Verfügt ein Dokument über diese Informationen, bezeichnet man es als selbstbeschreibend.

Selbstbeschreibende Dokumente setzen sich aus einer beliebigen Inhaltskomponente (Einzelobjekt, Container, Liste u.ä.) und einem dazugehörigen *Header* zusammen. Der Header (Kopf des Dokumentes) enthält dabei zunächst eine Beschreibung darüber, welche Attribute und Merkmale, zu erwarten sind. Im Allgemeinen können folgende Attribute im Header vorkommen *[KAME2001]*:

- Anzahl und Reihenfolge der folgenden Attribute, Attributnamen, Attributformate etc.
- *Unique Identifier* (zur eindeutigen Identifizierung des Dokumentes)
- Informationen zur Art und Struktur der Inhaltskomponente
- Formatinformationen (beschreibende Daten zur Anzeige, Bearbeitung und zum Druck der Informationen)
- Nutzungsinformationen (Erzeuger, vorgesehene Benutzergruppe, Status, zulässige Bearbeitungsinformationen)
- Schutzinformationen (Prüfsummen, Zugriffsschutzmerkmale, elektronische Unterschrift)
- Referenzinformationen (Zugehörigkeit zu anderen Informationsobjekten, Versionsmanagement)
- Inhaltliche Informationen (Attribute und Merkmale für die Verwaltungsdatenbank, Unterstützung von Prüfungs-, Wiederherstellungs- und Anzeigefunktionen)

## <span id="page-12-0"></span>**2.1.2 Digitale Signatur**

Ein wichtiger Begriff, im Zusammenhang mit elektronischen Dokumenten, ist die digitale Signatur. Bei der digitalen Signatur handelt es sich um einen Sicherheitsstandard für den Austausch elektronischer Dokumente.

Dieser Sicherheitsstandard soll die Authentizität des Absenders, sowie die Integrität des Inhalts eines elektronischen Dokumentes sicherstellen. Im Jahre 1997 wurde begonnen, der digitalen Signatur einen offiziellen Rechtscharakter zu verleihen. Die Gleichstellung von eigenhändiger und elektronischer Unterschrift ist Sinn und Zweck dieser Maßnahme. Die während der Bearbeitung des Diplomthemas gültigen, gesetzlichen Bestimmungen zur digitalen Signatur finden sich im:

- SigG 2001 (Signaturgesetz), welches am 22.05.2001 erlassen wurde.
- Signaturverordnung, welche am 22.11.01 in Kraft getreten ist.
- Formanpassungsgesetz, welches am 01.08.2001 in Kraft trat.

Signaturgesetz und –verordnung schreiben vor, welche Anforderungen an die digitale Signatur zu stellen sind. Das Formanpassungsgesetz hingegen regelt, wann die digitale Signatur die eigenhändige Unterschrift ersetzen kann. *[Quelle: Digitale Unterschrift: fast wie eigenhändig, Heise News-Ticker, iX, 01.08.2001]*

Die digitale Signatur baut auf einer Kombinationen aus privatem (*Private Key*) und öffentlichem Schlüssel (*Public Key*) auf. Der private Schlüssel ist dabei nur dem Inhaber selbst bekannt, während der öffentliche Schlüssel von einer zugelassenen Zertifizierungsstelle verwaltet wird. Die Zertifizierungsstelle stellt den öffentlichen Schlüssel jedem Interessenten zur Verfügung.

Der Inhaber signiert und verschlüsselt ein Dokument mit seinem privaten Schlüssel und der Empfänger entschlüsselt es mit dem öffentlichen Schlüssel. Dadurch erhält der Empfänger Auskunft darüber, ob die Authentizität und Integrität des Dokumentes intakt sind.

*Hinweis: Digitale Signaturen stellen keine Vertraulichkeit zwischen Absender und Empfänger her, da jeder die Nachricht bzw. das Dokument mit dem öffentlichen Schlüssel entschlüsseln kann.*

## **2.1.3 Workflow**

Mit Hilfe von Workflow-Systemen ist es möglich, eine Reihe von Geschäftsprozessen und Arbeitsabläufen zu definieren, zu steuern und auszuführen. Um dies realisieren zu können, muss das System über verschiedene Funktionen verfügen.

- Funktionen zur Prozessdefinition, die zur Vorgangserstellung dienen. Diese sollten auch Möglichkeiten zur Analyse und Simulation von Prozessen enthalten.
- Funktionen zur Prozessausführung, mit denen Vorgänge durch Anwender bearbeitet werden können.
- Funktionen zur Prozesskontrolle dienen zum Nachvollziehen und zur Auswertung verschiedener Arbeitsabläufe.

<span id="page-13-0"></span>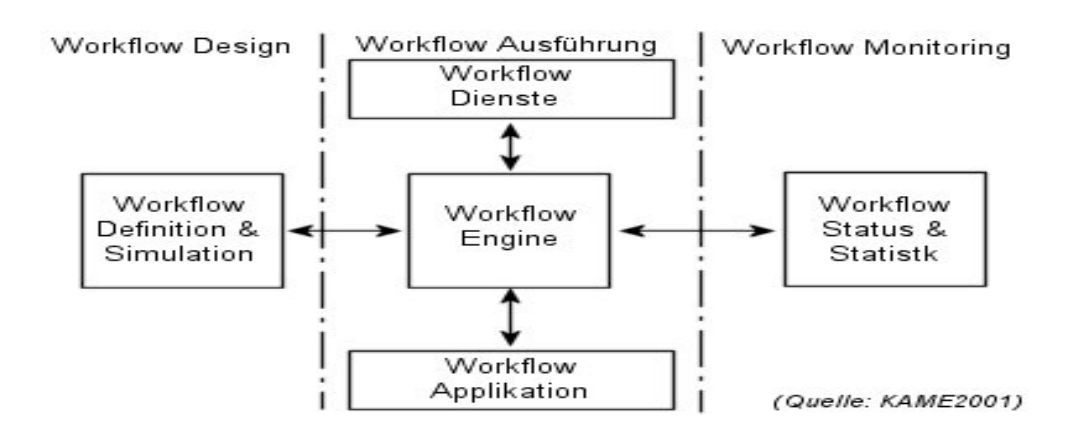

**Abbildung 1 : Funktionale Bereiche zur Beschreibung von Workflow-Anforderungen**

### **2.1.4 Integriertes Management System in der PCK**

Die PCK Raffinerie GmbH versteht unter dem Begriff des Integrierten Managements Systems (IMS) das zentrale Managementsystem als Ausdruck des Willens der Unternehmensführung zur Umsetzung der Unternehmensziele *[PCK2001b]*.

Es umfasst folgende Systeme:

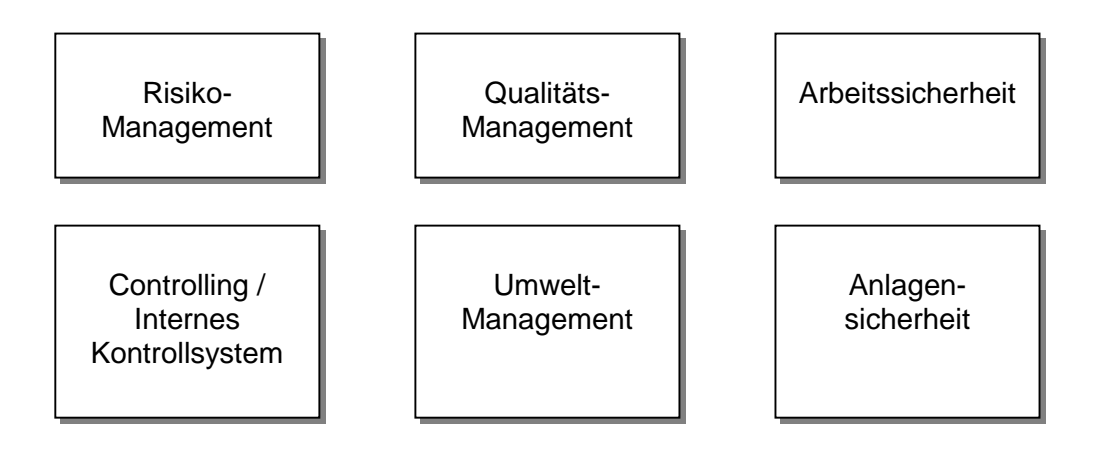

Diese Systeme sind durch Dokumente beschrieben, die durch die Geschäftsführung bzw. nachgeordnete Entscheidungsebenen in Kraft gesetzt werden.

Regelmäßig werden die einzelnen Managementsysteme durch externe und interne Audits geprüft und zertifiziert.

Das Ziel besteht im Einbringen dieser Teilsysteme in das ganzheitliche System. Es befindet sich derzeit in der Planungs- bzw. Entwicklungsphase.

## <span id="page-14-0"></span>**2.2 Verzeichnisdienste**

Verzeichnisdienste dienen der Authentisierung der Nutzer am Netzwerk und dessen Ressourcen. Für die PCK Raffinerie GmbH spielen dabei die Novell Directory Services (NDS) und die Active Directory Services (ADS) eine besondere Rolle, daher soll auf sie nachfolgend näher eingegangen werden.

#### **2.2.1 Active Directory Services** *[MIPA1999]*

In einem Windows 2000 Netzwerk kommen die Active Directory Services (ADS) als Verzeichnisdienst zum Einsatz. Die ADS stellen sich als eine hierarchische Baumstruktur dar und orientieren sich am X.500 Modell *[INETB94]*. Zur Namensauflösung wird das Domain Name System genutzt.

Die ADS bauen auf einer *Datenbank* auf. Diese Datenbank dient als Platz für die Verwaltung verschiedener Objekte, z.B. Drucker, Client-Rechner, Server, Verzeichnisse, Dateien und Nutzer.

Sind die ADS über mehrere Server verteilt, so sorgt der implementierte *Replikationsdienst* dafür, dass die Datenbank auf allen Servern aktuell gehalten wird. Dies führt zur Redundanz gewisser Daten, bei gleichzeitig höherer Verfügbarkeit und erhöhter Zugriffsgeschwindigkeit.

Das *Schema* bildet die Menge von Regeln, die sowohl die Objekte als auch ihre Informationen und Daten definieren.

Die Active Directory Services verfügen über verschiedene Mechanismen, mit denen sie die Rechtevergabe auf die einzelnen Objekte steuern. Zum einen existieren *Group Policies* und zum anderen die *Access Control Lists (ACL)*.

- *Group Policies* erlauben die zentrale Administration der Einstellungen für Computer und Nutzer. Sie bestimmen das Aussehen der Client-Rechner sowie Applikationen und die Rechte der Nutzer.
- Die *Access Control Lists* beschreiben die Formen des Zugriffs auf ein Objekt, z.B. die Schreib-/Lese-Rechte oder Vollzugriff.

Um schnelle Anfragen an die ADS realisieren zu können, stützt sich Microsoft auf den Mechanismus des *Global Catalog*. Der Global Catalog hält eine kleinere, definierbare Menge an Informationen über den Nutzer zugreifbar und dient hauptsächlich zum Anmelden und für Anfragen. Für den Zugriff verfügen die Active Directory Services über zwei Schnittstellen, *Lightweight Directory Access Protocol* (LDAP) und *das Active Directory Services Interface* (ADSI).

## **2.2.2 Novell Directory Services** *[NOVELL2001]*

Ebenso wie die Active Directory Services stellen die Novell Directory Services Mechanismen zur Verfügung, um die Ressourcen und Objekte innerhalb des Netzwerkes zu managen. Die NDS stellt sich als hierarchische Baumstruktur dar und richtet sich dabei streng nach dem X.500 Protokoll.

<span id="page-15-0"></span>Die NDS sind als eine verteilte und replizierte Datenbank, implementiert. Die Anwendungen der Client-Rechner greifen über verschiedene Schnittstellen auf das Verzeichnis zu.

- *Lightweight Directory Access Protocol.* Dieses Protokoll bildet eine Schnittstelle zum x.500 Protokoll. Es verfügt über eine geringere Funktionalität und wesentlich geringere Komplexität und ist somit leichter zu implementieren. Es unterstützt das TCP/IP Protokoll.
- *Netware Control Protocol (NCP).* NCP ermöglicht Funktionsaufrufe von Applikationen an verschiedene Dienste, z.B. Datei-, Druck- oder Synchronisations-Dienste. Es handelt sich um ein High-Level-Protokoll, welches die Anwendungs- und Präsentationsschicht im OSI-Modell abdeckt.

Analog der ADS werden die Regeln für die einzelnen Objekte im so genannten *Schema* abgelegt.

Um eine erhöhte Redundanz und Verfügbarkeit des Verzeichnisses zu gewährleisten, verfügen die Novell Directory Services über Replikationsdienste (*Replication Services)*. Sie verteilen das ganze Verzeichnis oder Teile davon über mehrere Server.

# **2.3 Standards im Dokumenten-Management**

Im Folgenden soll auf verschiedene Standards im Bereich des Dokumenten-Managements eingegangen werden. Dabei stehen aktuelle Entwicklungen im Vordergrund. Das bedeutet nicht, dass die genannten Standards innerhalb der getesteten Systeme angewendet werden. Es wird kein Anspruch auf Vollständigkeit erhoben.

## **2.3.1 ODMA - Open Document Management API**

Der ODMA – Standard *[ODMA1997]* wurde ursprünglich deswegen entwickelt, weil es keine Standard-Methoden gab, mit denen Client-Applikationen in Dokumenten-Management-Systeme integriert werden konnten.

Jeder Hersteller eines Dokumenten-Management-Systems entwickelte selber den notwendigen Code für alle Anwendungen, die sein System unterstützte. Dagegen waren die Hersteller von Anwendungen, die nicht unterstützt wurden, gezwungen, einen eigenen Code zu entwickeln, und zwar für alle Dokumenten-Management-Systeme, die unterstützt werden sollten.

Dadurch entstanden eine Vielzahl an Problemen und Fehlern, Einschränkungen und Zuverlässigkeitsproblemen. Abhilfe konnte hier nur durch die Entwicklung eines einheitlichen Standards für die Verknüpfung verschiedenster Applikationen geschaffen werden.

#### *Ziele:*

- DMS-Services auf einfache und integrierte Weise dem Nutzer von Desktop-Applikationen zur Verfügung zu stellen, so als ob diese lediglich eine Erweiterung der Applikation darstellen.
- Reduzierung des Aufwandes des Applikations-Entwicklers beim Umgang mit verschiedenen Dokumenten-Management-Systemen. Durch Nutzung des ODMA -

<span id="page-16-0"></span>Standards hat der Entwickler seine Applikation mit allen unterstützenden Dokumenten-Management-Systemen verbunden.

- Reduzierung des Aufwandes der DMS-Entwickler bei der Unterstützung/Integration verschiedener Applikationen.
- Reduzierung des Aufwandes und der Komplexität bei der Installation und dem Betrieb von Dokumenten-Management-Systemen.

Die folgende Abbildung *[ODMA1997]* zeigt, wie Anwendungen über die ODMA - API in die Dokumenten-Management-Systeme integriert werden.

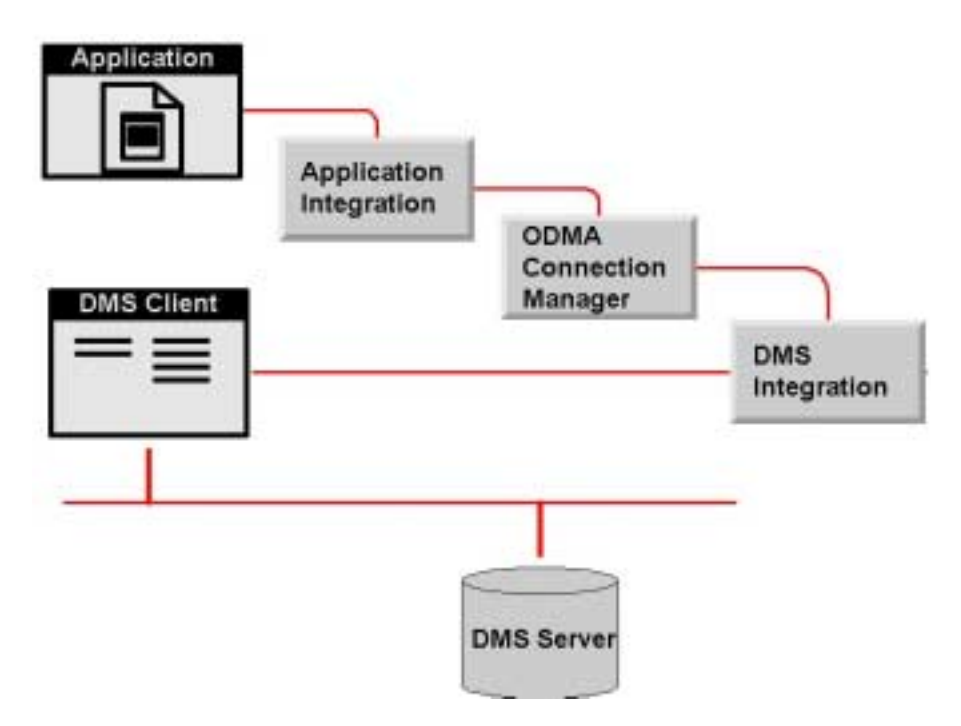

**Abbildung 2 : Integration von Anwendung und DMS mit Hilfe von ODMA**

## **2.3.2 DMA - AIIM Document Management Alliance**

DMA *[DMA2001]* ist eine Arbeitsgruppe der AIIM, *Association for Informationen and Image Management*. Diese ist mit der Aufgabe betraut, ein uniformes Programmier-Modell zu entwickeln, dass eine firmenweite Zusammenarbeit zwischen dokument-orientierten Anwendungen und Dokumenten-Management-Systemen verschiedener Hersteller ermöglicht.

Die hauptsächliche Aufgabe der DMA ist die Erstellung einer Spezifikation eines Integrationsmodells und einer Schnittstelle, so dass eine große Anzahl von Applikationen und Diensten, aus verschiedenen Quellen stammend, in einer Dokumenten-Management-Lösung integriert werden können.

#### *Ziele:*

- Uniformer Zugriff auf alle Dokumente überall im Unternehmen
- Selbstbeschreibende Systeme und Dokumente für ein einfaches Setup und eine einfache Konfiguration
- Skalierbare Dokumenten-Management-Lösungen vom Einfachen bis zum vollausgestatteten, einzigartigen Dokumenten-Management-System
- Erweiterte Kooperationsmöglichkeiten
- "High-Level" Integration von Anwendungen und Diensten

# <span id="page-17-0"></span>**2.4 Dokumenten-Management-Systeme**

## **2.4.1 Architektur von Dokumenten-Management-Systemen**

Bedingt durch die Entwicklung von Firmennetzen, hat sich die Client-Server-Architektur bei den meisten, heute verfügbaren Dokumenten-Management-Systemen, durchgesetzt *[KAME2001]*. Dabei wird zwischen den auf dem Client und den auf dem Server laufenden Komponenten unterschieden. Bedingt durch die Entwicklung verschiedener Standards *(Siehe Kapitel 2.3)*, haben sich verschiedene aufgabenbezogene Schwerpunkte entwickelt:

- *Workplace-Funktionalität.* Diese umfasst die verschiedenen Office-Funktionen, sowie lokale Komponenten des Dokumenten-Managements.
- *Workservice-Funktionalität.* Dieser Schwerpunkt enthält verschiedene Dienste und Anwendungen auf Server-Ebene. Hierbei handelt es sich um Workflow-Engines, Dokumenten-Management-Services, sowie Groupware- und Kommunikations-Services.

Auch wenn der Markt stark in Bewegung ist, so stehen mit den meisten DMS-Lösungen nur "monolithische" Systeme zur Verfügung. Diese verfügen über ein Archiv, einen Index, einen speziellen Client und decken meist nur einen Bereich ab. Kennzeichnend für diese Systeme sind die fehlende Ausbaufähigkeit, sowie erforderliche Modularität.

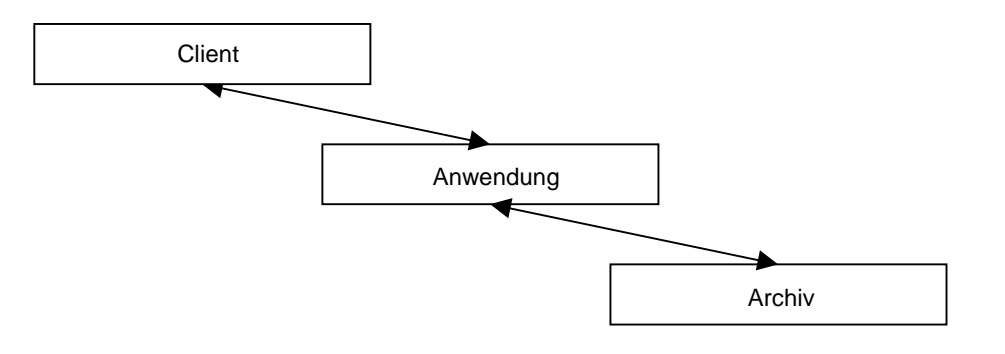

**Abbildung 3 : Geschlossene Anwendungen** *[KAME2001]*

Dieser Aufbau ist nicht in der Lage, zukünftige Entwicklungen zu berücksichtigen, bei denen sich verschiedene Informationsquellen über verschiedene Standorte verteilen. Dies ist aber notwendig, betrachtet man die Organisation und Struktur heutiger Unternehmen.

Die Branche reagiert dementsprechend und bringt nun vermehrt *"verteilte"* Systeme auf den Markt. Diese Systeme verfügen entweder über mehrere Clients oder erlauben eine Anpassung an die bestehende Umgebung. Hinzu kommt die Nutzung verschiedener Datenbanken und Anwendungen mit zugehörigen übergreifenden Zugriff.

<span id="page-18-0"></span>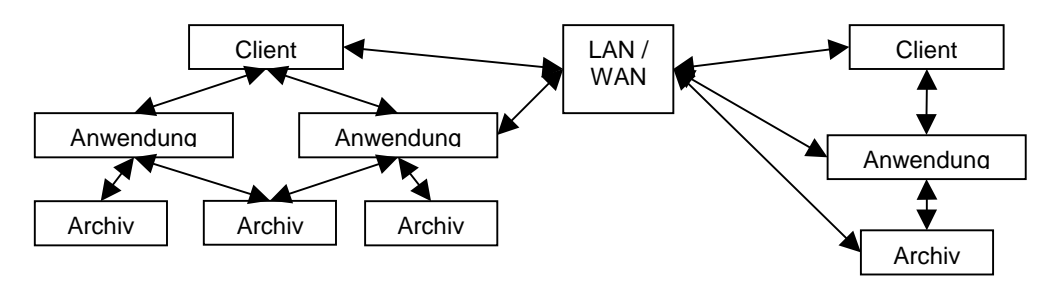

**Abbildung 4 : verteilte Systeme** *[KAME2001]*

## **2.4.2 Anwendungsgebiete von Dokumenten-Management-Systemen**

Bezogen auf Zugriffshäufigkeit und notwendiger Änderungen der Dokumente, ergeben sich folgende Anwendungsbereiche *[KAME2001]*:

- *Datensicherung und Archivierung.* Die Systeme dieses Anwendungsbereiches dienen in der Regel der Sicherung großer Datenmengen. Auf die Daten wird in der Regel nur im Notfall und nur durch Spezialisten zurückgegriffen. Mit den Daten ist bei Problemen eine Rekonstruktion der Laufzeitumgebung möglich. Die Systeme dienen der reinen Endablage. Durch den Einsatz geeigneter Speichertechnologien, z.B. WORM-Medien (Write Once Read Many), ist eine revisionssichere Ablage von Daten und Dokumenten möglich. Der Zugriff auf die Daten und Dokumente wird über eine Verwaltungs- und Zugriffsdatenbank geregelt. Die folgenden Charakteristika sind kennzeichnend für diese Systeme:
	- o ein statisches Archiv ohne oder mit eingeschränktem Änderungsdienst (logisches Löschen),
	- o manuelle oder teilautomatisierte Erfassung und Indizierung von Dokumenten
	- o kein direkter Zugriff durch die Anwender, Zugriff über Verwaltungsdatenbank
	- o Einsatz von Speichertechnologien mit großer Kapazität und Datensicherheit, z.B. Magnetbänder, CD-ROMs, WORM-Medien.

Eigenständige Archivsysteme werden zunehmend durch elektronische Archivierung in Form nachgeordneter Dienste ersetzt und in bestehende Anwendungen integriert. Die gezielte Integration von DMS-Funktionen in bestehende Anwendungen wird als *Enabling* bezeichnet.

Dieser nachgeordnete Dienst stellt notwendige Informationen anderen Diensten, wie Datenbanken und Anwendungen, zur Verfügung. Bei einem Einsatz dieser Methode, werden auf der Client-Seite keine eigenen Desktops mehr benötigt, sondern nur noch geeignete Viewer.

- *Recherche.* Für Recherchesysteme ist es wichtig, dass sie vollständig in die bestehende IT-Struktur eines Unternehmens integriert werden. Sie werden von wenigen Spezialisten gepflegt, ergänzt und einer breiten Anzahl an Nutzern zur Verfügung gestellt. Die Datenbasis solcher Systeme kann konstant sein, aber auch natürlich wachsend. Diese Daten werden von den Nutzern nicht verändert, sondern höchstens mit persönlichen Bemerkungen versehen. Recherchesysteme eignen sich als Wissensbasis für Wirtschaftsinformationsdienste, Presseagenturen oder Schulungen. Da die Hauptbelastung auf der Abfrage von Informationen liegt, ist eine umfassende und korrekte Verschlagwortung von besonderer Bedeutung. Darüber hinaus ist sie maßgeblich für das Rechercheergebnis. Die folgenden Charakteristika sind wesentlich für Recherchesysteme:
	- o statisches Archiv, kein Änderungsdienst
- o zentrale Erfassung und Aufbereitung von Informationen
- o direkter lesender Zugriff von zahlreichen Nutzern

Recherchesysteme verwenden am häufigsten relationale und Volltextdatenbanken. Relationale Datenbanken eignen sich dann, wenn strukturierte, feld- und satzorientierte Daten vorliegen. Volltextdatenbanken eignen sich, wenn auf Inhalte zurückgegriffen werden soll, die nicht vorher aufbereitet worden sind. Eine Kombination beider Methoden ist auch möglich, um so bessere Recherchen durchführen zu können.

- *Klassisches Dokumenten-Management.* Beim Dokumenten-Management sieht sich der Nutzer mit höheren Anforderungen konfrontiert, als bei reinen Archiv- oder Recherchesysteme. Dies ist darauf zurückzuführen, dass unterschiedlichste Dokumente und Dateien bearbeitet werden. Dies wiederum setzt ein effektives Versions- und Historienmanagement voraus. Im Gegensatz zu Archivsystemen geht es beim Dokumenten-Management nicht nur um die Endablage, sondern um den kompletten Lebenszyklus von Dokumenten. Dies bedeutet, dass Dokumente, bis zu ihrer Veröffentlichung und danach, mehrere Stadien durchlaufen, was durch verschiede Statusinformationen verdeutlicht wird. Die wichtigsten Charakteristika dieser Systeme sind:
	- o eine dynamische Ablage,
	- o ein durch Versionsmanagement kontrollierter Änderungsdienst,
	- o eine kooperative Zusammenarbeit vieler Nutzer,
	- o der Zugriff auf Dokumente mittels Datenbank (Suchmerkmale) und Strukturen, wie denen eines Dateimanagers,
	- o die Speicherung von Dokumenten und Verwaltungsinformationen auf magnetischen Speichermedien,
	- o und ein kontrollierter Dokumentenaustauschs mittels Check-in / Check-out.

Im Bereich des klassischen Dokumenten-Management, gewinnt das Managen von sogenannten *Compound Documents*, immer mehr an Bedeutung. Diese Dokumente kombinieren ein Vielzahl unterschiedlicher Einzelkomponenten (Text, Grafik, Sound, Video etc.) und weisen somit ein großes Informationspotential auf.

• *Produktdaten-Management.* Der Schwerpunkt dieser Systeme liegt in der Verwaltung von Produktdatenblättern, deren Versionsmanagement und kontrollierten Bearbeitung. Eine weitere Funktion liegt in dem automatischen Zusammenführen verschiedener Datenblätter zu Dokumentationen, die entweder in gedruckter Form oder als CD-ROM, den Kunden zur Verfügung gestellt wird.

Produktdaten-Management-Systeme werden in der Regel im fertigenden Gewerbe eingesetzt.. Als Grundlage für diese Systeme, dienen oft klassische Dokumenten-Management-Systeme. Produktdaten-Management-Systeme gehören daher auch zur Kategorie der klassischen Dokumenten-Management-Systeme.

• *Groupware.* Groupwaresysteme nutzen verschiedene Technologien, um die gemeinsame Verwendung und Organisation von Informationen, durch mehrere Benutzer, zu realisieren. Groupwaresysteme bündeln diese Technologien und stellen sie aufgabenorientiert den Nutzergruppen zur Verfügung. Groupwaresysteme weisen folgende Charakteristika auf:

- o eine dynamische, datenbankorientierte Ablage,
- o die Verwaltung von Informationen aus Bürokommunikationsanwendungen,
- o die kooperative Bearbeitung von Dokumenten durch zahlreiche Nutzer
- o eine gesteuerte Replikation von Informationen zur mehrfachen Nutzung
- o den Zugriff mittels Datenbank über Suchmerkmale oder Strukturen, wie in einem Dateimanager,
- o die Nutzung von magnetischen Speichermedien für die Speicherung von Dokumenten und den Verwaltungsinformationen.

Neben diesen Charakteristika, weisen die meisten Groupwaresysteme 5 unterschiedliche Komponenten (Messaging, Kalender, Diskussionsdatenbank, klassisches Dokumenten-Management und elektronische Formulare (E-Forms)) auf. Wie stark diese Komponenten ausgeprägt sind, ist dabei von Fall zu Fall sehr unterschiedlich.

Über das Messaging wird die Kommunikation zwischen den Nutzern des Systems gesteuert. Der Kalender ermöglicht die dynamische Ressourcenverteilung, sowie die Planung und Koordination von Terminen. Die Diskussionsdatenbank dient der Aufnahme von Informationen, die allen Nutzern über allgemeine Repositories zur Verfügung stehen. Das Dokumenten-Management dient dem Organisieren und Auffinden von Dokumenten. Es stellt hierfür eine entsprechende logische Struktur zur Verfügung. Die elektronischen Formulare dienen der Anzeige, Ausgabe und Verwaltung variabler Informationen.

Der Einsatz von Groupwaresystemen ist dann gefragt und sinnvoll, wenn sich Vorgänge nicht genau definieren lassen oder nur einmalig auftauchen. Ein Beispiel für ein solches System ist der Domino-Server von IBM, in Verbindung mit Lotus Notes.

• *Workflow.* Workflow-Systeme verfolgen einen prozessorientierten Ansatz bei der Verwaltung von Informationen. Es steht hier das Management und die Automatisierung von Geschäftsprozessen, über Abteilungs- und Funktionsgrenzen hinweg, im Vordergrund. Einzelne Werkzeuge, wie Text, Tabelle oder Grafik, werden nicht mehr isoliert betrachtet, sondern direkt in die Prozessentwicklung integriert.

In der Vergangenheit umfasste Workflow lediglich die Vorgangssteuerung und Vorgangskontrolle, heute schließt er auch die Integration notwendiger Daten, Applikationen und Dokumente mit ein.

Workflow-Systeme weisen folgende Charakteristika auf:

- o prozessorientiertes Arbeiten,
- o dynamische, in das Workflow-System integrierte Ablage,
- o die Nutzung von Informationen und Dokumentes aus verschiedensten Quellen,
- o die programmgesteuerte, automatische Bereitstellung notwendiger Daten und Dokumente,
- o Kontrollmechanismen zur Überwachung von Dokumenten (Bearbeitung, Bereitstellung)
- o die Speicherung von Dokumenten auf digitalen optischen Speichermedien, sowie die Speicherung von Verwaltungsinformationen auf magnetischen Speichermedien.

Workflow-Systeme unterscheiden sich von Groupwaresystemen darin, dass das System aktiv auftritt, während der Benutzer als passiv gilt. Außerdem sind Workflow-Systeme system- und regelgesteuert, während Groupwaresysteme benutzergesteuert arbeiten.

<span id="page-21-0"></span>Ein Beispiel hierfür sind Buchungs- und Rechnungssysteme großer ERP-Lösungen, wie SAP/R3.

Bei Workflow-Systemen unterscheidet man zwischen verschiedenen Workflow-Kategorien (Production-, Collaborative, Ad-hoc und Administrativer Workflow). Der Production-Workflow ist am häufigsten anzutreffen und kommt vor allem bei Versicherungen zum Einsatz, z.B. bei der strukturierten Schadensabwicklung. Collaborative Workflow ist Groupware ähnlich und wird oft bei der Produkt- und Softwareentwicklung eingesetzt. Als Variante mit geringem Kostenaufwand ist der Ad-hoc-Workflow zu betrachten. Er eignet sich besonders für stark variierende oder einmalig auftretende Geschäftsprozesse. Der Administrative Workflow soll sogenannte Routinetätigkeiten ablösen und vereinfachen. In der Regel basiert diese Form des Workflow auf der Formularbearbeitung, z.B. Bestellung oder Rückerstattung von Kosten etc.

#### **2.4.3 Komponenten des Dokumenten-Management-Prozesses**

Der Prozess des Dokumenten-Managements beinhaltet mehrere Kernpunkte *[DMORG2001b]*. Jeder dieser Kernpunkte kann für sich als Einzelkonzept betrachtet werden, aber im Zusammenhang gesehen, bilden sie die Basis für ein mächtiges Managementsystem.

#### **Erstellen/Erfassung:**

Das Erstellen bzw. Erfassen von Dokumenten, in einem rechnergestützten Managementsystem, stellt die Basis des elektronischen Dokumenten-Management dar. Ausgehend vom verwendeten System, geschieht dies direkt innerhalb der Client-Komponente oder in externen Applikationen.

Existierende Papierdokumente können eingescannt und in Form von Bildern innerhalb des Systems verwaltet werden. In diesem Fall sind zusätzliche Softwarekomponenten notwendig, die eine Indexierung und somit die Suche nach diesen Dokumenten ermöglichen. Gemeint ist hier die Zeichenerkennung, die zwar keine hundertprozentige Erkennung garantieren kann, doch in den letzten Jahren immer weiter verbessert worden ist.

Ziel dieser Vorgehensweise ist es, die Anzahl der in Form von Papier vorkommenden Dokumente zu verringern.

#### **Workflow:**

Nach Eintritt in das rechnergestützte Managementsystem, durchlaufen viele Dokumente eine Anzahl von Arbeitschritten, bis sie veröffentlicht werden. Ist die Anzahl und Art dieser Schritte bei vielen Dokumenten gleich, z.B. bei Genehmigungsverfahren, lassen sich daraus definiert Prozesse ableiten. Mit Hilfe von Workflow-Mechanismen lassen sich diese Prozesse geregelt und kontrolliert bearbeiten (Siehe Abschnitt 2.1.5).

#### **Kommunikation:**

In verteilten Dokumenten-Management-Systemen ist die Kommunikation zwischen einzelnen Teilen des Systems besonders wichtig. Um dies realisieren zu können, muss das Dokumenten-Management-System auf verschiedene Standards zugreifen können.

<span id="page-22-0"></span>Beim Austausch von Dokumenten kann es notwendig sein, auf Standardformate wie PDF (Portable Document Format), SGML (Standard Generalized Markup Language) oder OLE (Object Linking and Embedding) zurückzugreifen.

Für die Kommunikation im Netzwerk ist die Unterstützung mehrerer standardisierter Protokolle, z.B. IP (Internet Protocol), notwendig.

Nur wenn die Kommunikation zwischen verschiedenen Komponenten sichergestellt ist, ist ein Verteilung der Informationen und Dokumenten im Unternehmen und über dessen Grenzen hinweg gewährleistet.

#### **Speicherung:**

Nach dem Eintritt des Dokumentes in das Managementsystem, spielt die Frage der Speicherung eine große Rolle. Abhängig vom Status des Dokumentes, der Zugriffshäufigkeit und der benötigten Zugriffsgeschwindigkeit lässt sich eine ausgefeilte Speicherhierarchie ableiten.

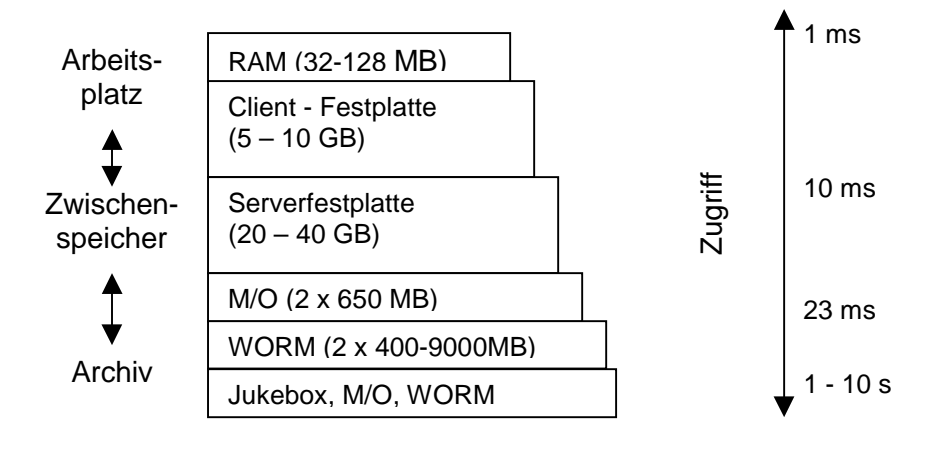

**Abbildung 5 : Modell einer Speicherhierarchie**

Das Modell zeigt, je geringer die Zugriffszeit ausfallen soll, desto schneller müssen die zur Speicherung vorgesehenen Speichermedien sein. Generell gilt, häufig benötigte Dokumente nah am Arbeitsplatz zu halten und selten gebrauchte Dokumente in den Archivbereich zu verlagern. Für die Speicherung ist auch die Größe des Dokumentes von entscheidender Rolle. Gerade multimediale Dokumente, wie Videos und Sounddateien, weisen oft einen enormen Speicherplatzbedarf, z.B. Videofilme auf DVD, auf.

## **Lokalisierung:**

Die Lokalisierung von Dokumenten spielt vor allem bei verteilten DMS-Lösungen eine wichtige Rolle. Der Einsatz von sogenannten Lokalisierern, in Form von Datenbankanwendungen, ermöglicht den Aufbau verteilter DMS-Lösungen. Diese Lokalisierer verwalten Orte, Inhalte und Strukturen von Archiven, Indexdatenbanken und entfernten Lokalisierern und übernehmen so die Navigation zwischen entfernten und lokalen Systemen.

#### **Suchen und Auffinden:**

<span id="page-23-0"></span>Im Verlauf des Dokumenten-Management-Prozesses spielt die Suche und das Wiederauffinden von Informationen und Dokumenten eine besonders große Rolle. Sie sind der Grund für das elektronische Dokumenten-Management.

Wie gut oder wie schlecht die Möglichkeiten bei der Suche nach Dokumenten ausfallen, hängt zum großen Teil davon ab, wie gründlich bei der Erstellung und Erfassung von Dokumenten gearbeitet wurde.

Abhängig vom System stehen verschiedene Möglichkeiten für die Suche zur Verfügung. Verfügt das System über eine Volltextdatenbank, kann nach beliebigen Stichwörtern gesucht werden. Bei Verwendung einer relationalen Datenbank stehen nur ausgewählte, vorher festgelegte Merkmale für die Suche zur Verfügung. Um die Ergebnisse der Suche zu verbessern, können beide Mechanismen kombiniert werden, um so die Stärken beider Mechanismen zu nutzen.

## **2.4.4 Entwicklungen im DMS-Markt**

Seit den letzten fünf Jahren lassen sich verschiedene Trends und Strategien auf dem DMS-Markt beobachten:

- Bereinigung des Marktes durch Allianzen und Übernahmen
- Zusammenwachsen verschiedener Technologien
- Entwicklungen im Low-Cost-Segment
- Outsourcing

#### **2.4.4.1 Allianzen und Übernahmen**

Dokumenten-Management ist nicht länger ein Nischenmarkt, der durch Angebote spezialisierter Anbieter ausgefüllt wird. Dieser Markt hat sich zum sogenannten *Mainstream* entwickelt, da ein Großteil der Umsätze der IT-Branche im Bereich des Dokumenten-Managements liegt.

Die Zusammenschlüsse und Übernahmen vieler Firmen führen zu einer Bereinigung des Marktes. Durch den Aufkauf anderer Firmen oder kleinerer Startunternehmen werden eigene Produktlinien erweitert, während Zusammenschlüsse die Bündelung verschiedener Produktkategorien ermöglichen.

Welche dieser Strategien zum Erfolg führen wird, ist noch nicht abzusehen. Es wird aber deutlich, dass vor allem Tools zur einfachen Integration und Migration ausschlaggebend sind.

Durch den Druck der Großen, wie FileNet, Documentum, SER oder IBM, sind vor allem kleinere Unternehmen gezwungen, ihre Produktpaletten zu erweitern. Ein Großteil dieser Unternehmen schafft die Umstellung nicht und ist somit oft nur als Systemintegrator tätig.

Diese Marktkonzentration bringt aber auch Vorteile, da aus ihr gestärkte Anbieter hervorgehen. Diese weisen klare Strategien auf und haben sich eindeutig im Markt positioniert.

Der entscheidende Erfolgsfaktor für expandierende Produktanbieter ist heute die Partnerschaft mit möglichst vielen qualifizierten Vertriebs- und Realisierungspartner im Inund Ausland. Nur mit Partnern lässt sich einerseits eine eigene Produktentwicklung finanzieren und andererseits schnell ein gewinnbringender Anteil am Markt erreichen.

### <span id="page-24-0"></span>**2.4.4.2 Zusammenwachsen verschiedener Technologien**

Die klare Trennung zwischen den einzelnen Bereichen, wie Groupware, Dokumenten-Management und Workflow, verschwindet.

Früher wurden Systemhäuser eingesetzt, um verschiedenste Systeme zu integrieren. Heute liefern große Anbieter, wie FileNet oder IBM, alles aus einer Hand.

Auch die Nutzung eigener Clients für jede Anwendung entfällt, da durch den Gebrauch sogenannter Enabling-Technologien auf viele Dokumenten-Management-Funktionen innerhalb der Standardsoftware oder eines einzigen Clients zurückgegriffen werden kann.

Betrachtet man einzelne Funktionen, sind folgende Trends erkennbar:

- *Ad-hoc-Workflow.* Bedingt durch fallende Preise und leichte Konfiguration und Programmierung wird diese Workflow-Kategorie immer öfter als Teil von Office-Paketen und Servern implementiert.
- *Klassisches Dokumenten-Management.* Diese Systeme erfahren eine Erweiterung um Funktionen aus Groupwaresystemen (Diskussionsdatenbank etc.) und Workflow-Systemen (Ad-hoc-Workflow). Außerdem werden klassische Dokumenten-Management-Systeme immer öfter in Richtung verteilter Systeme entwickelt.
- *Elektronische Archive.* Um die Probleme veränderlicher Informationen zu lösen, werden vermehrt Funktionen des Dokumenten-Managements (Versionierung, Compound Documents) und Workflow (Arbeitsabläufe) in elektronische Archive integriert.

#### **2.4.4.3 Low-Cost-Segment**

Auch im Low-Cost-Bereich hat sich einiges getan. Im Internet sind Open Source Projekte zu finden, mit denen sich ein Dokumenten-Management realisieren lässt. Der Vorteil liegt in einer breiten Unterstützung durch die Entwickler und Mitglieder der Open Source Gemeinschaft. Der Nachteil liegt in einem geringeren Funktionsumfang und der fehlenden Sicherheit für die getätigten Investitionen. Der Funktionsumfang ändert sich jedoch stetig durch eine Vielzahl von Entwicklern. Der Einsatz dieser Produkte ist vor allem für mittlere und kleinere Anwender empfehlenswert.

## **2.4.4.4 Outsourcing**

Viele Unternehmen tun sich mit der Entscheidungsfindung, welche DMS-Lösung am besten geeignet ist schwer. Diese Tatsache hat Hersteller von DMS-Lösungen veranlasst eines neues Konzept zu entwickeln, ASP Application Service Provider *[DATASEC]*.

Das Ziel von ASP ist es, Unternehmen vom Druck der Integration eines Dokumenten-Management-Systems zu befreien. Diese Aufgabe wird vom Anbieter der DMS-Lösung übernommen, z.B. durch den Aufbau einer revisionssicheren Ablage. Die Vorteile dieser Lösungsvariante liegen z.B. in der Einsparung von Kosten, der Verkürzung der Einführungszyklen oder im Abgeben der Verantwortung.

Der Zugriff auf die Dokumente erfolgt entweder mittels Web-Front-End oder über VPN (Virtual Private Network).

<span id="page-25-0"></span>Neben diesen Vorteilen existieren auch Nachteile, z.B. der erlaubte Zugriff auf Dokumente durch Dritte, da hier ausreichende Sicherheitskonzepte fehlen. Ein weiterer Nachteil ist, dass viele Anbieter noch kein klares und erfolgsversprechendes Geschäftsmodell vorweisen können.

## **2.4.4.5 verschiedene Anbieter von DMS-Lösungen**

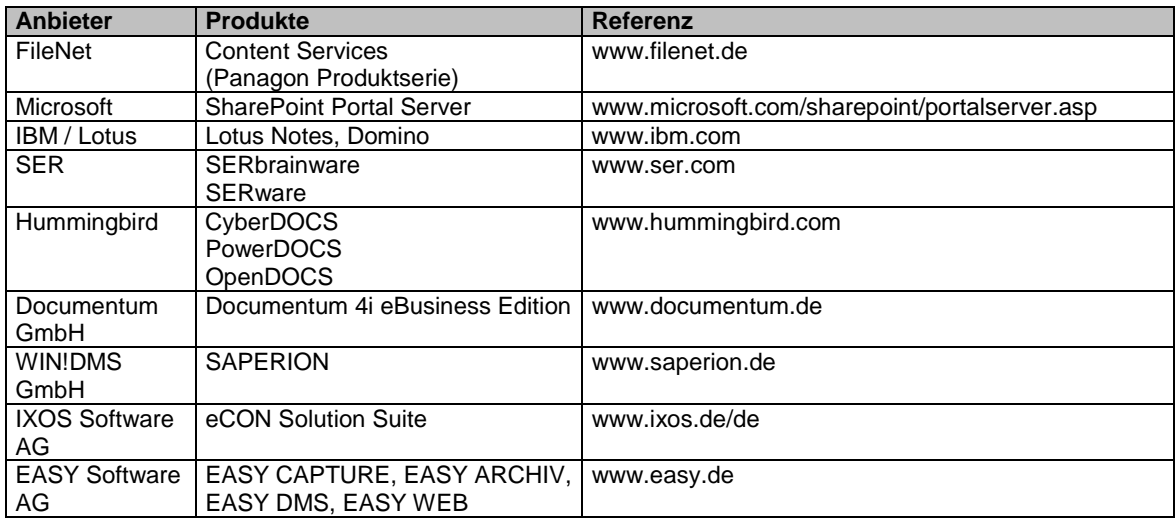

#### **2.4.5 Probleme vieler DMS-Lösungen**

Warum scheitern so viele Unternehmen, wenn es um die Einführung von Dokumenten-Management-Systemen geht ? Diese Frage und die Gründe dafür sollen innerhalb der folgenden Ausführungen näher erläutert werden.

#### **2.4.5.1 Aufwand und Nutzen**

Die Einführung eines solchen Systems ist immer mit einem gewissen Maß an Aufwand verbunden. Viele Unternehmen unterschätzen bzw. überschätzen diesen und scheitern so meist auf halbem Wege oder geben schon vorher auf.

Ein Punkt, der jedoch von vornherein klar sein muss:

*Es gibt kein System, das in der Lage ist, aus "Nichts" etwas zu fertigen, das auf Anhieb unsere Wünsche und Ansprüche erfüllt. Ein solches System müsste über eine eigene Intelligenz gleich der unseren verfügen, um so in der Lage zu sein, unser Verhalten und Handeln im Umgang mit Informationen zu verstehen und analysieren zu können. Nur so wäre es dem System möglich, eine brauchbare und verständliche Struktur aufbauen zu können.*

Bisher existieren solche Systeme aber nicht und es ist zudem fraglich, ob sie es in absehbarer Zukunft werden. Alle Systeme, wie sie derzeit am Markt existieren, benötigen zumindest einen gewissen Rahmen. Dieser Rahmen grenzt die zu bildende Struktur ein und ermöglicht es, Informationen schnell und mit bestmöglichen Ergebnissen zu finden.

Der Rahmen wird gebildet durch einen Satz von Kategorien und entsprechend zugeordneten Stichwörtern. Sie machen die Klassifizierung von Dokumenten und der darin enthaltenen Informationen erst möglich.

### *Faktoren des Erfolgs:*

Die nachfolgend genannten Prinzipien *[SCHEER1993]* stellen Erfolgsfaktoren für eine erfolgreiche Einführung eines Informations-Managements dar. Sie gelten auch für Dokumenten-Management-Systeme:

- 1. *Zweck der Informationstechnologie (I/T):* I/T, die an Geschäftszwecke, Ziele und Werte gebunden ist, erhöht den Wert des Unternehmens.
- 2. *Wert der Informationstechnologie:* I/T erhöht den Wert des Unternehmens, indem sie zur messbaren finanziellen Verbesserung des Geschäftsergebnisses für das Unternehmen und dessen Bestandteile beiträgt. Der Wert und die Rechtfertigung für Investitionen in I/T, einschließlich Infrastruktur und Applikationsportfolios basiert auf einer Leistungsverbesserung.
- *3. Planung der Informationstechnologie:* Die Planung der Informationstechnologie ist gebunden an Geschäftsstrategien und –management, um eine Verbesserung der Unternehmensleistung zu erzielen.
- 4. *Organisation für Informationstechnologie:* I/T Abteilungen sind an operierende Geschäftsabteilungen gebunden, um unternehmensweite Leistungsverbesserungen zu planen und durchzusetzen.

(sinngemäße Übersetzung)

Erkennbar wird vor allem, dass eine erfolgreiche Einführung eines Wissens-Management-Systems, welcher Art es auch sein mag, durch den Wert und die Performance definiert ist.

Es ist jedoch schwer den Performance-Gewinn, der durch ein System erzielt werden soll, gesichert festzustellen. Das gleiche gilt auch für den Wert eines solchen Systems. Am Beispiel einer Firma, die ein Call-Center unterhält, um so die Support-Anfragen zu handhaben ist dies relativ leicht möglich. Der Performance-Gewinn würde sich in der gesteigerten Anzahl von beantworteten Support-Anfragen wiederspiegeln, während der Wert-Gewinn in den Einsparungen durch nicht mehr benötigtes Personal zu sehen ist.

Leider lässt sich diese Rechnung nicht auf jeden anwenden, sondern muss von Fall zu Fall neu aufgestellt werden. So z.B. trifft diese Rechnung nicht auf die PCK Raffinerie GmbH zu. Hier sollen keine Mitarbeiter durch ein System ersetzt werden. Die Mitarbeiter dieses Unternehmen sollen vielmehr unterstützt werden in der Informationsfindung und im Bezug auf das Managen der unternehmensinternen Informationen und Dokumente.

Eine genaue Einschätzung über den Wert- und Performance-Gewinn ist demzufolge nur im Nachfolgezeitraum, nach der Einführung des Dokumenten-Management-Systems, möglich.

<span id="page-27-0"></span>Dies führt zu Fragen:

*"Wie ist die Einführung eines Dokumenten-Management-Systems zu begründen ?"* oder *"Inwieweit lässt sich der Kosten-Nutzen-Faktor abschätzen ?"*

Diese Arbeit soll helfen, eine Antwort auf die gestellten Fragen zu finden.

## **2.4.5.2 Authentifikation und Rechte**

Authentifikation und Rechtevergabe sind zwei Problemfaktoren, die ebenfalls die Einführung eines Dokumenten-Management-Systems stören oder sogar verhindern können.

Viele Firmen verfügen bereits über Mechanismen, mit denen sich die Nutzer am Netzwerk anmelden. So existieren z.B. verschiedene Verzeichnisdienste. Unter Novell finden sich die NDS (Novell Directory Services) und unter Windows 2000 die ADS (Active Directory Services). Diese Verzeichnisdienste regeln den Zugriff auf die einzelnen Ressourcen innerhalb des Netzwerkes.

Unter Ressourcen sind z.B. Verzeichnisfreigaben und Dateifreigaben innerhalb des Netzwerkes zu verstehen. Hinzu kommen Rechte in und auf verschiedene Anwendungen, wie SAP, Oracle usw.

Beide Verzeichnisdienste werden bereits innerhalb der PCK Raffinerie GmbH eingesetzt. Einerseits wird die NDS genutzt, um den Nutzer gegenüber den Netware-Servern zu authentifizieren und zum anderen die ADS, um den Nutzern die Anmeldung an der Windows 2000-Domäne zu ermöglichen.

Die Existenz der Verzeichnisdienste reicht aber nicht, da sie auch gepflegt werden müssen. Mit der Pflege der Dienste fangen auch die Probleme an.

Dokumenten-Management-Systeme brauchen ebenfalls eine Nutzerverwaltung, um den Zugriff auf Dokumente und somit Informationen zu regeln. Besitzen die Dokumenten-Management-Systeme nun eine eigene Nutzerverwaltung, wächst dadurch auch der Aufwand bei deren Administration und Pflege. Anders sieht es aus, wenn diese Systeme auf die bestehenden Verzeichnisdienste zurückgreifen können, da hier die separate Pflege und Wartung entfällt. Durch den Wegfall von separater Pflege und Wartung verringert sich auch der notwendige Administrationsaufwand.

## **2.4.5.3 Komplexität der Systeme**

Auch die Komplexität der Systeme spielt eine große Rolle, wenn es um den Einsatz eines Dokumenten-Management-Systems geht.

Die meisten Systeme, die derzeitig auf dem Markt existieren, bestehen aus einer Vielzahl von Komponenten. Je größer die Anzahl der notwendigen Komponenten ist, desto größer ist auch der damit verbundene Pflege- und Administrationsaufwand.

Die meisten Unternehmen sind nicht bereit, neues Personal einzustellen, das ausschließlich zur Pflege dieser Systeme eingesetzt wird.

# <span id="page-28-0"></span>**3 Ist-Zustand und Anforderungskatalog**

Aufgrund des breiten Spektrums an angebotenen Systemen und des dynamische Marktes (Siehe Kapitel 2.4.2 und Kapitel 2.4.4) ist es für viele Anwender schwer, ein passendes System auszuwählen. Nur durch die klare Formulierung eigener Anforderungen und Erwartungen ist es möglich, die Auswahl zu begrenzen.

Im Folgenden wird der derzeitige Ist-Zustand des Dokumenten-Management in der PCK Raffinerie GmbH aufgezeigt. Danach folgt eine Auflistung der Anforderungen, die die PCK Raffinerie GmbH an das einzusetzende Dokumenten-Management-System stellt.

## **3.1 Ist-Zustand**

Die PCK Raffinerie GmbH unterscheidet eine Anzahl unterschiedlicher Dokumente:

- *Technische Dokumente.* Hierzu zählen die Dokumentationen der einzelnen Anlagen des Unternehmens, wie z.B. Anlagenpläne, Komponentenbeschreibungen, Bauteilbeschreibungen und Schaltpläne.
- *Allgemeine Dokumente.* Hierzu zählen die Dokumente des IMS (Siehe Kapitel 2.1.6). Sie beschreiben Verfahrensweisen beim Umgang mit gefährlichen Stoffen, allgemeine Verhaltensweisen, betriebliche Regelungen etc.. Der Großteil dieser Dokumente wird allen Mitarbeitern zur Verfügung gestellt.
- *Formulare.* Hierbei handelt es sich um Bestellformulare, Antragsformulare etc.

Eine Verwaltung aller Dokumente mit Hilfe eines übergeordneten Dokumenten-Management-Systems ist bisher nicht realisiert worden.

Zur Verwaltung der Technischen Dokumente wird derzeitig eine Komponente des SAP R/3 Systems, das Dokumentenverwaltungssystem, eingesetzt.

Für den Zugriff auf die Allgemeinen Dokumente wird auf eine selbstgefertigte Lösung zurückgegriffen. Diese Lösung wird mit Hilfe von Makros realisiert, d.h., Dokumente die den gleichen Themenbereich abdecken, werden jeweils unter einem Hauptdokument zusammengefasst. Innerhalb dieses Dokumentes ist die Navigation zwischen den angehörigen Dokumenten möglich.

Der Zugriff auf diese Hauptdokumente ist über einen Ordner ("Allgemeine Dienste") im Startmenü der Windows-Oberfläche möglich. Der Inhalt des Ordner wird an einer zentralen Stelle gepflegt, so dass eine ordnungsgemäße Funktionsweise der darin enthaltenen Verknüpfungen gewährleistet werden kann.

Die zweite Möglichkeit zum Zugriff auf die Dokumente ist über den Datei-Manager (z.B. Windows Explorer) gegeben. Die Dokumente befinden sich auf Netware-Datei-Servern. <span id="page-29-0"></span>Mit dem Datei-Manager kann auf die dort angelegte Verzeichnisstruktur zugegriffen und nach Dokumenten gesucht werden. Die Nutzung dieser Suchmöglichkeit ist nur dann sinnvoll, wenn gewisse Kenntnisse, wie der Name der Datei oder des Verzeichnisses, die Verzeichnisstruktur und die darin enthalten Dokumente vorhanden sind.

Welche Verzeichnisse und Dokumente dem Anwender zur Verfügung stehen, ist abhängig von den erteilten Rechten. Die Rechte werden in der NDS Novell Directory Services (Siehe Kapitel 2.2.2) verwaltet.

Die Hauptdokumente enthalten gewisse Grundfunktionen, wie den Änderungsvermerk oder Listen/Übersichten. Mit diesen Grundfunktionen kann auf bestimmte Dokumente zugegriffen werden. Wichtige Funktionalitäten, z.B. die übergreifende inhaltsbasierte Suche oder Änderungsmitteilungen, bleiben den Nutzern jedoch verwehrt.

## *Fazit:*

Der Einsatz eines Dokumenten-Management-Systems ist dringend erwünscht, sollte sich die bestehende Struktur gut in das neue System einbinden lassen. Zudem sollten aber auch erkennbare Vorteile die Einführung eines Dokumenten-Management-Systems begleiten. Wichtig in diesem Zusammenhang ist, dass es vordergründig nicht um ein Archiv-System geht. Hierfür existieren bereits Lösungen innerhalb der PCK Raffinerie GmbH und diese sollen nicht ersetzt bzw. erweitert werden. Das Hauptaugenmerk ist auf eine effiziente und zielsichere Suche gerichtet, um Dokumente bzw. Informationen schnell aufzufinden. Dennoch sind auch alle klassischen Funktionen eines DMS wichtig und müssen dementsprechend berücksichtigt werden.

# **3.2 Anforderungen der Geschäftsleitung**

Die folgenden Anforderungen sind global zu werten. Es handelt sich hier um organisatorische Anforderungen, die generell vorausgesetzt werden und die die Geschäfts- und Unternehmenspolitik widerspiegeln.

- Die Veröffentlichung von Dokumenten erfolgt nach im Unternehmen festgelegten Regeln (Siehe Anhang A7: Regelungen für die Veröffentlichung von Dokumenten im PC-Netzwerk der PCK) und Verantwortlichkeiten.
- Die Wahrung der Investitionen ist ein weiterer Punkt, der bei der Auswahl der Systeme berücksichtigt werden muss.

# **3.3 Anforderungen der Nutzer**

Aus Sicht der Nutzer gibt es Anforderungen an ein integriertes Dokumenten-Management-System, die nachfolgend aufgezählt und erläutert werden:

- *Suche über spezifische Merkmale.* Das System muss die Möglichkeit bieten, über spezifische Merkmale (kontext-basierend) nach Dokumenten zu suchen.
- *Suche über Inhalte.* Das System sollte die Möglichkeit einer inhalts-basierenden Suche bieten. Dies schließt eine Kombination mit dem oben genannten Punkt (Suche über spezifische Merkmale) mit ein und könnte somit zu einer Verbesserung der Suchergebnisse beitragen.
- *Suche über hierarchische Strukturen.* Das System sollte die Suche nach Dokumenten mittels hierarchischer Strukturen (Kategorien, Verzeichnisse, etc.) unterstützen.
- *Einschränkung des Suchraums.* Mit Hilfe geeigneter Methoden (Kategorien, Auswahl von Merkmalen, logischen Operatoren, Wildcards) sollte der Suchraum verkleinert werden können. Dazu gehört auch die anschließende Suche innerhalb von bestehenden Suchergebnissen.
- *Indizierung von Dokumenten.* Die Indizierung von Dokumenten muss über festgelegte Merkmale erfolgen. Dennoch sollte es Möglichkeiten zur Anpassung dieser Merkmale für verschiedene Dokumententypen bzw. -klassen geben.
- *Anmeldung.* Das System muss über eine transparente Nutzeranmeldung zu einem der eingesetzten Verzeichnisdienste verfügen. Diese gilt gleichzeitig als Authentifikation gegenüber den Dokumenten und dem System. Nur so ist möglich, den Zugang zu den Dokumenten zu kontrollieren.
- *Administration auf Dokumentenebene.* Der Zugriff auf Dokumente muss über Zugriffsrechte geregelt sein. Über die Nutzung von Profilen lässt sich der notwendige Administrationsaufwand verringern. Die Zugriffsrechte werden von den Autoren der Dokumente verteilt.
- *Kategorisierung.* Dokumente eines Themenbereichs sollten über Kategorien oder andere Strukturmittel zusammengefasst werden können.
- *Benachrichtigungen.* Das System sollte aktiv mit dem Nutzer zusammenarbeiten. Aktiv im Sinne von Benachrichtigungen bei Änderungen des Dokumentenbestandes oder einzelner Dokumente. Es sollte möglich sein, *Abonnements* auf verschiedene selbstdefinierte Informations-Bereiche zu vergeben, aber auch generelle Benachrichtigungen bei größeren Änderungen im DMS sollten automatisch an den Nutzer weitergeleitet werden.
- *Zentrale Standardoberfläche.* Der Zugang zum System sollte auf Clientseite über eine *zentrale Standardoberfläche* gegeben sein. Das System sollte über eine intuitive Benutzerführung verfügen, um so den Nutzern den Umgang mit dem System zu erleichtern. Dies ist besonders Wichtigkeit, da eine Schulung aller Mitarbeiter sehr kosten- und zeitintensiv ist.
- *Personalisierung der Benutzeroberfläche.* Die Benutzeroberfläche sollte Möglichkeiten zur *Personalisierung* zur Verfügung stellen, um so dem Nutzer die Arbeit zu erleichtern.
- *Genehmigungsmechanismen.* Das System sollte über Möglichkeit verfügen, Genehmigungsketten zu realisieren, bei denen das Dokument automatisch an die jeweilige Person weitergeleitet wird.
- *Ein- und Auschecken, Versionsverwaltung.* Es muss die Möglichkeit gegeben sein, Dokumente in das Dokumenten-Management-System sowohl ein- als auch auszuchecken. Auch sollte die Möglichkeit zum Anlegen und Verwalten verschiedener Versionen eines Dokumentes vorhanden sein.
- *Automatisierung der Dokumenten-Management-Funktionen.* Das System sollte über Möglichkeiten zur Automatisierung einzelner DMS-Funktionen verfügen. Hiermit würde der Aufwand zum Verwalten großer Dokumentenmengen wesentlich verringert.

<span id="page-31-0"></span>• *Erweiterung der Systemfunktionen.* Der Funktionsumfang des Systems sollte um neue Funktionen erweitert werden können, um auch zukünftigen Anforderungen der Nutzer gerecht zu werden. Hierin eingeschlossen ist die Unterstützung neuer Dokumenten-Formate.

# **3.4 Anforderungen der Administration**

Ebenso wie Nutzeranforderungen existieren, gibt es auch auf Seiten der Administration Anforderungen an ein DMS, welche hier aufgeschlüsselt werden.

- *Aufwendungen für die Hardware.* Bei den Aufwendungen für die Hardware sollte der Blick auch auf Kosten (Total cost of ownership) und eine Minimierung des Betreuungsaufwandes gerichtet sein.
- *Aufwendungen für die Software.* Auch bei den Aufwendungen für die Software sollte der Blick auf Kosten (Total cost of ownership) und eine Minimierung des Betreuungsaufwandes gerichtet sein.
- *Skalierbarkeit.* Das System ist in Hinsicht auf Lastverteilung, Performance und Verfügbarkeit zu betrachten. Zu dieser Betrachtung gehören auch die Möglichkeiten und Mechanismen des jeweiligen Betriebssystems.
- *Automatisierung von Systemfunktionen.* Es ist auf einen hohen, aber dennoch beherrschbaren Automatisierungsgrad zu achten. Wichtige Systemfunktionen, wie Indexierung oder Backup, müssen automatisiert ablaufen und sollten kein zusätzliches Personal erfordern.
- *Werkzeuge zur Administration.* Zudem müssen Werkzeuge zur Minimierung des Administrationsaufwandes vorhanden sein.
- *Backup und Restore.* Es müssen Möglichkeiten zur Sicherung und Wiederherstellung der Datenbank, Dokumente und der angelegten Nutzerprofile gegeben sein.
- *Administration auf Systemebene.* Der Zugriff auf die Systemebene muss in Abhängigkeit von den Benutzrechten erfolgen. Wichtig ist, dass das System mindestens einen, der in der PCK Raffinerie GmbH eingesetzten Verzeichnisdienste (ADS oder NDS) unterstützt. Dabei wird die ADS bevorzugt, da in der PCK unter Netware keinen neuen Funktionen realisiert werden sollen.
- *Dokumentenablage.* Die Ablage der Dokumente sollte sowohl im System selbst, als auch außerhalb des Systems (Datei-Server) möglich sein.

# <span id="page-32-0"></span>**3.5 Festlegen der Untersuchungskriterien**

Aus den genanten Anforderungen lassen sich verschiedene allgemeine Kriterien ableiten, nach den die Systeme Untersucht werden. Die folgende Tabelle listet die einzelnen Kriterien auf, ordnet ihnen die genannten Anforderungen einschließlich einer Bewertung zu.

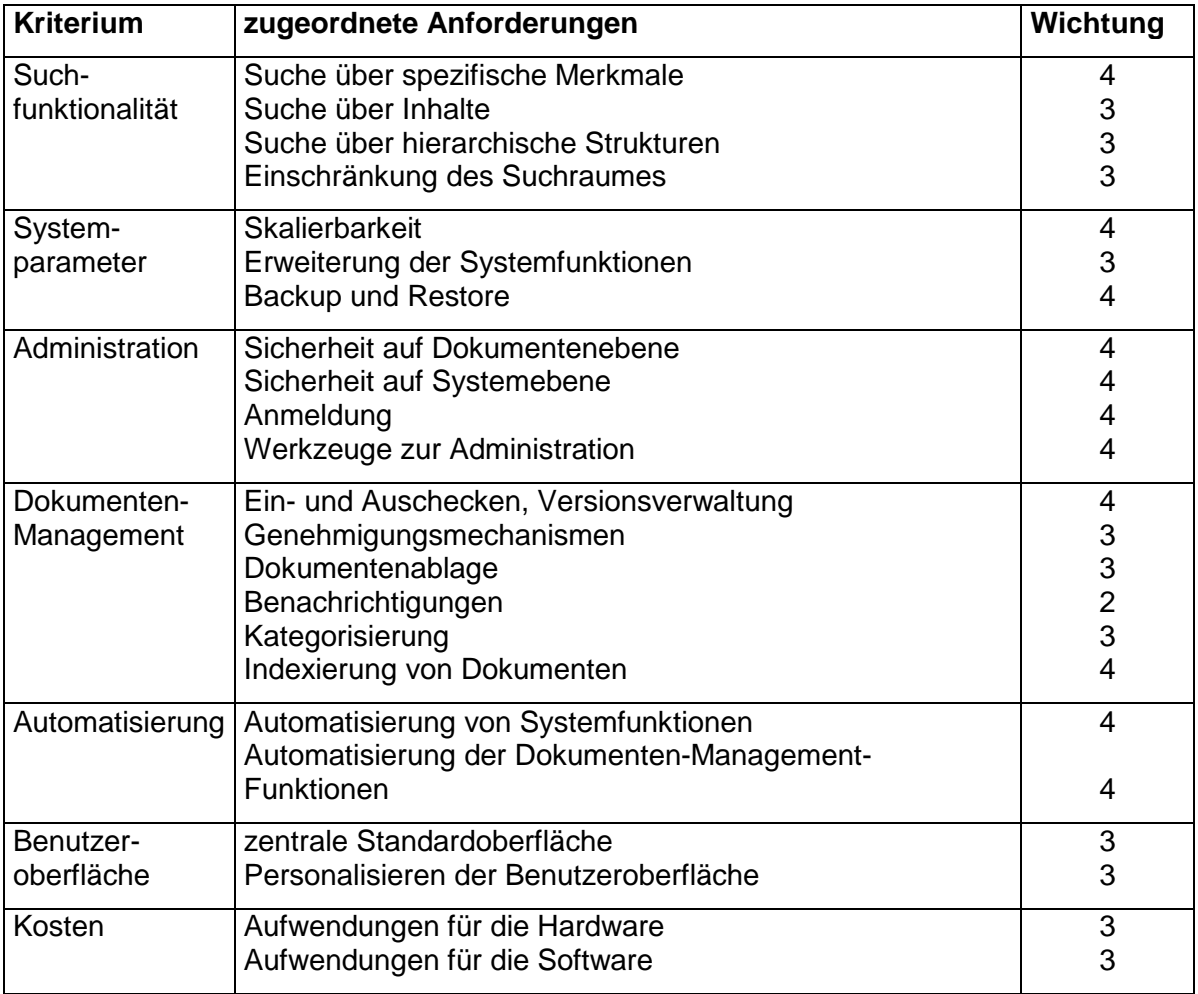

Legende: 4 – unbedingt

- 3 wichtig
- 2 sinnvoll
- 1 unwichtig

# <span id="page-33-0"></span>**3.6 Auswertung**

Betrachtet man die theoretischen Ausführungen zu diesem Thema, ist festzustellen, dass der Bereich des Dokumenten-Managements sehr umfangreich ist. Gemessen am Funktionsumfang der verschiedenen DMS-Lösungen, der Vielzahl existierender Begriffe und der stetigen Veränderungen im DMS-Markt, ist es leicht nachvollziehbar, warum viele Unternehmen Probleme mit der Einführung eines Dokumenten-Management-Systems haben.

Es ist wichtig die eigenen Anforderungen zu formulieren, um so die Anzahl der in Frage kommenden DMS-Lösungen einzugrenzen.

Durch den Vergleich der Anforderungen mit den in Kapitel 2.4 getroffenen Aussagen, kann folgendene Feststellung getroffen werden:

**Der Einsatz eines Klassisches Dokumenten-Management-Systems in Verbindung mit einzelnen Komponenten von Recherche- und Groupwaresystemen (ausgeprägte Suchfunktionen, Diskussionen, Ad-hoc-Workflow), ist am besten für die PCK Raffinerie GmbH geeignet.**

# <span id="page-34-0"></span>**4 Untersuchung der Systeme**

Nachdem in Kapitel 3.5 die zu betrachtenden Untersuchungskriterien aufgestellt wurden, wurden die genannten Systeme (Siehe Kapitel 4.1) dahingehend untersucht, in wie weit sie die Kriterien erfüllen.

Im theoretischen Teil der Untersuchung werden die Systeme anhand der Herstellerangaben untersucht und verglichen. Im Anschluss an die theoretische Untersuchung, durchlaufen die zu untersuchenden Systeme verschiedene Testszenarios. Dies stellt den praktischen Teil der Untersuchung dar. Die Testszenarien beziehen sich auf die Kriterien, die als besonders wichtig angesehen werden.

# **4.1 Beschränkung des Untersuchungsrahmens**

Da der Markt an DMS-Lösungen groß ist, können nicht alle Systeme in die Untersuchung einbezogen werden. Die Untersuchung wird daher auf wenige Systeme beschränkt. Die PCK Raffinerie GmbH hat verschiedene Vorschläge unterbreitet. Diese wurden in der Auswahl der Systeme mit berücksichtigt, wobei die nachfolgend genannten Systeme näher untersucht werden sollen.

#### *Microsoft SharePoint Portal Server*

Da bereits verschiedene Office-Produkte, wie Word, Excel, PowerPoint usw. eingesetzt werden, liegt die Untersuchung eines Systems, dass auch aus dem Hause Microsoft stammt, nahe. Nach einer einführenden Demonstration durch Microsoft, scheint der SharePoint Portal Server die wesentlichen Anforderungen von Seiten der PCK zu erfüllen.

Ein weiterer Grund, den SharePoint Portal Server in die Untersuchung mit einzubeziehen, liegt in dem Bestreben begründet, die Investitionen des Unternehmens zu wahren. Dies kann nur gewährleistet werden, wenn das Unternehmen nicht gezwungen ist, auf andere Systeme umzusteigen, z.B. durch den Wegfall von Supportleistungen oder Firmenpleiten.

#### *SAP Dokumentenverwaltungssystem*

Da dieses System bereits für die Verwaltung technischer Dokumente innerhalb der PCK Raffinerie GmbH genutzt wird, besteht Grund zur Annahme, dass sich dieses System auch eignet, zentrale Dokumente mit allgemeinem Charakter zu verwalten.

Ein weiterer positiver Aspekt bezieht sich auf die Schulung des Personals. In der PCK wird bereits an vielen Stellen mit dem SAP/R3 System und dessen Komponenten gearbeitet. Dadurch sinkt der notwendige Schulungsaufwand, inklusive der notwendigen Kosten.

#### <span id="page-35-0"></span>*Content Services von FileNet*

FileNet gehört zu den größten Anbietern im Sektor des Dokumenten-Managements. Die Entscheidung die Content Services von FileNet in die Untersuchung mit einzubeziehen, liegt demzufolge nahe.

Auch auf Seiten der PCK Raffinerie GmbH bestand gegen diese Entscheidung kein Einwand.

# **4.2 Untersuchung nach Herstellerangaben**

### **4.2.1 Kriterium Suchfunktionalität**

#### **SharePoint Portal Server**

- *Suche über spezifische Merkmale.* Der SharePoint Portal Server unterstützt die Suche über fest definierte Merkmale. Die Anzahl der Merkmal ist dabei abhängig vom gewählten Dokumenten-Profil. Die verschiedenen Merkmale sind mittels logischer Operatoren beliebig miteinander verknüpfbar.
- *Suche über Inhalt.* Der SharePoint Portal Server unterstützt die inhaltliche Suche über den Dokumentenbestand. Die Inhaltssuche kann mit der Merkmalssuche kombiniert werden.
- *Suche über hierarchische Strukturen.* Innerhalb des Arbeitsbereiches kann auf Verzeichnisebene nach Dokumenten gesucht werden. Die Feinheit oder Komplexität der Struktur ist dabei abhängig von der Anzahl der erstellten Verzeichnisse. Innerhalb der Benutzeroberfläche kann mittels Kategorien nach Dokumenten und Gruppen von Dokumenten gesucht werden.
- *Einschränkung des Suchraumes.* Beim Hinzufügen von Inhaltsquellen können diese als Suchbereiche konfiguriert werden. Auf dem Suchformular können diese Suchräume zur Einschränkung des Suchbereiches gewählt werden. Über Kategorien ist ebenfalls eine Einschränkung des Suchraumes möglich.

#### **SAP Dokumentenverwaltungssystem**

- *Suche über spezifische Merkmale.* Im DVS kann über die Objektsuche nach Dokumenten (Objekten) gesucht werden. Die Anzahl und Art der Merkmale, mit denen die Suche verfeinert werden kann, ist dabei abhängig von der Klasse der das Dokument angehört.
- *Suche über Inhalt.* Das DVS bietet keine Funktion zur inhaltlichen Suche in den Dokumenten.
- *Suche über hierarchische Strukturen.* Durch die Definition von verschiedenen Klassen und Unterklassen lassen sich hierarchische Strukturen aufbauen. Die Klassen dienen so gleichzeitig als Kategorien zum Zusammenfassen themenverwandter Dokumente.
• *Einschränkung des Suchraumes.* Durch die Angabe der Klassenart und Klasse, zu der ein Dokument gehört, lässt sich der Suchbereich sehr stark einschränken.

### **Auswertung**

Beide Systeme unterstützen die Suche nach Dokumenten mit Hilfe von spezifizierten Merkmalen. Darüber hinaus ist eine Einschränkung der zur Verfügung stehenden Suchmerkmale möglich. Beim SharePoint Portal Server kann eines der Dokumentenprofile ausgewählt werden und beim DVS die gewünschte Dokumentenart.

Im Gegensatz zum DVS unterstützt der SharePoint Portal Server die Suche über den Inhalt von Dokumenten. Hierfür wird bei der Indexierung auch ein Volltextindex für jedes Dokument aufgebaut und gespeichert.

Beide Systeme unterstützen die Suche nach Dokumenten über hierarchische Strukturen. Beim SharePoint Portal Server wird dafür eine Kategoriestruktur aufgebaut, der die Dokumente entweder manuell oder automatisch zugewiesen werden. Beim DVS existiert die Struktur aus Klassen und Unterklassen, der die Dokumente bei der Aufnahme in das DVS zugewiesen werden.

Die Einschränkung des Suchraumes wird ebenfalls von beiden Systemen unterstützt. Beim SharePoint Portal Server steht die erwähnte Kategorie-Struktur zur Verfügung, sowie die für die Inhaltsquellen definierten Suchbereiche. Beim DVS steht vor allem die aufgebaute Klassenstruktur für eine Einschränkung des Suchraumes zur Verfügung. Gute Ergebnisse sind nur durch eine ausgefeilte Struktur (stark verzweigte) zu erreichen.

## *Erläuterung:*

Der Bewertung der Kriterien liegt folgendes Schema zugrunde. Wie aus der Kriterien Tabelle (Siehe Kapitel 3.5) ersichtlich ist, wurden den Kriterien die gestellten Anforderungen zugewiesen und mit einer Wichtung versehen. Die Summe dieser Wichtungen stellt die maximal erreichbare Punktzahl für das Kriterium dar. Die Wertung der Anforderungen und die Einteilung der Prozente ist eine Subjektive Einschätzung und Verteilung meinerseits. Die Wertung für eine Anforderung erfolgte über eine Fünferskala. Gemessen an der erreichten Punktzahl und den sich daraus ergebenen Prozenten erfolgt die Wertung des Kriteriums. Dieses Schema gilt auch für alle folgenden Bewertungstabellen.

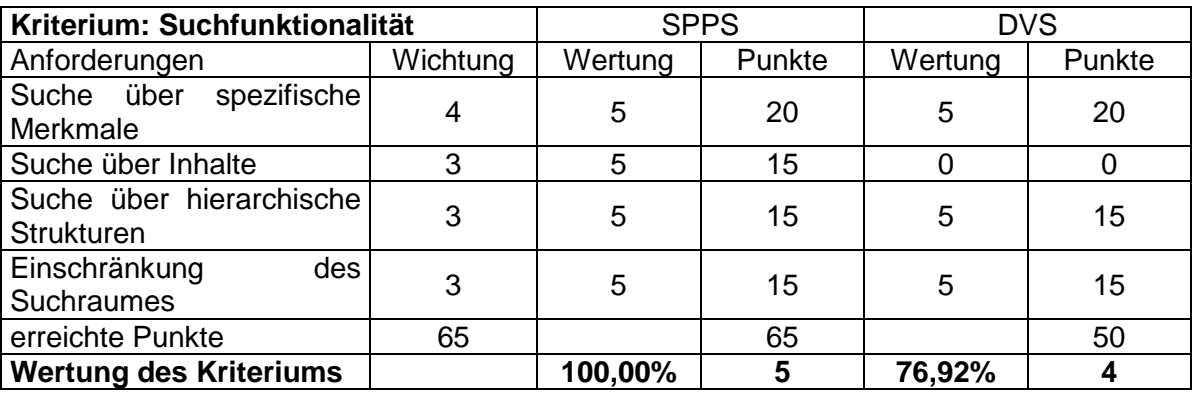

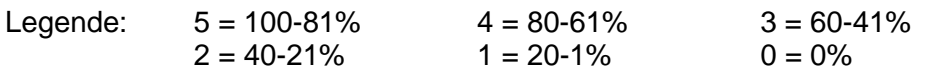

# **4.2.2 Kriterium Systemparameter**

## **SharePoint Portal Server**

*Skalierbarkeit.* Beim Punkt Skalierbarkeit kann der SharePoint Portal Server auf verschiedene Mechanismen zurückgreifen. Diese teilen sich in interne (eigene) und externe (Betriebssystem).

### *Interne Mechanismen:*

- *Dedizierter Server.* Der Einsatz eines dedizierten Servers bietet die Möglichkeit, einen Server bereitzustellen, der nur für die Suche und Erfassung von Inhalten zuständig ist. Der erstellte Index wird anderen Servern als eine externe Inhaltsquelle zu Verfügung gestellt.
- *Arbeitsbereiche.* Durch den Einsatz mehrere Server ist es möglich, verschiedene Arbeitsbereiche auf diese Server zu verteilen, wodurch ebenfalls eine Lastverteilung erreicht wird.
- *Spiegelung der Server.* Eine dritte Möglichkeit zur Lastverteilung wird über eine Duplizierung der Server geboten. Diese wird über den Mechanismus zur Sicherung und Wiederherstellung der Server realisiert. Dabei wird ein Server gesichert und auf einem anderen Server-Rechner wiederhergestellt.

### *Externe Mechanismen:*

Für eine nähere Erläuterung der Mechanismen wird auf die Technische Referenz zum Windows 2000 Server verwiesen.

- *Enterprise Memory Architecture.* Dieser Mechanismus ermöglicht die Ausführung von Anwendungen, die eine große Menge an Arbeitsspeicher benötigen.
- *Skalierung der Hardware.* Ermöglicht die Nutzung mehrerer Prozessoren und den Ausbau der RAM Kapazität des Servers. (z.B. unterstützt der Windows 2000 Advanced Server bis zu 8 CPUs und 8 GByte RAM)
- *I2O-Unterstützung.* Unter Nutzung dieses Mechanismus ist es möglich I/O Operationen an andere CPUs weiterzugeben, wodurch eine Steigerung bei der Verarbeitungsgeschwindigkeit der Anwendungen auf dem Server erzielt wird.
- *Cluster-Server.* Der Ausbau zum Cluster-Server bringt die Möglichkeiten des Netzwerklastenausgleichs (Network-Loadbalancing) und des Failover-Clusterings mit sich. Letztere bezieht auf den Ausfall eines Servers, der durch die Übernahme der

Aufgabe durch einen zweiten Server überbrückt wird, ohne dass die Nutzer dies bemerken.

*Erweiterung der Systemfunktionen.* Der SharePoint Portal Server unterstützt verschiedene Mechanismen, mit denen neue Funktionen zum System hinzugefügt werden können.

- *Neue Dokumentenformate.* Microsoft stellt auf seinem Web-Server ein SDK zur Verfügung, mit dem sich eigene Filtermechanismen implementieren lassen. Diese ermöglichen es dem SharePoint Portal Server neuere Dokumentenformate zu lesen und zu indexieren. Diese Möglichkeit wurde schon mehrfach wahrgenommen, wie die Existenz der Filter für Dokumente im Rich Text File (RTF)-, XML-, TIFF- oder Acrobat (PDF)-Format beweist.
- *Webprogrammierung.* Web-Parts beinhalten Funktionen und Prozeduren, die mittels verschiedener Scriptsprachen (JavaScript, VBScript) implementiert werden. Dadurch sind sowohl Datenbankzugriffe als auch die dynamische Darstellung verschiedenster Inhalte möglich. Die einfachste Form eines Web-Parts ist eine HTML-Seite.
- *Standardtools.* Die Entwicklung neuer Komponenten ist mit Standardtools möglich, wie z.B. Microsoft's Visual Studio.
- *Schnittstellen.* Der SharePoint Portal Server kann weit verbreitete Schnittstellen, wie Microsoft ADO (ActiveX Data Objects), XML (Extensible Markup Language) und HTTP-WebDAV (Hypertext Transfer Protocol Web Distributed Authoring and Versioning), für die Erweiterung seiner Funktionen verwenden.

*Backup und Restore.* Für eine Online-Sicherung der Datenbank des SharePoint Portal Server ist im Lieferumfang ein eigenes VB-Script, MSDMBack, enthalten. Dieses Script greift mit Hilfe eines ActiveX-Objects auf die Datenbank zu und sichert die darin enthaltenen Arbeitsbereiche vollständig. Für eine Wiederherstellung der Datenbank wird dasselbe VB-Script verwendet *[MS2001a]*.

Bei einer Offline-Sicherung muss der gesamte Server gesichert werden. Wenn nur die Datenbank-Dateien gesichert werden, ist eine Wiederherstellung des Servers nicht möglich bzw. kann dann nicht garantiert werden *[MS2001a]*.

## **SAP Dokumentenverwaltungssystem**

*Skalierbarkeit.* Beim Punkt Skalierbarkeit kann das SAP System auf verschiedene Mechanismen zurückgreifen. Diese teilen sich in interne (eigene) und externe (Betriebssystem).

## *Interne Mechanismen:*

Das SAP System baut auf einer 3-Schicht-Architektur auf. Die erste Schicht wird vom Datenbankmanagementsystem gebildet. Die zweite Schicht wird von den Anwendungen gebildet und die dritte durch die Thin-Client-Softwareapplikation SAPGUI. Letzter ist auf verschiedenen Systemen einsetzbar.

• *2-Ebenen-Modell.* Die erste und zweite Schicht können auf einem Server betrieben werden. SAP unterstützt aber auch eine Verteilung dieser zwei Schichten auf verschiedene Server und verschiedene Betriebssysteme. Durch den Einsatz verschiedener Betriebssysteme fließen auch verschiedene Mechanismen in die Betrachtung der Skalierbarkeit ein.

• *3-Ebenen-Modell.* Zur Erhöhung der Skalierbarkeit und zur Unterstützung steigender Anwenderzahlen kann die Applikationsschicht auf mehreren Applikationsservern ausgeführt werden.

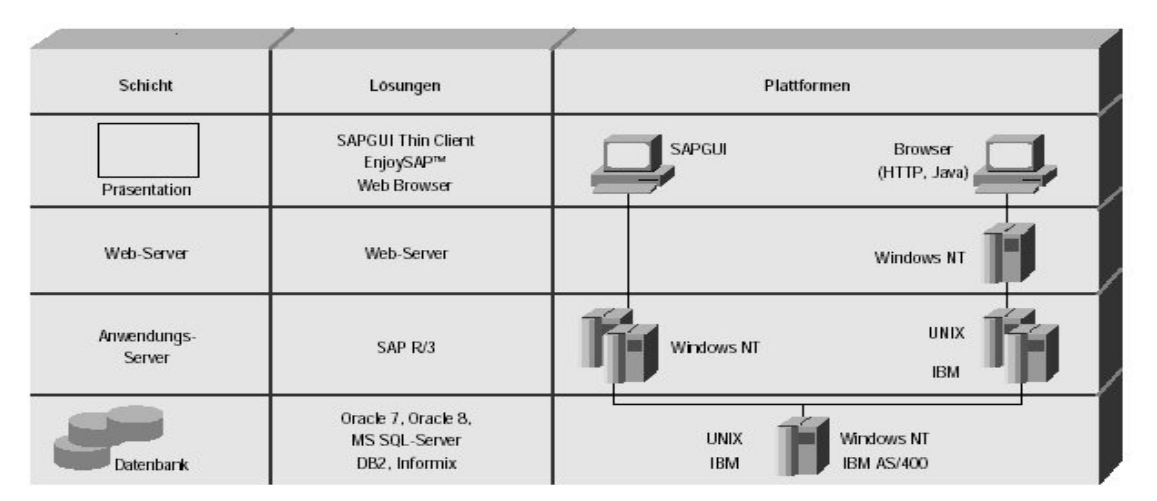

**Abbildung 6 : Aufbau SAP System** *[Quelle: SAP AG]*

## *Externe Mechanismen:*

Bei der Nutzung von Windows-Plattformen, für den Datenbankserver und die Applikationsserver, werden die bereits beim SharePoint Portal Server genannten Mechanismen *(siehe weiter oben in diesem Kapitel)* eingesetzt.

*Erweiterung der Systemfunktionen.* Das SAP System verfügt über eine eigene Programmiersprache, mit dem Namen ABAP/4. Mit Hilfe dieser Programmiersprache können neue Funktionen realisiert werden. Sollte die Sprache unbekannt sein, ist mit einer mehrwöchigen Einarbeitungsphase zu rechnen.

*Backup und Restore.* Über den Oracle Enterprise Backup Manager oder andere Werkzeuge von Drittanbietern können die Datenbank-Dateien in verschiedenen Modi gesichert und wieder hergestellt werden:

- Die **Online-Sicherung** der Datenbank ermöglicht das kontinuierliche Arbeiten mit dem System. Zur Unterstützung werden ReDo-Logs geschrieben Mit diesen Log-Dateien lässt sich die Datenbank bis zur letzten erfolgreich durchgeführten Transaktion wiederherstellen.
- Die **Offline-Sicherung** der Datenbank ermöglicht die komplette Sicherung der Datenbank. Die Unterstützung durch ReDo-Logs ist nicht notwendig, da während der Sicherung keine Zugriffe durch die Applikationsserver möglich sind.

## **Auswertung**

Hier kann keines der Systeme einen wesentlich Vorteil erringen, da alle gestellten Anforderungen zumindest erfüllt werden.

Beide Systeme können auf ausreichende Mechanismen zurückgreifen, die eine gute Skalierbarkeit des Systems ermöglichen. Gemeint sind Verfahren wie Clustering,

Speicherausbau und die Erhöhung der Systemleistung durch Ausbau der Prozessoranzahl.

Bei der Erweiterung der Systemfunktionen wird der SharePoint Portal Server besser bewertet, da ihm mehr Möglichkeiten zur Verfügung stehen. Dennoch besteht auch beim SAP System die Möglichkeit neue Funktionen zurealisieren.

Bei der Sicherung der Datenbank hat das SAP System leichte Vorteile. Beide Systeme können sowohl online als auch offline gesichert werden. Die Zahl zur Verfügung stehender Werkzeuge ist beim SAP System umfangreicher als beim SharePoint Portal Server. Da der SPPS noch ein relativ "junges" Produkt ist, kann es hier noch zu entscheidenden Änderungen kommen. Dementsprechend fällt die Bewertung unterschiedlich aus.

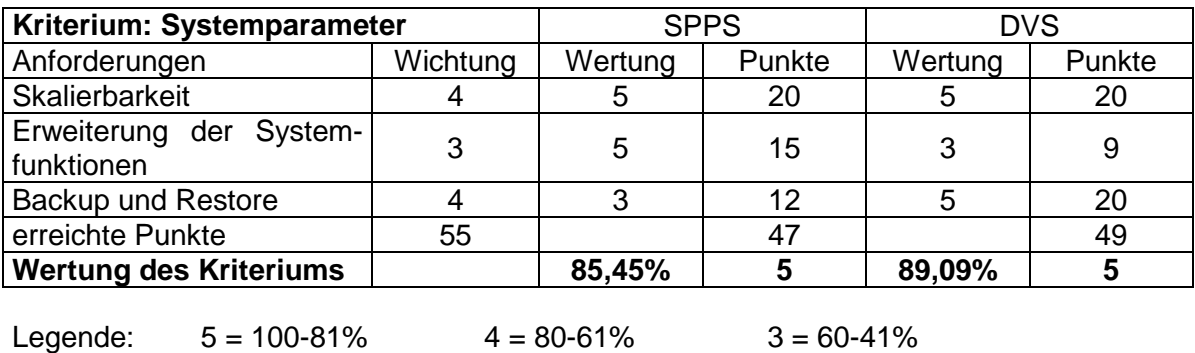

 $2 = 40-21\%$   $1 = 20-1\%$   $0 = 0\%$ 

# **4.2.3 Kriterium Administration**

## **SharePoint Portal Server**

*Sicherheit auf Dokumentenebene.* Für die Sicherheit auf Dokumentenebene steht ein dreistufiges Rollenmodell *[MS2001a]* zur Verfügung. Mit diesem Rollenmodell werden den Nutzern unterschiedliche Zugriffrechte zugewiesen.

- *Koordinator.* Dieser Rolle obliegt die Konfiguration und Verwaltung der Arbeitsbereichs-Komponenten innerhalb der Arbeitsbereichsebene. Auf Ordnerbereichsebene verwaltet er den ihm zugeordneten Ordner mit der darunter liegenden Struktur (Berechtigungen, Freigabe, Genehmigung, etc.)
- *Autor.* Diese Rolle berechtigt den Nutzer zur Verwaltung von Dokumenten innerhalb des Arbeitsbereiches. Gemeint sind die Grundfunktionen, wie Check-in/Check-out und Versionierung.
- *Leser.* Diese Berechtigungsebene bietet nur die Möglichkeit auf freigegebene bzw. veröffentlichte Dokumente lesend zuzugreifen.

Zu diesem Konzept kommt noch die Unterteilung zwischen *Standardordnern* und *erweiterten Ordnern*.

• *Standardordner (SO).* Jeder Nutzer kann den Inhalt dieser Ordner lesen und darauf zugreifen.

• *Erweiterte Ordner (EO).* Diese Ordner verfügen über zusätzliche Funktionen, wie Genehmigungsvorgänge, Zugriffsberechtigungen.

*Sicherheit auf Systemebene.* Die folgenden Punkte beziehen sich auf die Sicherheit des Servers selbst. Hier kommen die Konzepte des Microsoft Windows 2000 Server zum tragen.

- *Kerberos Konformität.* Durch die Implementierung des Kerberos 5 Netzwerk-Authentisierungsprotokolles ist es möglich netzweite Ressourcen über eine einzige Nutzer-Authentisierung zu nutzen.
- *Encrypting File System*

Das Encrypting File System stellt die Möglichkeit zur Verfügung, das Dateisystem unter Windows 2000 zu verschlüsseln. Dadurch wird eine weitere Sicherheitsebene geschaffen. Eine transparente Nutzung wird dadurch ermöglicht, da das *Encrypting* **File System als fester Systemdienst von Windows integriert ist.** 

## • *Internet Protocol Security*

Für die sichere Kommunikation der Clients mit dem Server kann auf Netzwerkseite auf das IPSec-Protokoll zurückgegriffen werden. Dieses Protokoll arbeitet auf der Netzwerk-Schicht des OSI-Modells und schützt und authentifiziert IP-Pakete während der Übertragung.

• *Nutzer- und Gruppenauthentisierung***.** Mit Hilfe ADS werden die Nutzer und Gruppen administriert und gepflegt. Für nähere Informationen zu den Active Directory Services wird auf Kapitel 2.2.1 (Verzeichnisdienste / ADS) verwiesen.

*Anmeldung.* Der SharePoint Portal Server kann auf interne API's von Microsoft zurückgreifen. Dadurch ist eine transparente Nutzeranmeldung am System möglich. Dies erspart Administrationsaufwand und entlastet die Nutzer.

*Werkzeuge zur Administration.* Die nachfolgend genannten Werkzeuge bilden die Grundlage der Administration und Automatisierung. Sie werden zum größten Teil direkt vom Betriebssystem zur Verfügung gestellt.

- *Microsoft Management Console (MMC).* Über die Microsoft Management Console lassen sich die grundlegenden Funktionen des SharePoint Portal Servers verwalten. Der Funktionsumfang der MMC wird durch so genannte Snap-Ins erweitert. Diese Snap-Ins sind wiederum Bestandteile der unterschiedlichen Systeme, z.B. SharePoint Portal Server.
- *Windows Management Interface (WMI).* Diese Komponente ermöglicht die Überwachung verschiedenster Systemereignisse und deren Verfolgung und Steuerung. Dabei wird auf Mechanismen wie Schwellwerte, Abfragen, Ergebniskonsolidierung und Filter zurückgegriffen.
- *Terminal Services.* Die Terminal Services ermöglichen es dem Administrator direkt auf den Server zuzugreifen. Der Server muss im Netzwerk erreichbar sein und diese Dienste unterstützten.

## **SAP Dokumentenverwaltungssystem**

*Sicherheit auf Dokumentenebene.* Das SAP System verfügt über ein komplexes System an Berechtigungsobjekten. Diese Objekte können zu so genannten Profilen zusammengefasst werden. Dem Nutzer oder den Gruppen werden die entsprechenden Profile zugeteilt. Folgende Berechtigungsobjekte *[SAP]* stehen für das DVS zur Verfügung:

- *C\_DRAW\_TCD (Aktivitäten zu Dokumenten).* Dieses Objekt steuert, für welche Kombination aus Aktivität und Dokumentart ein Nutzer die Dokumentinfosätze bearbeiten darf. Für dieses Berechtigungsobjekt stehen folgende Profile zur Verfügung:
	- o Dokumentinfosatz anlegen
	- o Dokumentinfosatz ändern
	- o Dokumentinfosatz anzeigen
	- o Dokumentinfosatz zum Löschen vormerken
	- o Nummernkreisobjekt pflegen
- *C\_DRAW\_STA (Dokumentstatus).* Dieses Berechtigungsobjekt steuert, welche Dokumentstati für die jeweilige Dokumentenart zur Verfügung stehen und entsprechend vergeben werden dürfen.
- *C\_DRAW\_BGR (Berechtigungsgruppe).* Über dieses Objekt wird der Zugriff auf Dokumente bzw. deren Dokumentinfosatz gesteuert. Dies ist nur möglich, sofern Gruppen erstellt und Nutzer zugeordnet worden sind.
- *C\_DRAW\_DOK (Dokumentenzugriff).* Dieses Objekt steuert die Bearbeitungsmöglichkeiten für die Original-Dokumente, die sich hinter dem Dokumentinfosatz verbergen. Diese Funktionen sind auf den jeweiligen Aufbewahrungsort des Original-Dokumentes bezogen. Es stehen folgende Berechtigungen zur Verfügung.
	- o *Applikationsstart ändern.*
	- o *Applikationsstart anzeigen.*
	- o *Archiv Applikation anzeigen.*
	- o *Archiv Applikation ändern.*
	- o *Archiv anzeigen.*
	- o *Archiv ablegen.*

Mit dem Dokumentenverwaltungssytem ist auch die Verteilung von Dokumenten realisierbar und um hier Sicherheit zu gewährleisten, sind zwei weitere Berechtigungsobjekte im Standardsystem integriert.

- *C\_DRZA\_TCD (Aktivitäten zur Empfängerliste).* Dieses Objekt steuert die Möglichkeiten zum Bearbeiten und des Zugriffs auf die Empfängerlisten. Es stehen dafür Funktionen, wie *Anlegen, Ändern, Anzeigen, Löschen (eigene), Löschen (Administrator)* und *Senden* zur Verfügung.
- *C\_DRZI\_TCD (Verteilauftrag).* Mit diesem Berechtigungsobjekt lassen sich die Verteilaufträge einschränken.

*Sicherheit auf Systemebene.* Aufgrund der Möglichkeit, ein SAP System auf verschiedene Server zu verteilen und im "Mixed-Mode" zu betreiben, kommen auch die Sicherheitskonzepte der verschiedenen Betriebsysteme zum tragen.

Die Konzepte von Windows 2000 wurden bereits beim SharePoint Portal Server in diesem Kapitel beschrieben. Da in der PCK die Datenbank von SAP auf Unix-Servern (AIX von IBM) gehalten wird, werden auch dessen wesentliche Konzepte *[IBM2001]* genannt.

- **Nutzer/Passwort.** Nur eingerichtete Nutzer können auf den Server zugreifen und müssen sich entsprechend authentifzieren.
- *Autorisationssteuerung.* Ähnlich dem Rollenprinzip des SPPS können Rollen definiert werden, um die Zuweisung von Rechten zu vereinfachen.
- *Access Control Lists.* Diese steuern die Zugriffsrechte zu einzelnen Dateien und Verzeichnissen. Diese werden noch erweitert durch Verzeichnis- und Datei-Rechte (Lesen/Schreiben/Ausführen)
- *Ressourcen Limits.* Beschränkt die Nutzung der systemweiten Ressourcen durch den Nutzer oder die Gruppe.
- *Audits.* Ermöglichen das Aufspüren von Sicherheitslücken durch falsche Rechtevergaben.

Die Funktionalitäten können durch zusätzliche Produkte noch erweitert werden. Nähere Informationen sind im Internet, auf den Seiten von IBM, zu finden.

*Anmeldung.* Das SAP System bietet von Haus aus, keine Möglichkeit für eine transparente Nutzeranmeldung. Über die Nutzung separater Software-Lösungen kann die Nutzerverwaltung mit den bestehenden Verzeichnisdiensten synchronisiert werden.

*Werkzeuge der Administration.* Die nachfolgend genannten Werkzeuge bilden die Grundlage der Administration des SAP Systems.

- *Separate Nutzerverwaltung.* Sämtliche Nutzer, die auf das SAP System zugreifen, werden direkt in SAP verwaltet.
- *Benutzerstammsatz.* Enthält alle relevanten Informationen (Gültigkeit, Benutzertyp, Adressdaten) des Nutzers.
- *Berechtigungsprofile.* Wie bereits erwähnt können Berechtigungsobjekte zu Berechtigungsprofile zusammengefasst werden. Diese werden dann Nutzern oder Nutzergruppen zugewiesen.
- *Profilgenerator.* Nachdem die gewünschten Funktionalitäten (Berechtigungsobjekte) ausgewählt wurden, erstellt der Profilgenerator automatisch ein Profil *[SAP]*.

## **Auswertung**

Beide Systeme verfügen über ausreichende Mechanismen für die Sicherheit auf Dokumentenebene, d.h., dass die Dokumente gut vor einem unberechtigten Zugriff geschützt werden können.

Auch die Sicherheit der Server selbst, ist bei beiden Systemen gewährleistet. Beide Systeme ausreichende Schutzmechanismen, die sich in Teilen sehr stark ähneln. Daher lässt sich feststellen, dass beide Systeme über einen hohen Grad Sicherheit verfügen.

Im Bereich der Anmeldung ist der SharePoint Portal Server im Vorteil, da mit dem SharePoint Portal Server die transparente Anmeldung an das System realisiert werden kann. Die transparente Anmeldung funktioniert nur im Zusammenspiel mit der ADS. Das DVS bietet keine Möglichkeit für eine transparente Nutzeranmeldung.

Was die Administrationswerkzeuge anbelangt, so stehen beiden Systemen ausreichende Werkzeuge zur Verfügung, mit deren Hilfe sich notwendige Administrationsaufgaben vereinfachen lassen. Dennoch ist festzustellen, dass beim Einsatz des WSH beim SharePoint Portal Server weniger unterschiedliche Werkzeuge gebraucht werden als beim DVS. Somit ist der SharePoint Portal Server auch in diesem Punkt leicht im Vorteil.

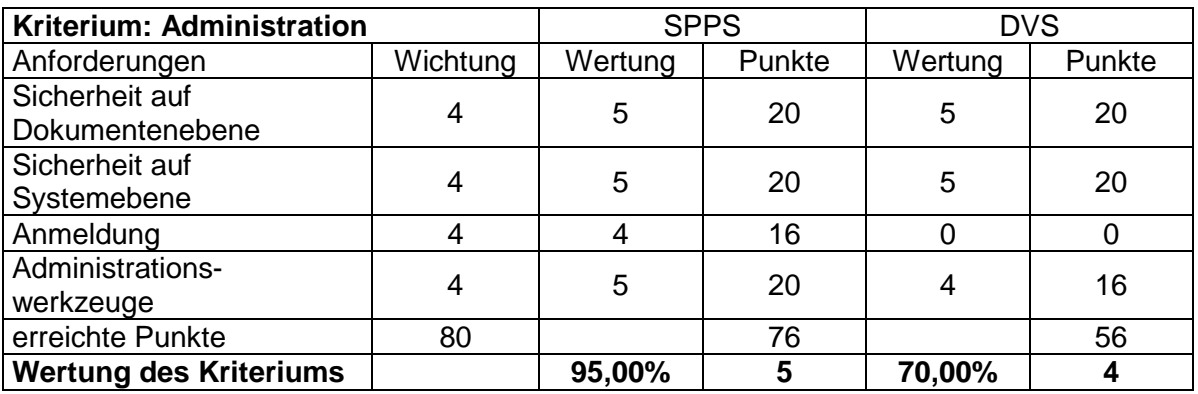

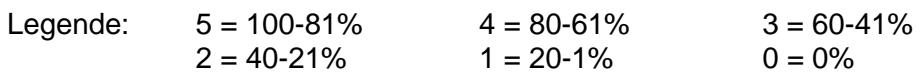

# **4.2.4 Kriterium Dokumenten-Management**

## **SharePoint Portal Server**

- *Ein-/Auschecken, Versionsverwaltung.* Der SharePoint Portal Server unterstützt das Ein-/auschecken von Dokumenten. Darüber hinaus verfügt er über ein konfigurierbares Versionsmanagement. Konfigurierbar heißt, der Koordinator über die Einstellungen im Arbeitsbreich einstellen kann, wie viele Versionen eines Dokumentes vorgehalten werden *[MS2001b]*.
- Genehmigungsmechanismen. Die bereits erwähnten "Erweiterten Ordner" ermöglichen die Definition von Genehmigungsketten. Je nach Konfiguration werden diese parallel oder in Reihe abgearbeitet *[MS2001d]*.
- *Dokumentenablage.* Für die Dokumentenablage stehen mehrere Möglichkeiten zur Auswahl. Die erste Möglichkeit liegt im Web-Storage-System, der Datenbank des SharePoint Portal Server. Die zweite Möglichkeit besteht in der Ablage Dokumente auf einem Datei-Server *[MS2001b]*.
- *Benachrichtigungen.* Der SharePoint Portal Server ermöglicht die Vergabe von Abonnements, z.B. auf Dokumente oder Kategorien. Dadurch werden automatisch Nachrichten versendet, wenn sich an den betreffenden Stelle etwas ändert *[MS2001b]*.
- *Kategorisierung.* Mit SharePoint Portal Server ist es möglich, eine komplexe Kategorie-Struktur aufzubauen. Innerhalb der Kategorien lassen sich themenverwandte Dokumente zusammenfassen. Für Dokumenten-Profile lassen sich feste Kategorielisten anfertigen *[MS2001b].*

• *Indexierung von Dokumenten.* Ausgehend von den definierten Dokumenten-Profilen wird ein Index über darin festgelegten Merkmale aufgebaut. Hinzukommen noch die Werte aus der Volltextindizierung. Für die Aktualisierung des Indexes stehen verschiedene Funktionen zur Verfügung, diese bestimmen wie der Index aktualisiert wird (vollständig, inkrementell) *[MS2001a]*.

# **SAP Dokumentenverwaltungssystem**

- *Ein-/Auschecken, Versionsverwaltung.* Das DVS verfügt über ein sogenanntes Statusnetz, mit dem sich die jeweiligen Bearbeitungszustände definieren lassen. Die Stati werden in eine Vorgänger- / Nachfolgerbeziehung gesetzt, wodurch sich der gesamte Lebenszyklus eines Dokumentes oder Genehmigungsverfahrens nachbilden lassen. Für die Versionierung von Dokumenten gilt, dass diese entweder manuell oder automatisch mit einer Nummer versehen werden können. Des weiteren kann das Aussehen (numerisch, alphanumerisch) festgelegt werden. Für eine detaillierte Auflistung aller Modi, wird auf die SAP Online Hilfe verwiesen.
- *Genehmigungsmechanismen.* Das DVS verfügt nicht von Grund auf über einen solchen Mechanismus. Wie bereits erwähnt, kann mit Hilfe von Statusnetzen diese Funktionalität nachgebildet werden.
- *Dokumentenablage.* Das DVS speichert im Dokumentinfosatz nur die zugehörigen Metadaten des Dokumentes und eine Referenz auf das Originaldokument. Das bietet die Möglichkeit, die Dokumente auf einem Datei-Server abzulegen. Des weiteren besteht die Möglichkeit, die Dokumente innerhalb des Systems in verschiedenen Sicherheitsbereichen (SAP-Datenbank, Tresor, Archiv) zu lagern. Bei dem Tresor handelt es sich um einen Server, der vor dem direkten Zugriff auf das Datei-System geschützt ist. Mit der SAP-ArchiveLink-Schnittstelle ist die Anbindung eines externen Archivsystems an das DVS möglich. Der Dokumentinfosatz wird dabei über den SAP-ArchivLink mit dem Originaldokument verbunden *[SAP]*.
- *Benachrichtigungen.* Beim Sichern des Dokumentinfosatzes kann über die R/3-Nachrichtensteuerung eine Nachricht an verschiedene SAP-Nutzer gesendet werden. Die Nachrichten werden dabei vom Bearbeiter des Dokumentinfosatzes gesendet.
- *Kategorisierung.* Die Kategorisierung von Dokumenten erfolgt im R/3 System über das Klassensystem. Im Klassensystem wird für jeden Typ von Dokument eine eigene Klasse angelegt. Dieser Klasse werden spezifische Merkmale zugeordnet, die auch an Unterklassen weiter vererbt werden können. Es ist daher notwendig, eine genaue Klassenstruktur festzulegen, bevor mit der Aufnahme der Metadaten begonnen werden kann.
- *Indexierung von Dokumenten.* Die Indizierung wird immer dann angestoßen, wenn der Nutzer einen Dokumentinfosatz abspeichert. Durch die Speicherung werden die Daten und Einstellungen in die SAP-Datenbank aufgenommen.

## **Auswertung**

Im Bezug auf die erste Anforderung des Kriteriums, kann keines der beiden Systeme einen nennenswerten Vorteil erreichen. Beide Systeme ermöglichen das Ein- und Auschecken von Dokumenten, sowie das Festlegen verschiedener Stati. Positiv fällt auf, dass über das Statusnetz des DVS verschiedene Aktionen an verschiedene Stati gebunden werden können. Unter Verwendung dieser Methode lassen sich unterschiedlichste Workflow-Prozesse modellieren.

Beide Systeme stellen eine Versionsverwaltung zur Verfügung. Das DVS vergibt eine einmalige Dokumentnummer. Die Anzahl der zulässigen Versionen für eine Dokumentnummer ist auf 99 beschränkt. Der SPPS ermöglicht die Beschränkung auf eine bestimmte Anzahl von Versionen, jedoch kann die Anzahl frei definiert werden und ist jederzeit änderbar.

Bei den Genehmigungsmechanismen ist der SharePoint Portal Server im Vorteil, da deren Erstellung durch einfache Mechanismen leicht gemacht wird. Allerdings sind sie auf bestimmte Modi (parallel, in Reihe) beschränkt. Beim DVS müssen die Genehmigungsverfahren entweder im Statusnetz verankert oder manuell durch den Benutzer über das Nachrichtensystem gestartet werden.

Im Punkt der Dokumentenablage kann sich das DVS besser positionieren, da es die Möglichkeit zur Integration eines Archivsystems mitbringt. Der SharePoint Portal Server verfügt nicht über diese Möglichkeit. Beide Systeme unterstützen die Ablage von Dokumenten auf Datei-Servern außerhalb des Systems.

Beide Systeme unterstützen das Versenden von Benachrichtigungen. Dennoch liegt der Vorteil hier beim SharePoint Portal Server, da das zugrundeliegende Konzept besser auf den Nutzer ausgelegt ist als beim DVS. Die Benachrichtigungen setzen beim DVS spezielle Rechte voraus und müssen zudem erst konfiguriert werden. Die Aktionen gehen zudem immer vom Ersteller des Dokumentes.

Im Punkt der Kategorisierung liegt der SharePoint Portal Server vorne, da diese leichter umzusetzen ist. Hinzu kommt, dass im SAP-System alle Dokumente einer Klasse angehören müssen. Dies setzt einen gewissen organisatorischen Aufwand voraus, da eine entsprechende Klassenstruktur vor Aufnahme der Dokumente errichtet werden muss.

Für die Indexierung von Dokumente lässt sich feststellen, dass der SharePoint Portal Server leicht im Vorteil ist. Der Grund dafür ist, dass die Eigenschaften der Dokumente nicht mehrmals ausgefüllt werden müssen. Beim Einchecken eines Dokumentes werden diese, soweit vorhanden, automatisch übernommen. Dieser Mechanismus spart Zeit und Aufwand. Das DVS verfügt über keinen derartigen Mechanismus, d.h., die Eigenschaften müssen sowohl im Dokument, als auch im DVS selbst gepflegt werden. Darüber hinaus verfügt der SPPS über die Möglichkeit, den Index automatisch zu aktualisieren.

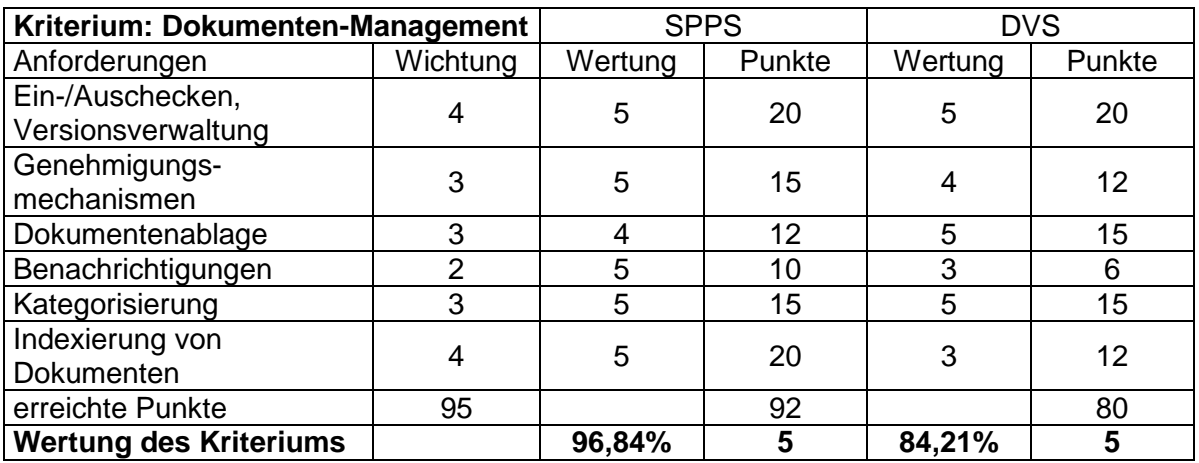

Legende:  $5 = 100-81\%$   $4 = 80-61\%$   $3 = 60-41\%$ 

 $2 = 40-21\%$   $1 = 20-1\%$   $0 = 0\%$ 

## **4.2.5 Kriterium Automatisierung**

### **SharePoint Portal Server**

- *Automatisierung von Systemfunktionen.* Um Abläufe auf dem Server zu automatisieren steht der Windows Scripting Host zur Verfügung. Bei den Sprachen die zum Einsatz kommen, handelt es sich zum Beispiel um VBScript oder JavaScript.
- *Automatisierung von Dokumenten-Management-Funktionen.* Der Kategorie-Assistent ermöglicht die Zuordnung einer großen Anzahl an Dokumenten zu einer festgelegten Struktur von Kategorien. Um dies zu ermöglichen, analysiert der Assistent bereits zugeordnete Dokumente.

Die Indizierung von Dokumenten kann manuell oder automatisch gestartet werden. Dadurch kann gewährleistet werden, dass der Index zu einer bestimmten Zeit immer auf einem aktuellen Stand ist. Darüber hinaus können verschiedene Modi für die Indizierung ausgewählt werden.

### **SAP Dokumentenverwaltungssystem**

*Automatisierung von Systemfunktionen.* Auf Windows-Systemen stehen wie bereits erwähnt, der Windows-Scripting-Host und weitere Programmierwerkzeuge zur Verfügung. Auf Unix-Systemen steht die Unix-Shell-Programmierung für die Automatisierung von Systemfunktionen zur Verfügung.

### *Automatisierung von Dokumenten-Management-Funktionen*

- *Massenänderungen.* SAP stellt mit der Massenänderung eine Anwendung zur Verfügung, mit der große Datenmengen gleichzeitig und automatisiert verändert werden können. Ein Beispiel hierfür ist das Ändern der Profile im Benutzerstammsatz.
- *Programmiersprache ABAP/4.* Mit ABAP/4 können einfache Programme geschrieben werden, mit denen sich verschiedene Funktionen (automatische Dokumentenaufnahme, etc.) im SAP-System automatisieren lassen

### **Auswertung**

Beide Systeme verfügen über ausreichende Mechanismen zur Automatisierung von Systemfunktionen und Dokumenten-Management-Funktionen. Mit dem WSH steht dem SharePoint Portal Server ein Werkzeug zur Verfügung, mit dem beide Funktions-Bereiche bearbeitet werden können. Dies spart Zeit und Aufwand, die zur Einarbeitung in andere Werkzeuge notwendige wäre. Beim DVS beschränkt sich die Einsatzmöglichkeit der Scripting-Werkzeuge entweder auf nur auf die Betriebssystemebene oder die Dokumenten-Management-Ebene.

Dennoch muss erwähnt werden, dass die Anzahl bereits vorhandener Automatisierungs-Funktionen beim SharePoint Portal Server größer ist als beim DVS. Dies gilt insbesondere für den genannten Kategorie-Assistenten oder die Mechanismen zur Aktualisierung des Indexes.

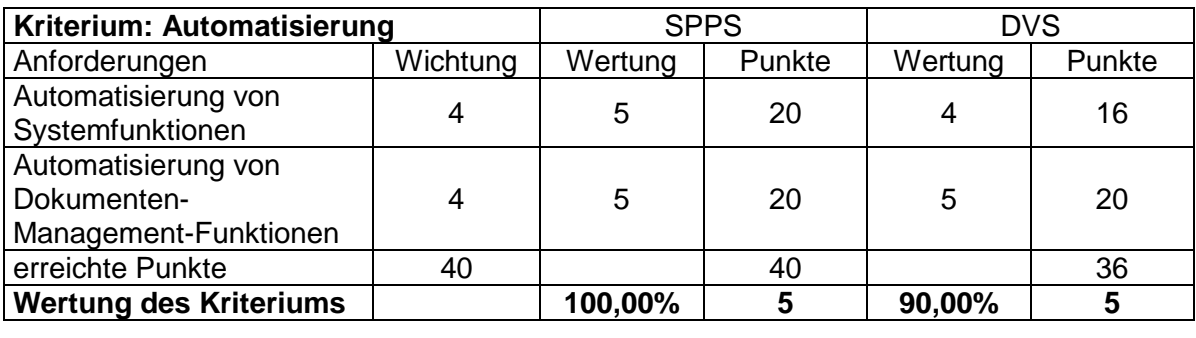

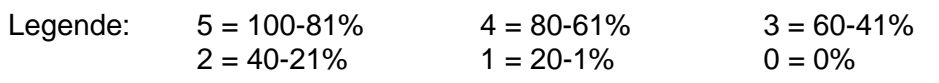

# **4.2.6 Kriterium Benutzeroberfläche**

## **SharePoint Portal Server**

## *zentrale Standardoberfläche*

- *Digital Dashboard.* Die zentrale Standardoberfläche des SharePoint Portal Server ist das Digital Dashboard. Hierbei handelt es sich um ein Web-Frontend, auf das mit Hilfe eines Web-Browsers zugegriffen werden kann. Es ist vorzugsweise der Internet Explorer zu wählen, da der Internet Explorer verschiedene Microsoft APIs unterstützt (Unterstützung der transparenten Anmeldung). Diese APIs werden von anderen Browsern nicht unterstützt.
- *Windows Explorer.* Wird dem Nutzer eine Verknüpfung mit dem Arbeitsbereich auf dem SharePoint Portal Server zur Verfügung gestellt, kann dieser auch über den Windows Explorer auf den Arbeitsbereich zugreifen.
- *Client-Software.* Durch die Installation der SharePoint Portal Server Client-Software können Dokumenten-Management-Funktionen in die Anwendungen von Microsoft Office 2000 integriert werden. Diese Funktionen sind in Office XP bereits eingebettet und werden während der Installation als zusätzliche Option angeboten.

## *Personalisieren der Benutzeroberfläche*

• *Web-Parts.* Das Digital Dashboard setzt sich aus einzelnen Web-Parts zusammen. Dadurch ist es möglich, neue Funktionen schnell in die Standardoberfläche zu integrieren und somit allen Nutzern zugänglich zu machen. Es ist auch möglich, jedem Nutzer eine eigene, anpassbare Oberfläche zur Verfügung zu stellen.

## **SAP Dokumentenverwaltungssystem**

*Zentrale Standardoberfläche.* Der SAPGUI-Client stellt die Standardoberfläche des SAP-Systems dar. Nur über diesen Client können die Nutzer mit dem SAP-System in Verbindung treten.

*Personalisieren der Benutzoberfläche.* Das DVS verfügt über keine direkten Anpassungsmöglichkeiten der Benutzeroberfläche. Wenn Änderungen vorgenommen werden, so wirken diese global im gesamten Unternehmen. Hinzu kommt, dass die durchgeführten Änderungen bei einem Release-Wechsel des SAP Systems neu nachgepflegt werden müssen.

# **Auswertung**

Beide Systeme verfügen über eine Standardoberfläche, mit der auf alle Dokumenten-Management-Funktionen zugegriffen werden kann. Darüber hinaus bietet der SharePoint Portal Server noch die Möglichkeit, Nutzern eine direkten Zugang zum System zu ermöglichen. Der Zugang erfolgt über eine Verknüpfung innerhalb der Netzwerkumgebung der Client-Rechner. Der Zugang ist vor allem für Nutzer mit Koordinator-Rechten interessant, da so zusätzliche Verwaltungsfunktionen genutzt werden können.

Nur der SharePoint Portal Server verfügt über Mechanismen, die eine Personalisierung der Benutzeroberfläche für jeden Nutzer ermöglichen. Jedem Nutzer kann eine eigene anpassbare Oberfläche zur Verfügung gestellt werden. Die Möglichkeiten der Anpassung hängen von der Rechtvergabe ab und reichen von der Veränderung des Layouts bis zum Hinzufügen neuer Funktionen.

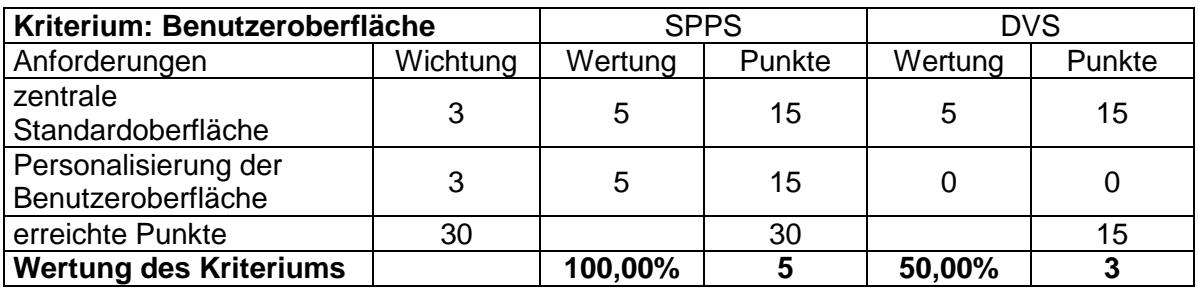

Legende:  $5 = 100-81\%$   $4 = 80-61\%$   $3 = 60-41\%$  $2 = 40-21\%$   $1 = 20-1\%$   $0 = 0\%$ 

# **4.2.7 Kriterium Kosten**

Die Anwendungen für die Einführung eines der Systeme sind wichtig und werden nachfolgend näher aufgeschlüsselt. Der Vergleich der Kosten wird unter der Vorraussetzung durchgeführt, dass weder die Software noch die benötigte Hardware zur Verfügung stehen und deshalb neu gekauft werden müssen.

## **4.2.7.1 Aufwendungen für die Hardware**

## *SharePoint Portal Server:*

Die Kosten für den Compaq ProLiant DL380 G2:

2 x Intel® Pentium® III 1.133GHz processor 1GB Total SDRAM 133MHz (2x512) Integrated Smart Array 5i Controller Hot Plug Drive Cage-Ultra3 (5 x 1" and 1 x 1.6")  $\rightarrow$  Drive Cage 2 x 18,2GB Pluggable Ultra3 SCSI 10,000 rpm Hard Drive 1.44MB Floppy Disk Drive – Included 24X Low-profile IDE CD-ROM Drive 2 Compaq NC3163 Fast Ethernet NIC (embedded) PCI 10/100 WOL – Included SmartStart & Compaq Insight Manager Compaq 3-Year Limited Warranty **6.765,00 €**

## *SAP Dokumentenverwaltungssystem:*

Um Engpässe während des Betriebs des Systems zu vermeiden, ist es ratsam, zwei Server mit der beschriebenen Konfiguration einzusetzen. Die eingesetzte Konstellation entspricht dann dem bereits erwähnten 3-Ebenen-Modell (Siehe Kapitel 4.2.2, Ausführungen zum DVS). Es kommt also eine Datenbank und eine Applikationsserver zum Einsatz.

2 x DL380 G2 **13.530,00 €**

### **4.2.7.2 Aufwendungen für die Software**

Die Aufwendungen für die Software setzen sich aus den Kosten des zugrundeliegenden Betriebssystems und den Kosten für die Dokumenten-Management-System-Lösung zusammen.

### *SharePoint Portal Server:*

Das Lizenz-Modell der Firma Microsoft sieht zwei Lizenzformen vor *[MS2001e]*:

- Server-Lizenz
- Client-Zugriff-Lizenz (CAL)

Für jedes Gerät, dass auf die Dienste und Funktionen des SharePoint Portal Server zugreift, muss eine separate SharePoint Portal Server CAL gekauft werden. Für die SharePoint Portal Server CAL gilt, dass sie auf den Hauptbenutzer des jeweiligen Gerätes übertragen werden kann. Durch die Übertragung der Lizenz kann der Hauptbenutzer auch von einem anderen Gerät auf den SPPS zugreifen. Die einzige Beschränkung ist, dass der Hauptbenutzer weniger als 20% der gesamten Zugriffszeit dafür verwenden darf.

In der PCK Raffinerie GmbH sind ca. 800 Client-Rechner im Einsatz. Für die Berechnung des Kostenaufwands wird von einer Client-Anzahl von 800 ausgegangen.

Aufgrund dieser Aussagen ergibt sich der folgende Kostenumfang:

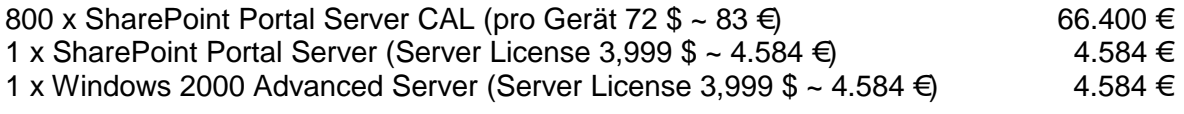

**Gesamt: 75.568 €**

Auf den Erwerb zusätzlicher Windows 2000 Server CALs kann verzichtet werden, da diese bereits existieren. Sie sind notwendig, um auf Windows Server Services (ADS authentication, File, Print, Remote Access and Terminal Services) zugreifen zu können *[MS2001f]*.

### *SAP Dokumentenverwaltungssystem:*

*Wichtig: Der Kauf eines SAP-Systems, um damit lediglich Dokumente managen zu wollen, ist in keinem Fall realistisch und würde in diesem Rahmen nie erwogen werden.*

Beim DVS kommen 2 Lizenz-Modelle zum Einsatz. Das Erste bezieht auf das beim SharePoint Portal Server beschriebene Lizenz-Modell. Das Zweite bezieht auf das Lizenz-Modell der Firma SAP. Die Firma SAP unterscheidet beim Zugriff auf das SAP System zwischen verschiedene Nutzergruppen (einfache Nutzer, Administratoren). Außerdem muss für jeden Nutzer eine eigene Lizenz gekauft werden.

In der PCK Raffinerie GmbH sind zur Zeit ca. 1.300 Mitarbeiter beschäftigt. Alle Mitarbeiter sollen den Zugriff auf das DVS erhalten, daher sind 1.300 Zugriffslizenzen notwendig. Diese werden aufgeteilt in 1.290 Einfache Nutzer und 10 Administrationsnutzer.

Daraus ergibt sich die folgende Kostenaufstellung:

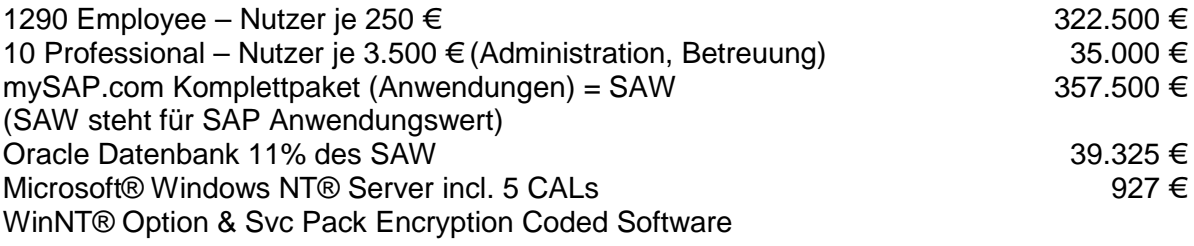

**Gesamt: 398.252 €**

Die in der Rechnung enthaltenen 5 Windows NT Server CALs reichen aus da die Nutzer nicht auf Windows Services zugreifen müssen, sondern direkt mit dem SAP System verbunden sind.

### **Auswertung**

Auch wenn beide DMS-Lösungen schlecht mit einander verglichen werden können, lässt sich doch folgendes feststellen.

Wenn noch kein SAP System im Unternehmen eingesetzt wird, ist der SharePoint Portal Server die preiswertere Lösung. Für den Aufbau des SharePoint Portal Servers sind geringe Aufwendungen für die Hardware nötig, da nur ein Server benötigt. Darüber hinaus werden weniger Lizenzen für den Zugriff auf das System benötigt.

Für den Fall der PCK erweist sich aber das DVS des SAP Systems als die günstigere DMS-Lösung, da bereits ein SAP System in der PCK eingesetzt wird. Es würden in diesem Fall nur noch die Hardware-Kosten anfallen, die unter PCK-Bedingen anders ausfallen können (Berücksichtigung von Ausfallsicherheit, Performance, Sicherheit, etc.).

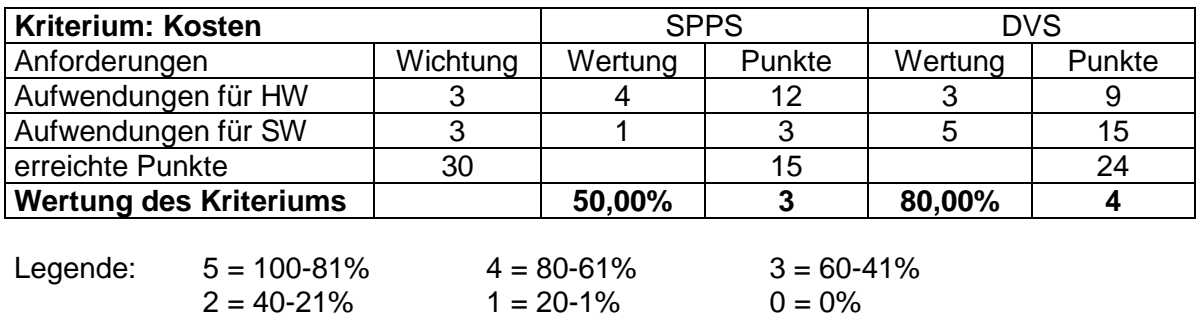

# **4.2.8 Auswertung**

Während der vorangegangenen Untersuchung wurden Unterschiede und Gemeinsamkeiten zwischen den beiden DMS-Lösungen ermittelt. Aufgrund der einzelnen Auswertungen zu den Kriterien lässt sich die folgende Aufstellung mit der Bewertung der Kriterien ableiten.

Die Wichtungsfaktoren für die einzelnen Kriterien wurden aus der Kriterien-Tabelle (Siehe Kapitel 3.5) abgeleitet. Folgendes Schema liegt der Berechnung zugrunde. Die Wichtungen der einzelnen Kriterien wurden zusammengerechnet (Summe: 79). Danach wurde der prozentuale Anteil der zusammengehörenden Anforderungen (unter einem Kriterium zusammengefasst) errechnet. Um mit glatten Prozenten rechnen zu können, wurde der Wichtungsfaktor einzelner Kriterien ab- bzw. aufgerundet. Der Gesamtwert aller Wichtungen beträgt 100%. Durch die Fünferskala bei der Bewertung der Kriterien ergibt sich eine maximale Punktzahl von 500 erreichbaren Punkten.

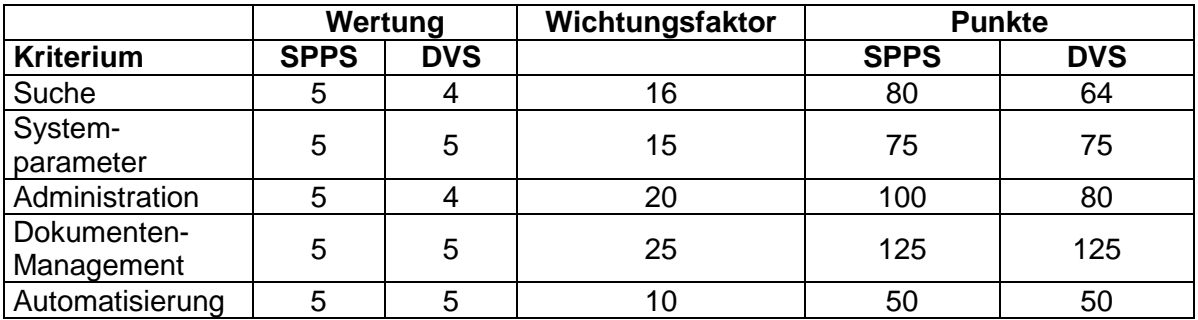

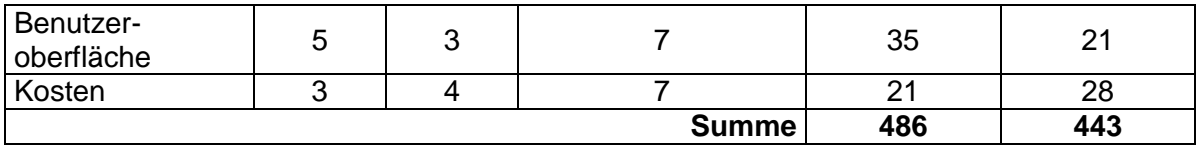

Durch die ermittelte Gesamtpunktzahl wird ersichtlich, dass die beide DMS-Lösung nicht weit auseinander liegen (weniger als 10%). Es lässt sich daher folgendes Ergebnis ableiten:

# **Der SharePoint Portal Server und das DVS sind gleichwertige DMS-Lösungen, die beide ein gutes Dokumenten-Management ermöglichen.**

**Für ein klareres Ergebnis sind weitere Untersuchungen notwendig.**

# **4.3 Erläuterung zu den Content Services**

Die Content Services übernehmen innerhalb der Panagon-Produktfamilie der Firma FileNet die zentrale Aufgabe des Dokumenten- bzw. Content-Managements. Entgegen der ersten Annahme eignen sich die Content Services nicht für den Einsatz innerhalb der PCK Raffinerie GmbH. Die Gründe für diese Entscheidung werden nachfolgend genannt und erläutert.

- *Teststellung des Systems.* Die Firma FileNet hatte sich bereit erklärt, der PCK eine kostenlose Teststellung der Content Services zur Verfügung zu stellen. Der Zeitraum für die Teststellung betrug maximal einen Monat. Die Teststellung erfolgt nur, wenn während des Testzeitraumes ein Systemingenieur der Firma FileNet anwesend ist.
- *Kosten der Teststellung.* Die Firma FileNet stellt den Systemingenieur nicht kostenlos zur Verfügung. Die Kosten für den Systemingenieur betrugen pro Tag 2.500 DM. Für einen Testzeitraum von 10 Tagen betragen die Kosten der Teststellung 25.000 DM. Diese Kosten sind nach Auffassung der PCK Raffinerie GmbH nicht zu rechtfertigen, da nicht sicher ist, dass die Content Services wirklich eingesetzt werden.
- *Umfang der Komponenten.* Nach Rücksprache mit einem Systemberater der Firma FileNet müssen neben den Content Services noch mindestens 3 weitere Komponenten genutzt werden.

## o *IDM Desktop:*

Der IDM Desktop wird auf dem Client-Rechner benötigt, um den Zugriff auf die Dokumente zu realisieren. Er ist zuständig für die Authentifizierung der Nutzer gegenüber dem System und die Integration in den Windows-Dektop und die Microsoft Office-Anwendungen.

o *Web Services:*

Die Web Services werden auf dem Server installiert. Sie ermöglichen den Zugriff auf die Dokumente über einen Browser auf dem Client-Rechner. Die Web Services stellen eine sogenannte Portal-Lösung dar.

o *eProcess Services:*

Die eProcess-Services sind zur Realisierung von Workflow-Prozessen, z.B. Genehmigungsverfahren, notwendig.

- *Eigene Nutzerverwaltung.* Die Content Services greifen auf eine eigene Nutzerverwaltung zurück. Über einen "Bulk-Import" können die Nutzer aus der ADS oder NDS in das System übernommen werden. Nach dem Import hat die Nutzerverwaltung der Content Services keine aktive Verbindung mit den anderen Verzeichnisdiensten. Daraus ergeben sich weitere Probleme, die gegen eine tiefergehende Untersuchung sprechen.
	- o *Nutzerverwaltung.* Durch die Einführung der Content Services würde eine weitere separate Nutzerverwaltung in das PC-Netzwerk der PCK eingeführt.
	- o *Neue Nutzer.* Neue Nutzer müssen separat in das System aufgenommen werden.
	- o *Passwortsynchronisation.* Für die transparente Anmeldung muss eine Synchronisation der Passworte durchgeführt werden. Hierfür sind separate Lösungen erforderlich.
	- o *Einstiegspasswort.* Die Vergabe eines Einstiegspasswortes stellt ein weiteres Problem dar, welches nach dem Import der Nutzer betrachtet werden muss.

## *Fazit:*

Die genannten Nachteile haben dazu geführt, dass die Content Services von einer näheren Untersuchung ausgeschlossen wurden. Es wurde erkannt, dass das System in seiner Gesamtheit, weit über die Anforderungen der PCK Raffinerie GmbH hinausreicht. Die Content Services finden keine Akzeptanz, was die Kosten und den abzuschätzenden Aufwand für eine Integration des Systems anbelangen.

# **4.4 Beschreibung der Testumgebung**

Der folgende Abschnitt erläutert die Testumgebung der Systeme. Wichtig ist hier die Einbindung ins Netzwerk, die eingesetzte Hardware im Bezug auf die Server und die eingesetzte Hardware auf der Seite der Client-Rechner.

## **4.4.1 Netzwerkumgebung**

Die PCK Raffinerie GmbH verfügt über ein separates Testlabor. Dieses gewährleistet eine möglichst realitätsnahe Testumgebung sowohl für Hardware- als auch Software-Tests. Zur Verdeutlichung findet sich im Anhang (Siehe Anhang A6: Aktueller Netzplan der PCK Raffinerie GmbH) der aktuelle Netzplan der PCK Raffinerie GmbH.

### *SharePoint Portal Server*

Der SharePoint Portal Server wurde auf einem Windows 2000 Advanced Server installiert. Auf dem Server wurde ein lokaler Admin-Nutzer angelegt. Dieser Nutzer ist für die Systemverwaltung zuständig. Der Server befindet sich im FDDI-Ring 002, wobei die Kopplung an diesen Ring über einen Cisco Catalyst 5500 erfolgt. Bei diesem handelt es sich um einen Fast Ethernet Switch der Firma Cisco Systems.

### *Dokumentenverwaltungssystem*

Innerhalb der PCK Raffinerie GmbH wird das SAP R/3 System genutzt. Das Dokumentenverwaltungssytem stellt eine Komponente dieses Systems dar. Das SAP Testsystem ist auf zwei getrennten Servern, einem Applikations-Server und einem Datenbank-Server, installiert.

Bei dem Applikations-Server handelt es sich um ein Windows NT 4.0 Server, während die Datenbank auf einem Server mit AIX betrieben wird. Diese Konstellation wird als ..Mixed-Mode" bezeichnet.

Der Applikationsserver ist über zwei 100 Mbit Leitungen, im Channel-Mode, an die den Cisco Catalyst 5500 angeschlossen. Der Applikationsserver und der Datenbankserver sind über 2 Fibre Channel Controller (Bandbreite pro Verbindung = 1GB) miteinander verbunden.

# **4.4.2 Server-Hardware**

### *SharePoint Portal Server*

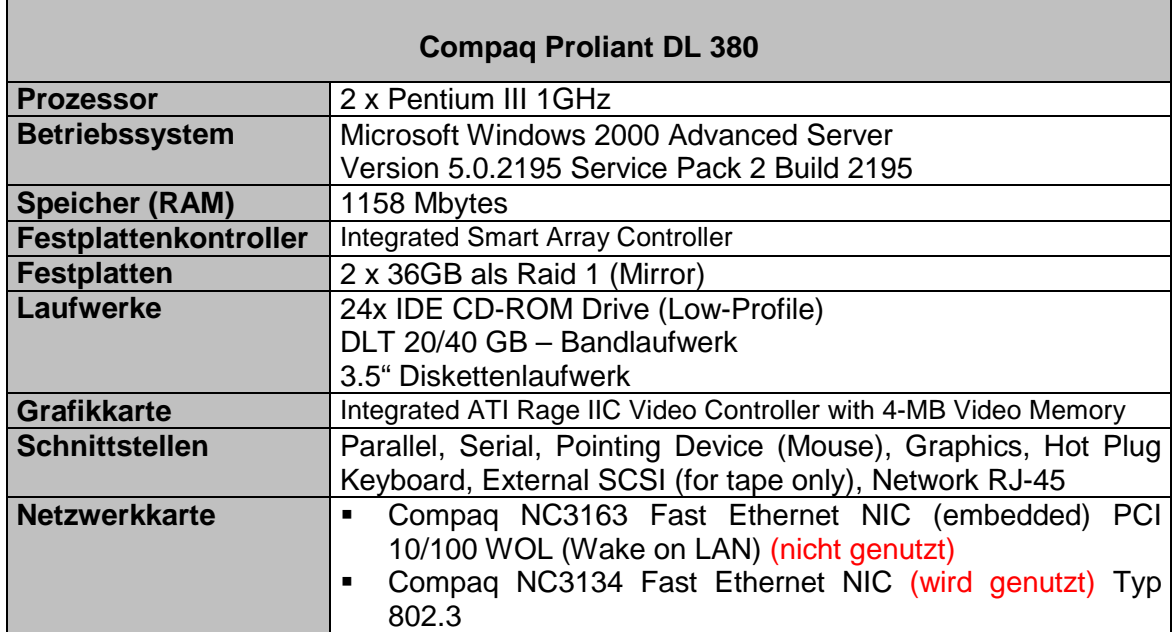

Die in den Tabellen angegebenen Werte stellen nicht die Mindestanforderungen *[MS2001a]* der Systeme dar, sondern liegen in fast jedem Fall über den geforderten Werten. Die Hardwarekonstellation wurde so ausgewählt, da sie dem derzeitigen Hardware-Standard der PCK entspricht.

## *SAP Dokumentenverwaltungssystem*

Die eingesetzte Server-Hardware teilt sich beim SAP Dokumentenverwaltungssystem in die Hardware für den Applikationsserver und den Datenbankserver.

# *SAP Zentralinstance + Applikationsserver:*

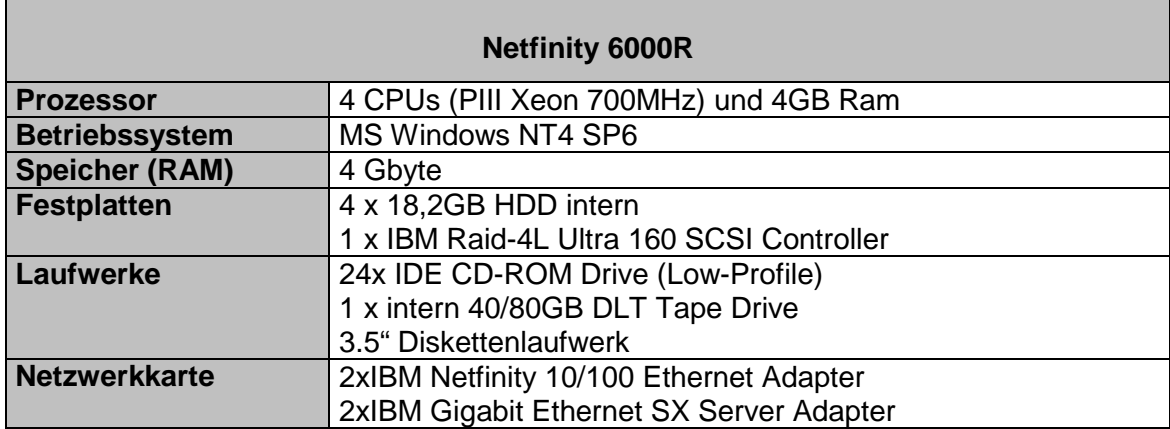

### *Datenbankserver:*

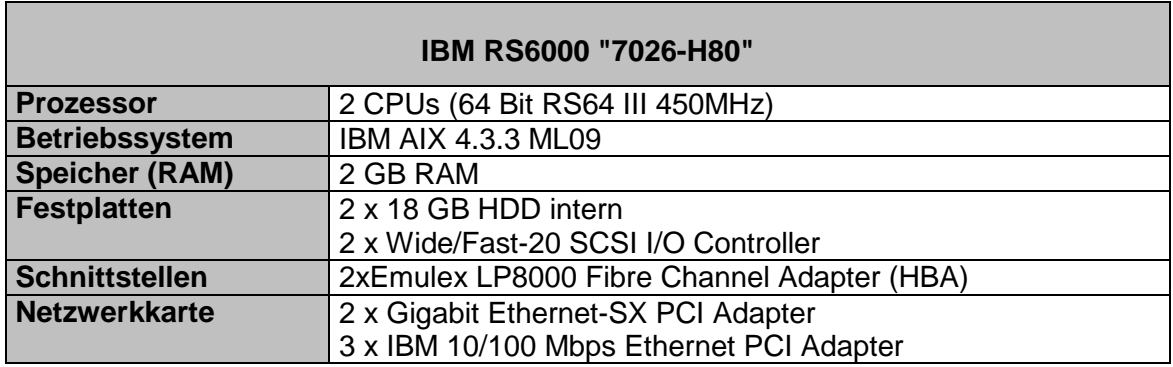

Zugriff auf EMC Clariion FC4700 z.Zeit 160GB netto dem SAP-DB Server zugewiesen

## **4.4.3 Client-Hardware**

Für beide Systeme wurde die gleiche Hardware bei den Client-Rechnern eingesetzt. Das SAP System stellt keine speziellen Anforderungen an die Client-Rechner, da die Client-Software nur über Dialoge mit dem Applikationsserver kommuniziert.

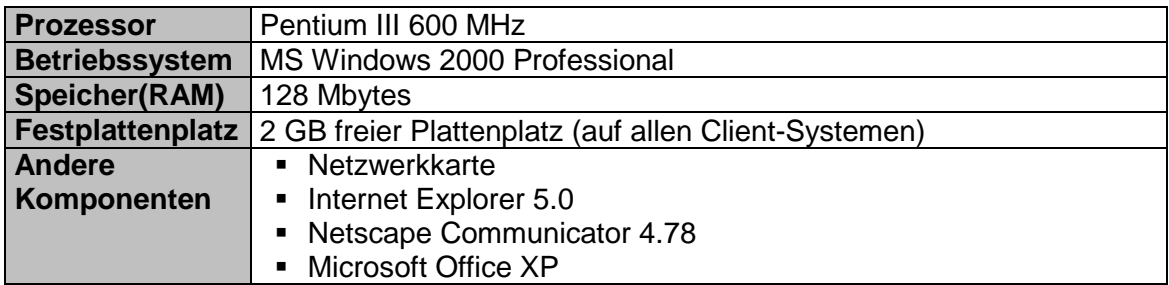

Die Spezifikation von Microsoft sieht für die Client-Rechner eine CPU mit mindestens 800 MHz vor, dennoch wurde auf dem Client-System mit einem Prozessor gearbeitet, der nicht den geforderten Spezifikationen entsprach. Während der Testphase waren keine signifikanten bzw. erkennbaren Nachteile ersichtlich.

# **4.5 Untersuchung mit Testszenarien**

Zuerst werden die Testszenarien definiert, mit deren Hilfe die DMS-Lösungen näher untersucht wurden. Die Testszenarien bezogen sich auf ausgewählte Anforderungen der Kriterien-Tabelle (Siehe Kapitel 3.5). Nachdem die Testszenarien beschrieben wurden, folgte die Durchführung der Testszenarios mit anschließender Auswertung.

# **4.5.1 Festlegen der Testszenarien**

## **Szenario 1: Wahl der Dokumentenablage**

Für die PCK Raffinerie GmbH ist die Frage der Dokumentenablage besonders wichtig. Die Dokumente befinden sich auf einem Netware-Datei-Server, innerhalb einer festgelegten Verzeichnisstruktur. Es besteht ein großes Interesse darin, die bestehende Struktur in die DMS-Lösung zu übernehmen. Diese Vorgehensweise verringert den notwendigen Aufwand für die Einführung der DMS-Lösung.

## **Beschreibung:**

Das Szenario bezog sich auf folgende Kriterien mit den dazugehörenden Anforderungen:

- **Administration** 
	- o Sicherheit auf Dokumentenebene
- Dokumenten-Management
	- o Dokumentenablage
	- o Indexierung von Dokumenten

Generell musste geklärt werden, wie die Dokumentenablage auf den Datei-Servern der PCK Raffinerie GmbH mit Hilfe der DMS-Lösungen realisiert werden kann. Im Zusammenhang damit, musste auch geklärt werden, welche Einschränkungen und Vorteile mit dem jeweiligen Mechanismus verbunden sind.

Um den störungsfreien Arbeitsablauf in der PCK zu gewährleisten, wurden Teile der bestehende Verzeichnisstruktur, inklusive der Dokumente, auf einen anderen Datei-Server kopiert. Diese Vorgehensweise ermöglicht das freie Experimentieren mit den zugeordneten Rechten, sowohl auf Verzeichnis- als auch auf Dokumentenebene. Da in der PCK sowohl NDS als auch ADS im Einsatz sind, wurde der Test mit einem Netware-Datei-Server und mit einem Windows NT-Datei-Server durchgeführt.

Außerdem wurden zwei Testnutzer erstellt. Den Testnutzern wurden unterschiedliche Rechte auf Teile der kopierten Verzeichnisstruktur zugewiesen. Dadurch waren direkte Vergleiche zwischen beiden Nutzern möglich, z.B. die Größe der Ergebnislisten von Suchanfragen. Die Testnutzer wurden sowohl in der NDS als auch in der ADS geführt.

# **Szenario 2: Daten- bzw. Dokumentenimport**

Die PCK Raffinerie GmbH verfügt über großen Stand an Dokumenten, die mit Hilfe einer DMS-Lösung verwaltet werden sollen. Mit diesem Szenario werden die Möglichkeiten getestet, Dokumente automatisiert in die Systeme zu übernehmen und somit verfügbar zu machen.

## **Beschreibung:**

Das Szenario bezog sich auf das folgende Kriterium und die dazugehörende Anforderung:

- Automatisierung
	- o Automatisierung von DMS-Funktionen

Um den Aufwand abschätzen zu können, der für eine endgültige Einführung des Systems notwendig ist, mussten die Möglichkeiten zur Übernahme des bestehenden Dokumentenbestandes näher untersucht werden.

Für diesen Test war es wichtig herauszufinden, mit welchen Mitteln die Daten bzw. Dokumente in das System überführt werden können. Einen hohen Stellwert trugen hier vor allem die Mechanismen, die eine automatisierte bzw. teilautomatisierte Übernahme ermöglichten.

Es handelte sich hier um einen einfachen Funktionstest. Mit diesem Test sollten die vorhandenen Mechanismen näher betrachtet werden. In die Auswertung des Tests floss eine Betrachtung des zu erwartenden Aufwands mit ein.

Für dieses Szenario wurden folgende Dokumente für die Übernahme ausgewählt 2283 Word-Dokumente und 80 PowerPoint-Dokumente ausgewählt.

Nach dem die einzelnen Möglichkeiten zur Übernahme der Dokumente ermittelt wurden, wurden eventuell notwendige Voraussetzungen geschaffen. Nachdem die notwendigen Voraussetzungen geschaffen waren, wurden die Daten bzw. Dokumente in die DMS-Lösung übernommen.

## **Szenario 3: Backup und Restore**

Alle Dokumente und die getroffenen Einstellungen müssen, für den Fall eines Datenverlustes, gesichert werden. In diesem Szenario sollen die Möglichkeiten überprüft werden, mit denen die Daten gesichert und wiederhergestellt werden können.

## **Beschreibung:**

Dieser Test bezog sich auf das folgende Kriterium und dessen Anforderung:

- **Systemparameter** 
	- o Backup und Restore

Die in die DMS-Lösungen aufgenommenen Dokumente und die getroffenen Einstellungen (Sicherheit, Konfiguration) werden mit Hilfe der entsprechenden Systemwerkzeuge gesichert. Unter Systemwerkzeugen sind die Programme zur Sicherung und Wiederherstellung zu verstehen, die zur DMS-Lösung gehören.

Es handelt sich hier um einen einfachen Funktionstest, der sicherstellen soll, dass die Funktionsweise der Tools den bestehenden Erwartungen entspricht. Das bedeutet, das sowohl die Sicherung als auch die Wiederherstellung der Systeme erfolgreich verlaufen muss.

Dieses Szenario ist besonders wichtig, sogar kritisch, einzuschätzen, da sichergestellt werden muss, dass der, während der Datenaufnahme und der Administration des Systems, entstandene Aufwand nicht umsonst war.

# **Szenario 4: Die Suche**

Dieser Test bezog sich auf das folgende Kriterium und dessen Anforderungen:

- Suchfunktionalität
	- o Suche über spezifische Merkmale
	- o Suche über Inhalte
	- o Suche über hierarchische Strukturen
	- o Einschränkung des Suchraumes

Das Auffinden von Informationen bzw. Dokumenten ist sehr wichtig für die Entscheidungsfindung. Um einen Eindruck davon zu gewinnen, wie "gut" die Suchfunktionen der DMS-Lösungen funktionieren, wurden die Suchfunktionen einer näheren Betrachtung unterzogen. Für diese Betrachtung war vor allem wichtig, wie die DMS-Lösungen mit dem bestehenden Dokumentenbestand zurechtkommen. Das bedeutet, es sollte herausgefunden werden, wie stark die Dokumente und ihre Eigenschaften angepasst werden müssen.

## **Beschreibung:**

Für diesen Test standen die in die DMS-Lösungen importierten Dokumente und Daten zur Verfügung. Es wurde von den Mitarbeitern der PCK Raffinerie GmbH eine Liste mit Suchbegriffen (Anhang A3: Liste der Suchbegriffe) erstellt. Die Suchbegriffe wurden so gewählt, dass es den Mitarbeitern möglich war eine Einschätzung über die Qualität der Suchergebnisse abzugeben. Der Begriff der Qualität bezog sich dabei auf die Menge der gefundenen Dokumente (gut, befriedigend, unbefriedigend, wertlos, unklar).

Eine feste Zuordnung der Begriffe zu festen Zahlenwerten war nicht möglich. Die zu erwartende Anzahl an gefundenen Dokumenten war je nach Suchbegriff und Suchanfrage unterschiedlich und dadurch nicht eindeutig zuzuordnen.

Der Suchlauf wurde jede DMS-Lösung protokolliert und ist im Anhang der Diplomarbeit zu finden (SharePoint Portal Server siehe A4, DVS siehe A5). Die protokollierten Werte gehören sind die Größe der Ergebnismenge und die dazugehörende Wertung. Die einzelnen Ergebnismengen wurden von den Mitarbeitern der PCK Raffinerie GmbH bewertet. Nur sie verfügen über das notwendige Hintergrundwissen, um die Ergebnismengen zu bewerten.

Es gab weitere Punkte, die während des Tests betrachtet wurden. Erstens, wie einfach können Suchanfragen realisiert werden. Zweitens, welche Möglichkeiten bieten die DMS-Lösungen, um die Suchergebnisse zu verbessern. Von besonderem Interesse war hier die Beschränkung des Suchraumes oder die Verfeinerung der Suchergebnisse.

# **4.5.2 Szenario 1: Wahl der Dokumentenablage**

# **SharePoint Portal Server**

*Welche Formen der Dokumentenablage gab es ?* Der SharePoint Portal Server bot nur eine Möglichkeit, mit der eine Dokumentenablage auf den Datei-Servern realisiert werden konnte. Freigaben auf Datei-Servern wurden im SharePoint Portal Server in Form einer Inhaltsquelle realisiert. Für die Verwaltung von Inhaltsquellen musste einer der Testnutzer mit Koordinatorrechten ausgestattet werden.

*Welche Vorteile hatten Inhaltsquellen ?* Mit Hilfe von Inhaltsquellen können auch außerhalb des Arbeitsbereichs befindliche Dokumente mit in die Indizierung einbezogen werden. Die betreffenden Inhalte können sich auf demselben Server außerhalb des Arbeitsbereichs, auf einem anderen Server in Ihrem Intranet oder im Internet befinden. Inhaltsquellen sind beispielsweise Websites, Dateisysteme, Datenbanken und andere Arbeitsbereiche *[MS2001d]*.

Inhaltsquellen bieten die Möglichkeit zur automatischen Indizierung aller sich in der Inhaltsquelle befindlichen Dokumente und Informationen. Die Aktualisierung des Index kann vollständig oder inkrementell vorgenommen werden. Über die Ablausteuerung des SharePoint Portal Server kann auch eine bestimmter Zeitpunkt für die Aktualisierung eingeplant werden, z.B. wenn die Zahl der Zugriffe auf den Server sehr niedrig sind.

*Welche Nachteile hatten Inhaltsquellen ?* Neben den genannten Vorteilen weisen Inhaltsquellen auch gravierende Nachteile auf. Obwohl die Nutzer durch den SharePoint Portal Server auf die Dokumente in den Inhaltsquellen zugreifen, bietet der SharePoint Portal Server keine Möglichkeiten der Rechte- bzw. Rollenvergaben. Alle notwendigen Rechte müssen auf dem Datei-Server bzw. in dem zugrundeliegenden Verzeichnisdienst vergeben werden.

Ein weiterer Nachteil der Inhaltsquellen sind die stark eingeschränkten Dokumenten-Management-Fähigkeiten. Inhaltsquellen unterstützen kein Versionsmanagement, kein Check-in/Check-out und keine Genehmigungsvorgänge. Auch die Speicherung von Dokumenten innerhalb der Inhaltsquellen ist nicht möglich, da auf die Inhaltsquellen nur lesend zugegriffen werden kann.

*Wie wurde eine Inhaltsquelle indiziert ?* Wie bereits erwähnt, wird die Indizierung der Dokumente einer Inhaltsquelle durch SharePoint Portal Server automatisiert vorgenommen. Das bedeutet, dass der SharePoint Portal Server für alle zugreifbaren Dokumente einen Volltextindex erstellt. Zugreifbar bedeutet in diesem Fall, dass der SharePoint Portal Server die Dokumente öffnen und lesen kann.

Für den Zugriff auf die Inhaltsquellen ergab sich dabei ein weiteres Problem. Um auf eine Inhaltsquelle, die auf einem Netware-Datei-Server beruhte, mussten zum einem der SharePoint Portal Server und zum anderen der Netware-Server angepasst werden. Die folgenden Schritte waren deshalb notwendig:

- 1. Netware-Datei-Server musste für Bindary-Zugriffe konfiguriert werden, da der SharePoint Portal Server eine direkte Authentisierung an der NDS nicht unterstützt.
- 2. Es musste ein Nutzer-Account für den SPPS in der NDS eingerichtet werden, mit dem der SharePoint Portal Server auf die Verzeichnisse und Dokumente auf dem Netware-Server zugreifen kann..
- 3. Der MSSearch-Dienst des SPPS musste im Benutzerkontext gestartet werden, damit sich der Dienst beim Zugriff auf die Inhaltsquelle authentifizieren kann. Für den Nutzernamen und das Passwort wurden die Werte des NDS-Accounts eingetragen.
- 4. Auch für die Inhaltsquelle musste ein Nutzername und ein Passwort angegeben werden. Die Werte entsprachen denen des NDS-Accounts und dienten der Authentifizierung gegenüber dem Netware-Server.

Für den Zugriff auf eine Inhaltsquelle auf einem NT-Datei-Server waren die genannten Schritte nicht notwendig, da der SharePoint Portal Server zur Authentifizierung auf interne Microsoft APIs zugreifen kann. Für die Inhaltsquelle musste ein Nutzername und ein Passwort definiert werden, mit denen sich der SharePoint Portal Server gegenüber der ADS authentifizieren konnte. Der Account, dessen Nutzername und Passwort genutzt wurden, musste über die notwendige Rechte verfügen, die das Duchsuchen der Verzeichnisse und das Lesen der darin enthaltenen Dokumente ermöglichten.

*Wie war der Zugriff auf die Dokumente gestaltet ?* Der Zugriff auf die Dokumente der Inhaltsquellen ist nur über die Suchergebnisse möglich. Das bedeutet, das der Inhalt einer Inhaltsquelle vom SharePoint Portal Server aus nicht direkt betrachtet werden konnte. Die Suchergebnisse waren in Form einer Linkliste aufgebaut. Die Links (Verknüpfungen) verwiesen direkt auf die Dokumente, d.h., dass der Zugriff nicht durch das System, sondern am System vorbei erfolgte. Dadurch war gewährleistet, das beim Zugriff immer erst die Rechte im jeweiligen Verzeichnisdienst geprüft wurden. Das bedeutet, das die Sicherheit der Dokumente in jedem Fall gewährleistet war.

*Hatte die Änderung der Zugriffsrechte Einfluss auf die Suchergebnisse ?* Der Einfluss der Zugriffsrechte war abhängig davon, auf welchem Datei-Server sich die Dokumente befanden. Bei einer Änderung der Zugriffsrechte auf einem Netware-Server konnte vor und nach der Änderung kein Unterschied in den Suchergebnissen (gleiche Anzahl von Treffern, gleiche Dokumentenauflistung) festgestellt werden. Die Folge dieses Verhaltens waren nicht auflösbare Verknüpfungen zu Dokumenten.

Anders sah es im Falle eines NT-Servers aus. Die Suchergebnisse waren vor und nach der Änderung der Zugriffsrechte unterschiedlich (ungleiche Trefferanzahl, unterschiedliche Dokumentauslistung).

Der Unterschied kann nur so erklärt werden, dass der SharePoint Portal Server in der Lage ist, auch die Zugriffsrechte eines Dokumentes zu erfassen. Die einzige Vorrausetzung dafür, ist der Einsatz eines NT-Servers als Inhaltsquelle.

## **SAP Dokumentenverwaltungssystem:**

*Welche Formen der Dokumentenablage gab es ?* Das DVS verfügte über keinen speziellen Mechanismus für den Zugriff auf Dokumente auf externen Datei-Servern. Das Konzept des DVS baute darauf auf, dass im System nur die Metadaten des Dokumentes und ein Verweis darauf gespeichert wurden. Die Dokumente können in drei unterschiedlichen Bereichen gespeichert werden:

- *Der Tresor.* Beim Tresor handelte es sich um ein Unix-Dateisystem, auf das von außerhalb des SAP System kein Zugriff möglich.
- *Die SAP Datenbank.* Hierbei handelte es sich um die Datenbank, in der alle SAP-Daten gespeichert werden.
- *SAP ArchiveLink.* Der SAP ArchiveLink ist Schnittstelle, mit der eigenständiges Archivsysteme an das SAP System gekoppelt werden kann. Dieses Archivsysteme ist dann für die sichere Ablage der Dokumente und Informationen zuständig.

Um dennoch die Ablage der Dokumente auf einem externen Datei-Server zu ermöglichen, musste als Verweis der Pfad des Dokumentes auf dem Datei-Server eingetragen werden. *Welche Vorteile hatte dieses Konzept ?* Durch das Verweis-Konzept konnten die Dokumente an ihrem gegenwärtigen Standort bestehen bleiben. Durch die Trennung von Dokument und Dokumentinfosatz stehen die reinen Dokumenten-Management-Funktionen, wie Versionierung oder Ein-/Auschecken, immer noch zur Verfügung. *Welche Nachteile hatte dieses Konzept ?* Aufgrund der Tatsache, dass sich die Dokumente außerhalb des Systems befinden, mussten nicht nur die Rechte im SAP System gepflegt werden, sondern auch die Rechte auf dem Datei-Server. Eine Änderung der Rechte auf dem Datei-Server blieb bis zum Zeitpunkt des Zugriffes vollkommen unbemerkt. Ein Übernahme der Rechte, wie die auf den Datei-Servern vergeben waren, war ebenfalls nicht möglich, da das Rechtekonzept des SAP-Systems mit dem der NDS oder ADS nicht kompatibel ist.

*Wie war der Zugriff auf die Dokumente gestaltet ?* Als Ergebnis der Suche wurde eine Trefferliste zurückgeliefert. Die Trefferliste war eine Zusammenstellung von Dokumentinfosätze. Um auf eines der gefundenen Dokumente zugreifen zu können, musste immer erst der entsprechende Dokumentinfosatz geöffnet werden. Der Zugriff auf das Dokument erfolgte wie schon beim SharePoint Portal Server nicht über das System, sondern am System vorbei. Das bedeutet, das der Zugriff direkt über den Nutzer realisiert, wodurch auch hier zuerst die Rechte des Nutzers geprüft wurden. Die Sicherheit der Dokumente ist somit auch hier gewährleistet, solange die Zugriffsrechte auf den Datei-Servern richtig zugewiesen wurden.

*Hatte die Änderung der Zugriffsrechte Einfluss auf die Suchergebnisse ?* Nein. Solange die Änderung der nur auf dem Datei-Server erfolgte blieben die Suchergebnisse immer gleich. Aufgrund dieses Verhaltens des Systems, können auch nicht auflösbare Verweise in den Ergebnismengen vorhanden sein.

## **Auswertung**

Durch die im Verlauf des Tests gewonnenen Erkenntnisse wurde folgendes festgestellt. Die bestehenden Mechanismen und Konzepte der Dokumentablage beider Systeme, sind für den Einsatz in der PCK Raffinerie GmbH nicht geeignet.

Aufgrund der Tatsache, dass die Zugriffsrechte der Dokumente nicht mehr in den Systemen selbst verwaltet werden, sondern in den Verzeichnisdiensten der jeweiligen Server, steigt der notwendige Administrationsaufwand.

Es konnte aber auch festgestellt werden, dass die Sicherheit der Dokumente gewahrt bleibt. Einzige Bedingung hierfür ist, dass die Zugriffsrechte auf den Datei-Server richtig vergeben wurden.

Auch wenn die beide DMS-Lösungen in diesem Test nicht sehr erfolgreich sind, liegt der Vorteil dennoch beim SharePoint Portal Server. Der Grund dafür liegt in dem geringeren Aufwand. Durch die Definition von einer Inhaltsquelle kann bereits der gesamte Dokumentenbestand in das System überführt werden. Beim DVS hingegen muss erst sämtlich Daten aus den Dokumenten extrahiert werden, um sie dann manuell oder automatisch ins DVS aufzunehmen.

Durch die Möglichkeit, die Aktualisierung des Indexes automatisch durchzuführen, wird ebenfalls der Aufwand zur Pflege und Wartung verringert. Beim DVS muss jede Änderung am Dokument manuell im DVS nachgepflegt werden. Hinzu kommt, das bei einem Einsatz des DVS die Zugriffsrechte zweimal gepflegt werden, im SAP System und auf dem Datei-Server.

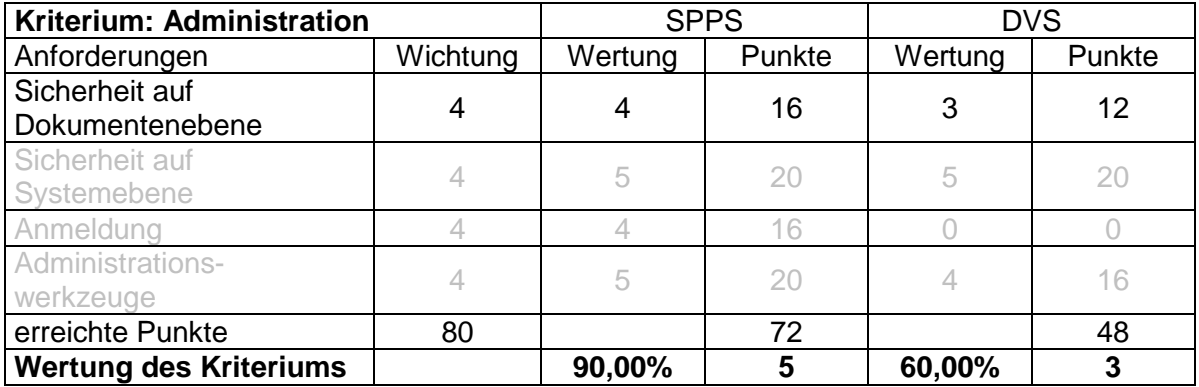

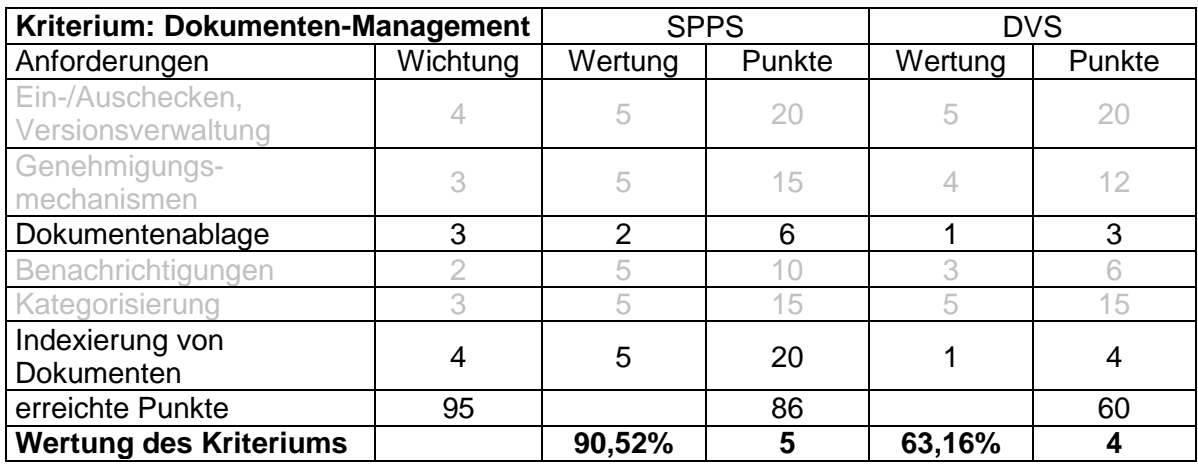

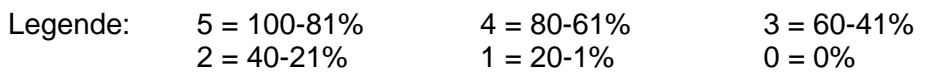

## **4.5.3 Szenario 2: Daten- bzw. Dokumentenimport**

## **SharePoint Portal Server**

Die meisten Dokumente der PCK Raffinerie GmbH befinden sich auf Netware-Datei-Servern. Um diese Dokumente in den SharePoint Portal Server zu überführen bzw. darunter verfügbar zu machen, gibt es mehrere Methoden.

• *Inhaltsquellen.* Die einfachste Methode besteht darin, die Freigabe auf dem Server als Inhaltsquelle in den SPPS einzubinden. Für den Fall, das sich die Dokumente auf einem Netware-Datei-Server befinden, müssen die in Szenario 1 für den SPPS aufgezeigten Schritte durchgeführt werden. Die Methode ist insofern positiv zu werten, da mit relativ wenig Aufwand eine große Anzahl von Dokumenten bereitgestellt werden kann.

Durch die Nutzung dieser Methode ergeben sich aber auch Nachteile. Für alle verfügbaren Dokumente, gehen die klassischen Dokumenten-Management-Aufgaben verloren. Die Zugriffsrechte zu den Dokumenten müssen auf dem Datei-Server separat verwaltet werden, was mit einem Mehraufwand gleichzusetzen ist. Hinzu kommt die bereits aufgeworfene Frage: "Darf ein Nutzer sehen, ob Dokumente zu seiner Anfrage existieren, auch wenn nicht auf die Dokumente zugreifen darf ?" Damit in Verbindung steht die Problematik der nicht auflösbare Verknüpfungen.

Als letzter Schritt, muss noch die Indexierung angestoßen werden, um die Dokumente in den Index aufzunehmen.

• *Webfolder / Web Storage System.* Eine weitere Methode Dokumente mit dem SharePoint Portal Server Dokumente bereitzustellen, bestand darin, diese in das das Web Storage System des SPPS zu kopieren. Dies geschieht im Windows Explorer mittels *"Drag & Drop".* Die klassischen Dokumenten-Management-Aufgaben stehen nur zur Verfügung, wenn sich die Dokumente innerhalb des Web Storage System befinden.

Nach dem Kopieren der Dokumente müssen die Dokumente noch veröffentlicht werden, um sie so in den Index aufzunehmen. Dies kann schrittweise oder im Massenlauf geschehen.

Im Schritt-Modus wird für jedes Dokument nochmals das Dokument-Profil abgefragt, während dies im Massenlauf nicht geschieht. Zum Zeitverhalten ist zu sagen, dass beim Veröffentlichen im Massenlauf, ca. 10 Sekunden pro Dokument gebraucht werden. Für das Dokumenten-Profil werden die Daten der Dokument-Eigenschaften übernommen, dies gilt nur für Office-Dokumente.

## **SAP Dokumentenverwaltungssystem**

Das Dokumentenverwaltungssystem bietet 2 verschiedene Wege, mit denen die Dokumente in das System aufgenommen werden können. Der erste Weg bezieht sich auf die manuelle Übergabe der Dokumentdaten an das System. Beim zweiten Weg werden die Daten über einen Batch-Import in das System überführt.

Um die Dokumente in das DVS aufnehmen zu können, muss über das Klassensystem von SAP eine entsprechende Klassenstruktur aufgebaut werden. Diese Struktur ist vergleichbar mit den Kategorien des SPPS und soll Dokumente mit gleichen Thema zusammenfassen.

Es wurden folgende Klassen mit Unterklassen erstellt:

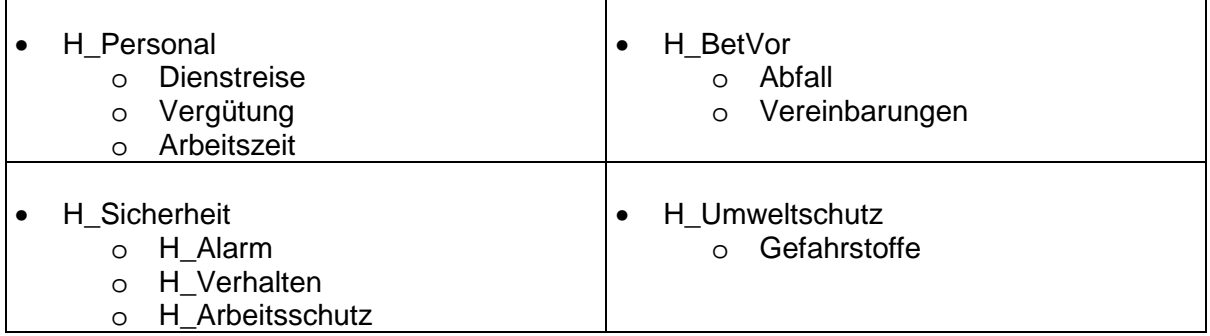

Für diese Klassen wurden dann noch folgende Merkmale definiert, nach denen die zugeordneten Dokumente näher spezifiziert werden (Merkmal, Beschreibung, Zeichenlänge):

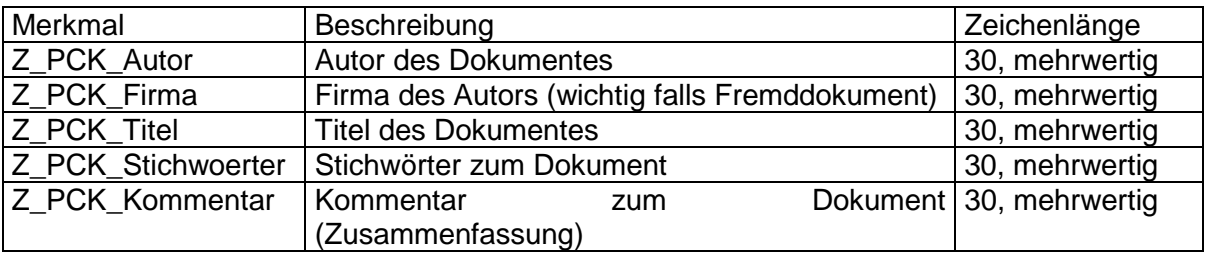

Was bei Betrachtung der Tabelle auffällt, ist dass SAP in der eingesetzten Version 4.5B nicht in der Lage ist, für Merkmale größere Zeichenlängen als 30 Zeichen zuzulassen. Für bestimmte Merkmale (Kommentar, Titel) ist dies unter Umständen zu wenig. Für alle Merkmale wurde die Möglichkeit aktiviert, mehrere Werte einzutragen.

Nachdem die notwendigen Strukturen im SAP angelegt worden sind, müssen noch die benötigen Informationen aus den Dokumenten extrahiert werden. SAP verfügt nicht über die Möglichkeit, die Daten aus den Dokumenten zu extrahieren. Die benötigten Daten müssen manuell aus den Dokumenten extrahiert werden. Es wurde hierfür ein VBScript erstellt *(Anhang A1: Quelltext des VBScriptes)*.

Über das Script werden die Werte für die Merkmale ausgelesen und in eine für SAP verwertbare Form *(Siehe Anhang A2: Übernahmemappe)* gebracht. Anhand der gewonnen Daten wird ersichtlich, dass sich die Methode nur bedingt für den Datenimport eignet. Der Grund dafür liegt in den kaum gepflegten Dokumenten-Eigenschaften. Der wesentliche Teil der Dokumente muss manuell nachbearbeitet werden, was einen wesentlichen Aufwand bedeutet. Es ist zu überlegen, ob dabei die Dokumente nicht gleich manuell durch den Bearbeiter in das System eingepflegt werden oder ob dies doch über den automatisierten Datenimport realisiert werden soll.

Die Dokumente können während des Imports in den sogenannten Tresor-Bereich überführt werden. Es handelt sich hier um eine Freigabe auf einem Unix-System. Der Zugriff auf diesen Bereich wird ausschließlich über SAP geregelt.

## **Auswertung**

Der Vorteil liegt eindeutig auf Seiten des SharePoint Portal Server. Der notwendige Aufwand zur Überführung des bestehenden Dokumentenbestandes fällt wesentlich geringer als beim DVS.

Bestehende Verzeichnis-Strukturen können einfach übernommen werden und müssen nicht erst durch die Aufstellung von Klassenstrukturen neu nachgebildet werden. Die Metadaten der Dokumente müssen nicht aufbereitet werden um einen automatisierten Transfer in das System zu ermöglichen. Die flexible Erstellung neuer Kategoriestrukturen ist möglich, inklusive der schnell und teilweise automatischen Zuweisung der Dokumente zu diesen Kategoriestrukturen.

Die Bewertung des SharePoint Portal Server fällt in Hinsicht auf den notwendigen Aufwand sehr gut aus. Das DVS geht im Gegenzug nur mit einer schlechten Bewertung aus diesem Test hervor. Der notwendige Aufwand für die Aufbereitung der Daten ist sehr groß und eventuell sogar umsonst, da sich diese Methode des Datenimports nur bedingt eignet.

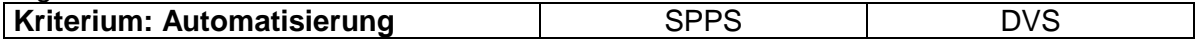

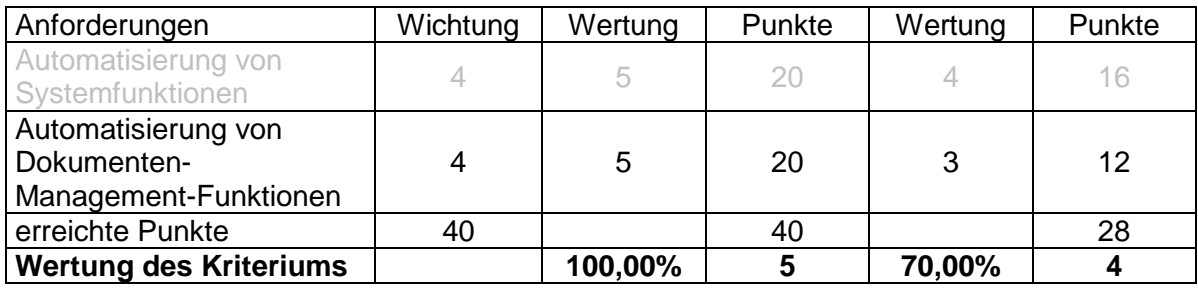

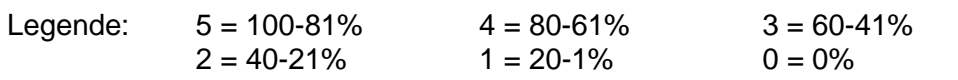

## **4.5.4 Szenario 3: Backup und Restore**

### **SharePoint Portal Server**

Wie bereits erwähnt bringt der SharePoint Portal Server für ein Backup eigene Funktionalitäten mit. Es handelt sich hierbei um ein VBScript. Diese Script greift dabei auf eine ActiveX-Komponente von Microsoft zurück.

Für das Backup wurden die Dokumente benutzt, die im vorhergehenden Szenario in das System überführt worden waren.

Das Ergebnis des Tests fällt negativ aus. Trotz mehrerer Versuche und die Unterstützung von Seiten Microsofts, war es nicht möglich, eine erfolgreiche Sicherung der Datenbank vorzunehmen. Das Backup-Programm versagte immer wieder den Dienst. Die Untersuchung der Fehlermeldungen erbrachte keinen Hinweis auf die Ursache des Versagens.

Darüber hinaus ergeben sich noch verschiedene andere Punkte, die ebenfalls zu einer negativen Bewertung beitragen *[MS2001a]*:

- Es besteht nur die Möglichkeit, die Datenbank vollständig zu sichern und vollständig wiederherzustellen. Eine Sicherung einzelner Objekte (einzelne Arbeitsbereiche Dokumente, etc.) ist unter Verwendung des Skriptes nicht möglich.
- Bei der Online-Sicherung werden nicht alle Einstellungen gesichert. Betroffen sind hier vor allem die Inhaltsquellen, da sie nach der Wiederherstellung erneut konfiguriert werden müssen.
- Es ist nur eine komplette Wiederherstellung der Datenbank möglich. Es ist nicht möglich einzelne Objekte (Dokumente, Arbeitsbereiche, etc.) aus der Sicherung wiederherzustellen.

Für eine umfangreiche Sicherungsstrategie war dieser Funktionsumfang nicht ausreichend. Aufgrund der fehlenden Sicherung konnte auch die Wiederherstellung des Servers nicht getestet werden.

Für eine Offline-Sicherung kann auf Standardprogramme zurückgegriffen werden. Es ist jedoch zu beachten, diese Form der Sicherung den gesamten Server umfassen muss, da die reine Sicherung der Datenbankdateien eine vollständige Wiederherstellung des Systems nicht garantieren kann *[MS2001a]*.

## **SAP Dokumentenverwaltungssystem**

Das Dokumentenverwaltungssystem verfügt über unterschiedliche Mechanismen, um eine Datensicherung zu realisieren. Es besteht die Möglichkeit, die Datenbank von SAP sowohl "online" als auch "offline" zu sichern. Bei einer Online-Sicherung des Systems bleibt es verfügbar und es entstehen keine Ausfallzeiten. Während des Betriebs des Systems werden "ReDo-Logs" geschrieben. Sie enthalten sämtliche Transaktionen, die auf der Datenbank ausgeführt wurden.

Mit Hilfe der "ReDo-Logs" können die, während und nach der Sicherung, durchgeführten Transaktionen automatisch nachgepflegt werden. Dadurch ist eine vollständige Wiederherstellung der Datenbank gewährleistet.

Bei der Offline-Sicherung steht den Nutzern das System nicht zur Verfügung. Die Sicherung hat einen endgültigen Stand und eine Wiederherstellung ist nur bis zu diesem Stand möglich. Im Anschluss an die Wiederherstellung kann das System, unter Verwendung der "ReDo-Logs", auf den aktuellen Stand gebracht werden.

Die Sicherung umfasst alle Dokumentinfosätze, Nutzerprofile, Einstellungen und die in der Datenbank befindlichen Dokumente. Für alle Dokumente im Tresorbereich des Systems oder auf externen Datei-Servern muss ein separater Sicherungsmechanismus genutzt werden. Diese Strategie ist insofern negativ zu bewerten, dass sich der notwendige Administrationsaufwand durch die Nutzung mehrerer Mechanismen erhöht.

In der PCK Raffinerie GmbH wird täglich eine Online-Sicherung der SAP-Datenbank durchgeführt, sowie alle Transaktionen in "ReDo-Logs" festgehalten. Aus diesem Grund wurde auf eine explizite Sicherung während der Testphase verzichtet. Die Wiederherstellung der Datenbank ist mit erheblichem Aufwand verbunden, weshalb auch hier auf eine Durchführung verzichtet wurde. Bei dem SAP System handelt es sich um ein Produktivsystem, wodurch die Durchführung der Tests an manchen Stellen erschwert wurde.

Die Mitarbeiter der PCK Raffinerie GmbH versicherten, dass es sich hier um sehr sichere Mechanismen handelt. Größere Probleme sind nur zu erwarten, falls die Sicherung selbst beschädigt ist. Es bleibt noch zu erwähnen, dass beide Mechanismen bereits mehrfach von den Mitarbeitern des Rechenzentrums mit Erfolg durchgeführt wurden.

Für die Sicherung der Dokumente auf den Datei-Servern existieren bereits Sicherungsmechanismen. Sämtliche Dokumente werden auf Magnetbänder gesichert und können von dort auch wiederhergestellt werden.

## **Auswertung**

Der Vorteil liegt hier klar beim SAP Dokumentenverwaltungssystem. Das DVS verfügt über bessere und sichere Möglichkeiten zur Sicherung des Datenbestandes. Einzige Kritik hier ist, dass eine separate Lösung für die Dokumente, die nicht innerhalb der SAP

Datenbank gespeichert werden, herangezogen werden muss. Die bestehende Bewertung muss demzufolge nicht korrigiert bzw. angepasst werden.

Die fehlgeschlagene Online-Sicherung und die unzureichenden Möglichkeiten des Backup-Scriptes haben dazu geführt, dass der SharePoint Portal Server die gestellte Anforderung nur schlecht erfüllen kann.

Dennoch ist zu sagen, dass es sich bei dem Versagen des SharePoint Portal Servers wahrscheinlich um einen "Bug" handelt, der auf den noch jungen Produktstatus des SharePoint Portal Server zurückzuführen ist. Dieser "Bug" wird durch den Einsatz neuer Software oder eines Service Packs sicherlich behoben werden.

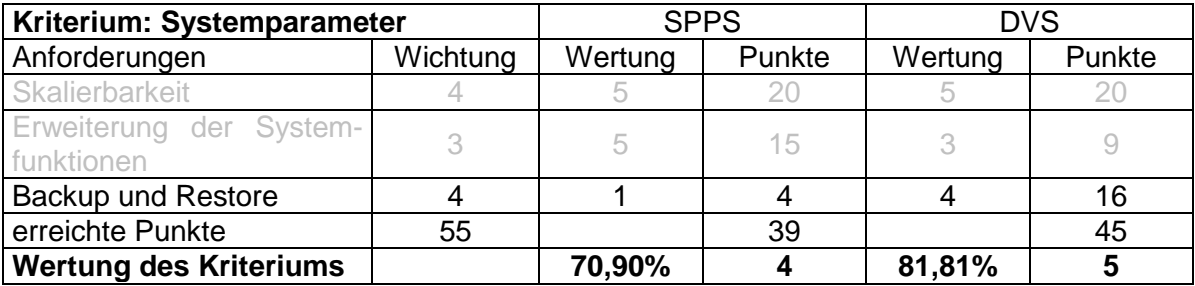

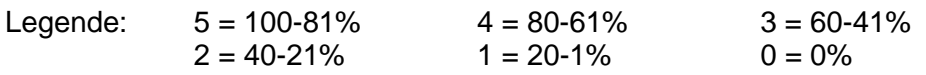

# **4.5.5 Szenario 4: Suche**

### **SharePoint Portal Server**

Das Protokoll des Tests ist im Anhang der Arbeit (A4: Protokoll der Suche beim SPPS) zu finden. Die folgende Übersicht wurde sich aus den ermittelten Daten ableiten:

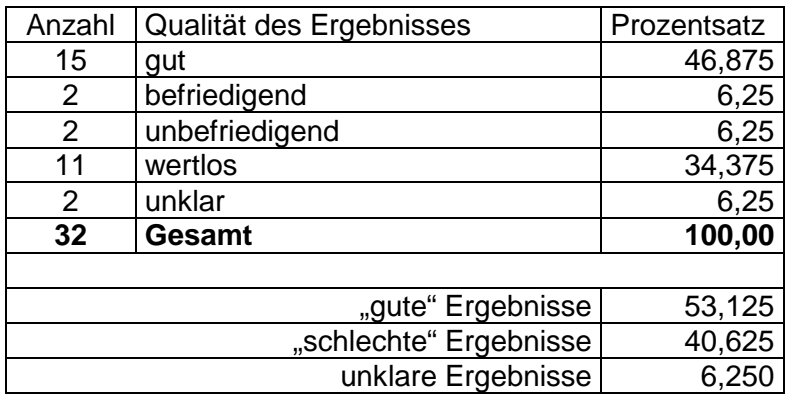

Wie zu erkennen ist, lag der Anteil der als "gut" klassifizierten Ergebnismengen (gut und befriedigend) über 50% aller gestellten Anfragen. Dies war zurückzuführen auf die Verfeinerung der Suche und die Möglichkeit der inhaltsbasierten Suche durch den SharePoint Portal Server.

Eine Erklärung für den noch relativ hohen Anteil  $($  40%) an "schlechten" Ergebnissen (unbefriedigend und wertlos) besteht darin, dass die Dokumenten-Eigenschaften bei der Pflege der Dokumente bisher kaum vernünftig gepflegt wurden. In der Auflistung der Ergebnisse wurde ersichtlich, dass viele Dokumente über die gleiche und somit falsche Eigenschaften verfügen.

Während der Durchführung des Tests wurden verschiedene Erkenntnisse gewonnen. Die Suche stark davon abhängig, welche Informationen in den Index aufgenommen werden. Darüber hinaus ist das Ergebnis stark vom Einsatz verschiedener Modifikatoren (logische Operatoren, Wildcards, etc.) abhängig.

*Mit welchen Mitteln ist eine Verbesserung der Suche und der Ergebnisse möglich ?* Die erste Möglichkeit zur Verbesserung der Suche besteht darin, die Eigenschaften der Dokumente zu überarbeiten. Die zweite Möglichkeit besteht durch die Anpassung des SharePoint Portal Servers. Folgende Möglichkeiten werden durch den SharePoint Portal Server unterstützt *[MS2001b]*:

- *Austauschsatz.* Der Austauschsatz ermöglicht das automatische Ersetzen von Suchbegriffen während einer Anfrage an den Server. Es könnten beispielsweise "W2K" (das Muster) durch "Windows 2000" (den Ersatz) ersetzt werden. Wenn nach "W2K" gesucht wird, gibt SharePoint Portal Server nur Suchergebnisse zurück, die "Windows 2000" enthalten.
- *Erweiterungssatz.* Der Erweiterungssatz bietet die Möglichkeit, Synonyme für Begriffe zu definieren. Der Begriff "Autor" kann ersetzt werden durch "Journalist" oder "Verfasser".
- *Wortstammfunktion.* Diese Funktion ermöglicht die Definition von Wordstammangaben für Muster- und Austauscheinträge. Im Deutschen beispielsweise sind "kaufen", "Einkauf" und "gekauft" stammverwandt.

Die dritte Möglichkeit bestand in der Verfeinerung des Suchraumes. Der SharePoint Portal Server verfuhr nach dem Prinzip, dass eine inhaltsbasierte Suche immer im Vordergrund stand. Die Metadaten dienten somit der Verfeinerung der Suchanfrage, konnten aber auch direkt und ausschließlich für eine Suchanfrage verwendet werden.

Die vierte Möglichkeit bezog sich auf die Inhaltsquellen. Wie bereits erwähnt wurde, konnte bei der Definition der Inhaltsquellen ein Suchraumbegriff festgelegt werden *[MS2001a]*. Im Suchformular war die Auswahl des Suchraumbegriffes möglich, dadurch wurde der Suchraum auf die dazugehörende Inhaltsquelle beschränkt.

# **SAP Dokumentenverwaltungssystem**

Das Protokoll des Tests ist im Anhang der Arbeit (A5: Protokoll der Suche mit dem DVS) zu finden. Die folgende Übersicht lässt sich aus den ermittelten Daten ableiten:

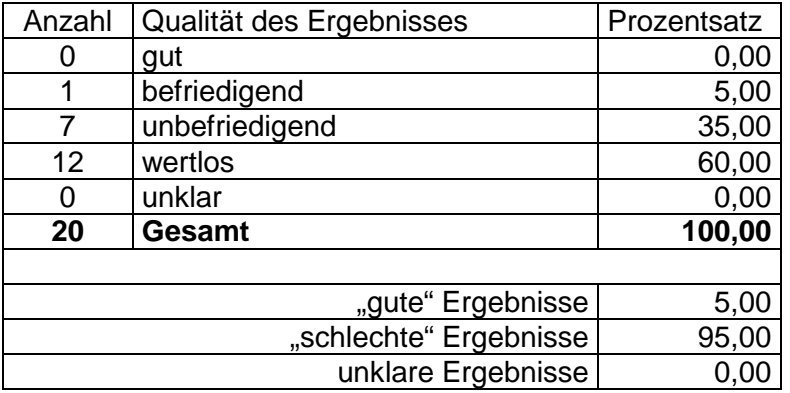

Die geringere Anzahl bei den Suchanfragen war dadurch bedingt, das eine Verfeinerung der Suche nicht durchgeführt wurde, wenn die Suchemenge bereits beim Oberbegriff gleich Null war.

Aus der Tabelle wird ersichtlich, dass der Anteil an "schlechten" Ergebnissen weit über 50% lag, während der Anteil an "guten" Ergebnissen mit 5% weit unter einem akzeptablen Niveau lag. Dieses Ergebnis war maßgeblich auf die bestehenden Dokumenten-Eigenschaften zurückzuführen.

*Mit welchen Mitteln ist eine Verbesserung der Suche und der Ergebnisse möglich ?* Im Fall der Ergebnisse des Tests, ist eine Verbesserung der Suchergebnisse nur durch die Überarbeitung eines Großteils der Dokumente möglich.

Das DVS verfügt über weitere Mechanismen mit denen sich die Ergebnismengen verbessern lassen. Für den Fall, dass die Ergebnismengen zu groß sind, kann der Suchraum durch die Wahl einer Dokumentenart oder –klasse weiter eingeschränkt werden. Einzige Voraussetzung ist, dass eine entsprechend stark verzweigte Klassenstruktur aufgebaut wurde.

Die Objektsuche beim DVS war darauf ausgerichtet, spezifische Merkmale für die Suche nach Dokumenten zu verwenden. Daher ist eine Verfeinerung der Suche auch mit Hilfe der dieser Merkmal möglich.

Das DVS verfügt nicht über die Möglichkeit, Synonyme zu verwalten, auf Wortstämme zu beachten oder in einer Suchanfrage automatisch Ersetzungen durch andere Begriffe vorzunehmen.

### Auswertung

Durch die Ergebnisse des Tests wurde folgendes festgestellt. Mit dem SharePoint Portal Server konnten wesentlich bessere Ergebnisse, bezogen auf den bestehenden Dokumentenbestand, erzielt werden.

Die große Stärke des SharePoint Portal Servers liegt in der Fähigkeit der inhaltsbasierten Suche. Das DVS verfügt nicht über diese Möglichkeit und ist daher um so stärker auf gut gepflegte Dokumenten-Eigenschaften und die eine klare Klassenstruktur angewiesen. Der Grund für das bessere Abschneiden des SharePoint Portal Server in diesem Test liegt ist in der inhaltsbasierten Suche zu sehen. Die Aussage wird dadurch begründet, dass der SPPS für jedes Dokument die gleichen Metadaten erfasst hatte wie das DVS.

Was die Verbesserung der Suchergebnisse betrifft, verfügt auch hier der SharePoint Portal Server über die besseren Mechanismen. Die Pflege des Thesaurus (Austauschsatz, Erweiterungssatz, etc.) benötigt wesentlich weniger Aufwand als die Pflege eine Großteils des Dokumentenbestandes.

Bei der Beschränkung des Suchraumes verfügen beide DMS-Lösungen über ausreichende Möglichkeiten, um eine Verbesserung der Suchergebnisse zu ermöglichen. Dennoch muss gesagt werden, dass die Umsetzung dieser Mechanismen beim SharePoint Portal Server leichter ist als beim DVS. Diese Aussage wird dadurch begründet, dass die Bindung der Dokumente an die erstellten Strukturen nicht so starr ist wie beim DVS. Beim DVS muss die Klassenstruktur, damit die Dokumente in das DVS aufgenommen werden können

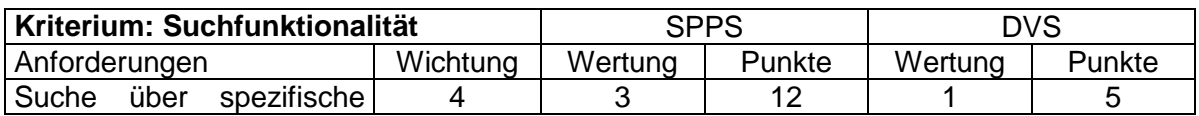

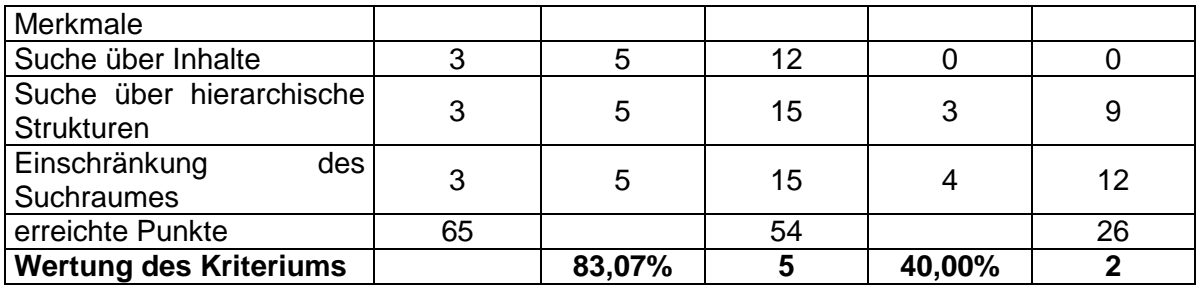

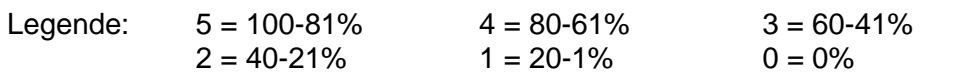

## **4.5.6 Auswertung**

Aufgrund der einzelnen Auswertungen zu den Testszenarien lässt sich die folgende Aufstellung mit der Bewertung der Kriterien ableiten.

Das DVS zeigte in den meisten Tests, dass die bereits offenbarten Schwächen doch größer sind, als bisher angenommen. In den meisten Fällen lag die schlechte Bewertung am hohen Aufwand, der notwendig ist, um die gewünschten Ziele zu erreichen.

Im Bezug auf die Dokumentenablage konnte keines der Systeme einen nennenswerten Vorteil erreichen. Beide Lösungen bringen hier nur unzureichende Mittel mit, um die bestehende Struktur auf dem Netware-Datei-Server vollständig und ohne Verluste zu integrieren.

Beim Dokumentenimport liegt der SharePoint Portal Server klar im Vorteil, da der notwendige Aufwand wesentlich geringer ausfällt als beim DVS. Dies bezieht sich nicht nur auf die reine Überführung der Dokumente in die DMS-Lösung, sondern auch auf die Übernahme der Metadaten. Diese werden automatisch aus den Microsoft Office Dokumenten übernommen und müssen nur im Bedarfsfall angepasst werden.

Bei der Sicherung und Wiederherstellung ist das DVS im Vorteil, da sowohl die Online- als auch die Offline-Sicherung der Datenbank möglich sind. Der SharePoint Portal Server unterliegt hier, da seine Sicherungsmechanismen noch ganz ausgereift waren. Hier bleibt abzuwarten, was zukünftige Entwicklungen und Verbesserungen bringen werden.

Im letzten Test, der Suche, lag wieder der SharePoint Portal Server im Vorteil. Seine Mechanismen sind wesentlich vielversprechender als die des DVS. Es bleibt zudem fraglich, ob eine Verbesserung der Suchergebnisse allein durch die Überarbeitung der Dokumente erreicht werden kann. Die Metadaten enthalten nur einen "groben" Überblick darüber, welche Themen in einem Dokument behandelt werden bzw. welche Informationen darin enthalten sind.
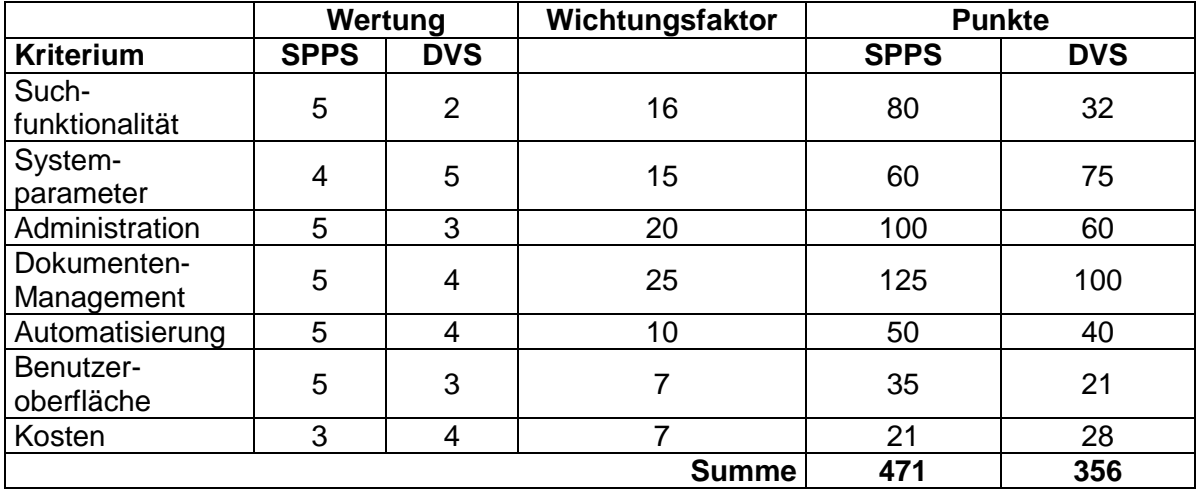

Anhand der Tabelle ist erkennbar, das beide Systeme an Punkten verloren haben. Der SharePoint Portal Server konnte seinen ersten Eindruck jedoch bestätigen. Das DVS hingegen offenbarte noch stärker seine Schwächen im Umgang mit den zentralen Dokumenten des IMS der PCK Raffinerie GmbH.

**Der SharePoint Portal Server erweist nach den Tests als die geeignetere DMS-Lösung, während sich das DVS als ungeeignet für die Verwaltung der Dokumente des IMS herausstellt.**

#### **5 Schlussbetrachtung**

In diesem Kapitel wird eine abschließende Auswertung aller unternommenen Untersuchungen und Vergleiche vorgenommen

Im Rahmen der Diplomarbeit wurden verschiedene Untersuchungen durchgeführt, mit dem Ziel, das System zu ermitteln, welches die Anforderungen der PCK Raffinerie GmbH am besten erfüllt.

#### *Untersuchung nach Herstellerangaben*

Der erste durchgeführte Vergleich war die Analyse der Systeme anhand selbstdefinierter Kriterien.

Bei dieser Analyse stellten sich beide DMS-Lösungen als gleichwertige Systemumgebungen dar. Beide Systeme verfügen über gute Eigenschaften, mit denen die Verwaltung der Dokumente wesentlich verbessert werden kann. Nur im Kostenbereich fiel das DVS aus dem Rahmen.

Für eine abschließende Bewertung reichte dieses Ergebnis jedoch nicht aus, da sich das DVS trotz der hohen Kosten als die bessere DMS-Lösung erweisen kann.

**Der SharePoint Portal Server und das DVS sind gleichwertige DMS-Lösungen,**

**die beide ein gutes Dokumenten-Management ermöglichen.**

**Für ein klareres Ergebnis sind weitere Untersuchungen notwendig.**

Ein weiterer Vergleich, der durchgeführt wurde, war die Gegenüberstellung der jeweiligen Systeme in definierten Testszenarien.

Bei der Betrachtung wurden Schwächen und Stärken beider Systeme, die durch die rein theoretische Untersuchung nicht offenbar wurden, aufgezeigt.

Vor allem bei der Dokumentenablage zeigen beide DMS-Lösungen eindeutige Schwächen, die sich auch spürbar in den Bewertungen der DMS-Lösungen auswirken. Dennoch ist das DVS hier stärker betroffen als der SharePoint Portal Server, da der Aufwand zur Kompensation der Schwäche größer ausfällt als beim SharePoint Portal Server.

Die Schwäche des SharePoint Portal Server, im Bereich der Datensicherung ist gravierend. Sollten hier in naher Zukunft andere Mittel zur Verfügung stehen, könnte dies zu einer anderen Bewertung des Systems führen. Dadurch könnte auch das Ergebnis dieser Arbeit beeinflusst werden.

Beim DVS stellten sich die Suchmöglichkeiten des Systems als unbefriedigend dar. Das gleiche trifft auch für den Aufwand zur Realisierung eines effektiven Dokumenten-Managements zu. Um die Dokumente erfolgreich in das DVS zu integrieren bedarf es großer Anstrengungen und einiges an Programmieraufwand.

**Der SharePoint Portal Server erweist nach den Tests als die geeignetere DMS-Lösung, während sich das DVS als ungeeignet für die Verwaltung der Dokumente des IMS herausstellt.**

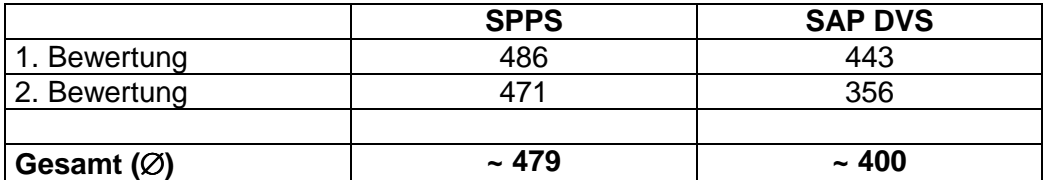

Betrachtet man die Ergebnisse beider Untersuchung und bildet daraus den Duchschnitt, kann festgestellt werden, dass der SharePoint Portal Server mit rund 15 % vor dem SAP Dokumentenverwaltungssystem liegt. Der SharePoint Portal Server hat sich damit als die eindeutig bessere DMS-Lösung erwiesen.

#### *Empfehlung*

Obwohl der SharePoint Portal Server die geeignetere DMS-Lösung ist, kann ein Einsatz dieses Systems nur bedingt empfohlen werden. Diese Aussage baut auf folgenden Gründen auf:

• *Dokumentenablage.* Durch die beschränkten Möglichkeiten der Dokumentenablage, würde der SharePoint Portal Server zu einer reinen Suchmaschine deklassifiziert.

Gemessen daran, sind die notwendigen Kosten für den Kauf der Software und der benötigten Hardware aus meiner Sicht zu hoch und nicht zu begründen. Wenn es nur die Volltextsuche anbelangt, so kann der Volltextindex mit geringem, Programmieraufwand auch selbst erstellt werden. Dies gilt nach meiner Ansicht zumindest für die Microsoft Office Dokumente.

Bei einem Einsatz des SharePoint Portal Server sollte in Betracht gezogen werden die Dokumente zukünftig auf einem NT-Datei-Server zu lagern. Durch diese Vorgehensweise kann zumindest die Problematik der nicht auflösbaren Verknüpfen in den Ergebnismengen umgangen werden.

• *Sicherung und Wiederherstellung.* Ein weiterer Punkt betrifft die Sicherung und Wiederherstellung. Da im Moment nur die Offline-Sicherung umsetzbar ist, würde es im betrieblichen Ablauf oft zu Störungen kommen. Dies ist bedingt durch die Nicht-Verfügbarkeit des Systems während der Sicherung und Wiederherstellung. Hinzukommt, das die Online-Sicherung nicht alle Einstellung speichert, die somit verloren gehen und bei jeder Wiederherstellung erneut eingepflegt werden müssen. Hiervon wären vor allem die Inhaltquellen betroffen.

Die abschließende Aussage muss daher lauten:

**Der SharePoint Portal Server ist zwar die geeignetere DMS-Lösung, kann aber nur bedingt für den Einsatz in der PCK Raffinerie GmbH empfohlen werden.**

# **Literaturverzeichnis**

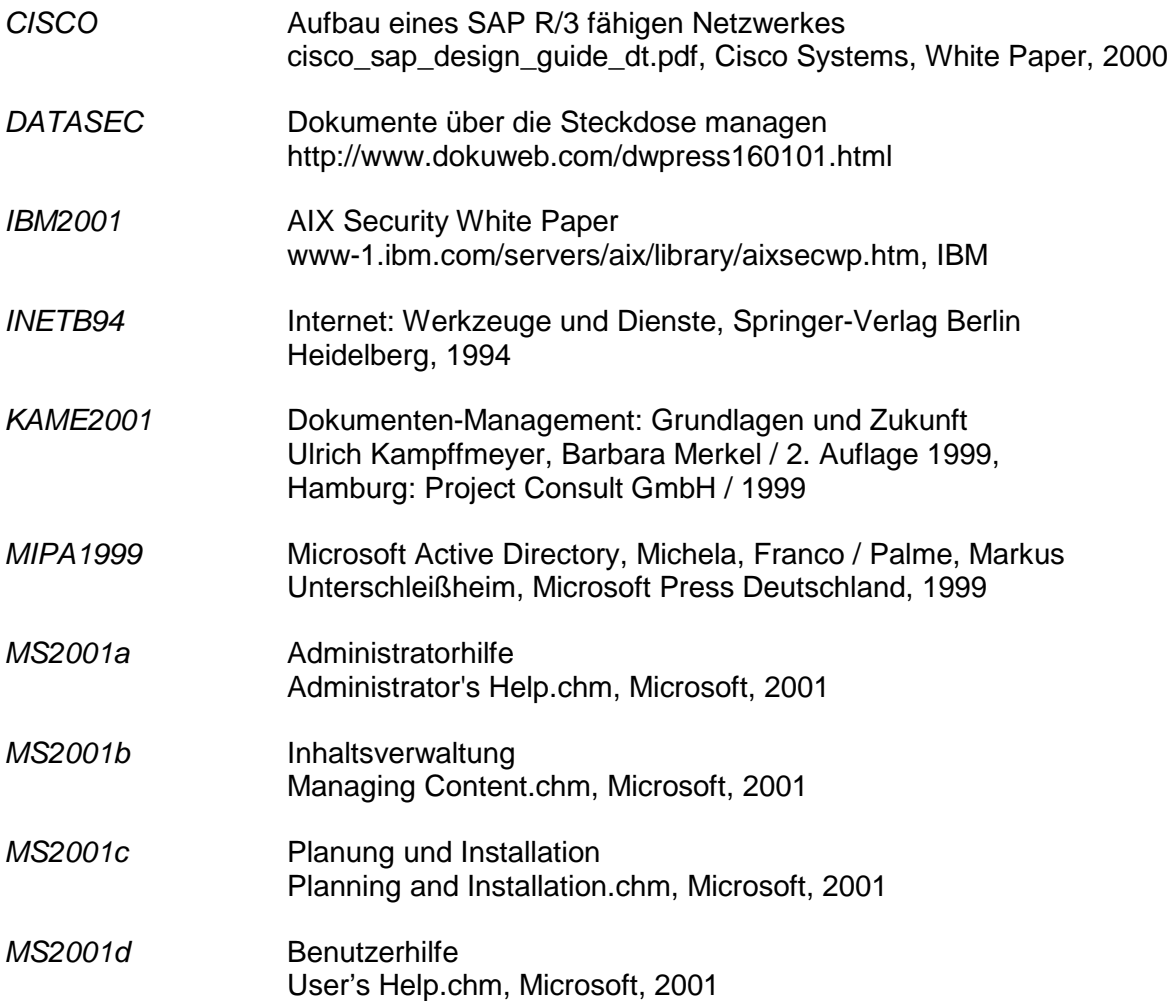

<span id="page-77-0"></span>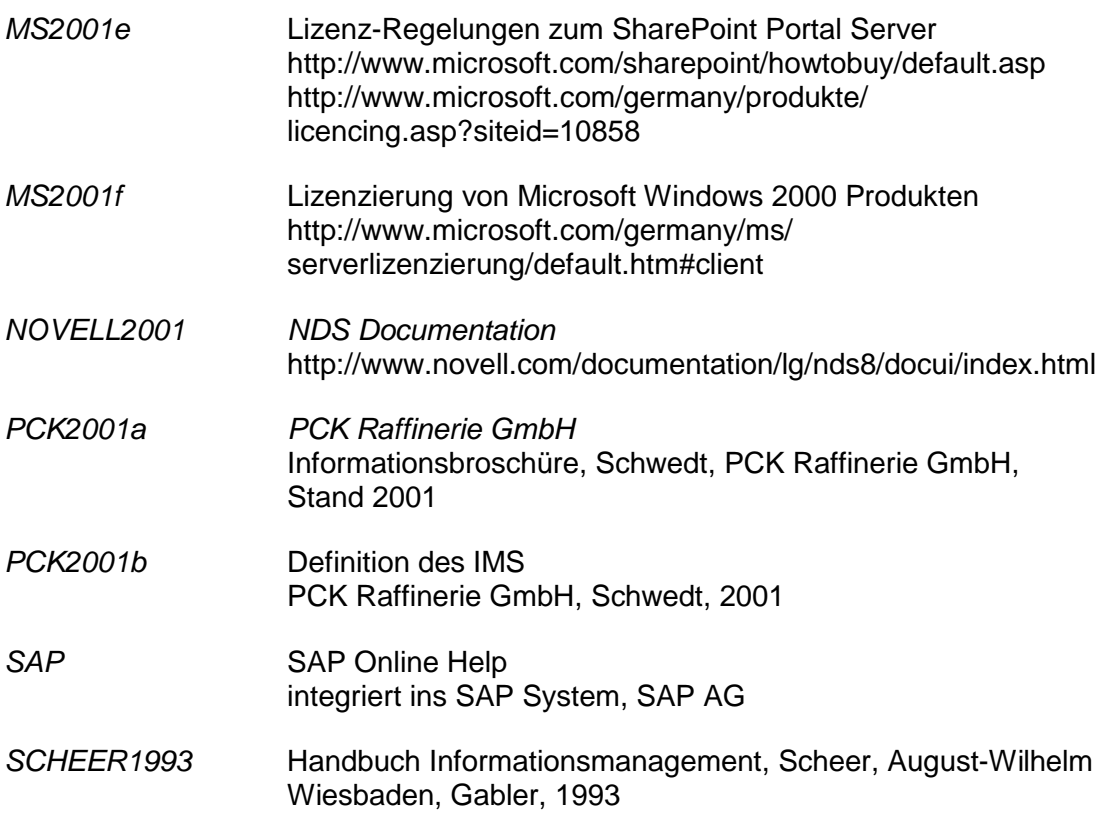

# **ANHANG**

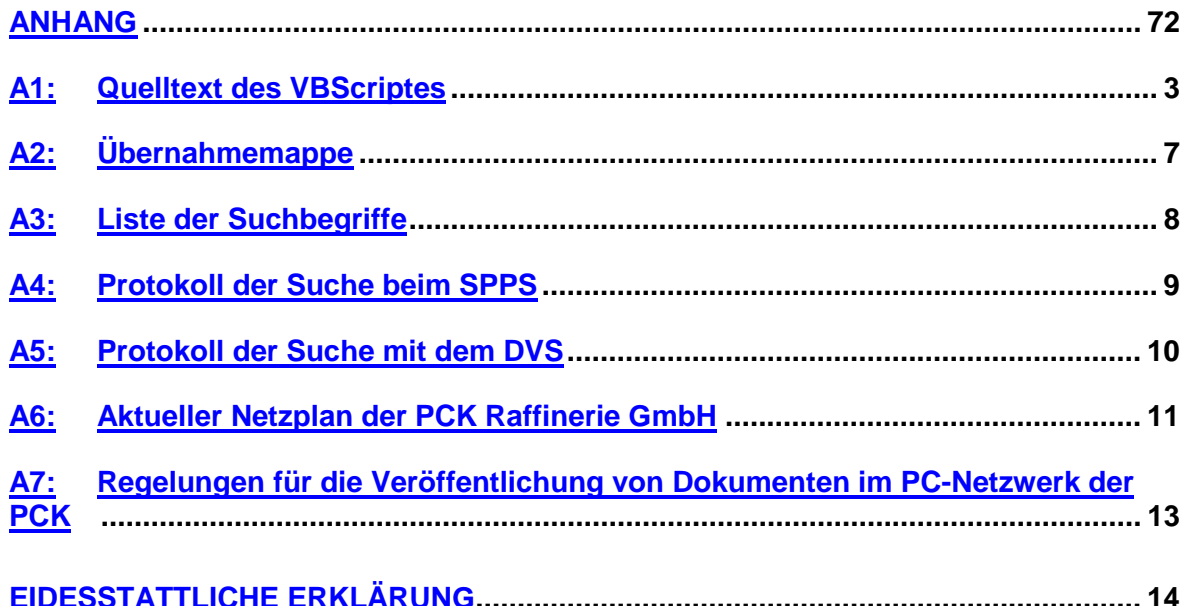

#### <span id="page-79-0"></span>**A1: Quelltext des VBScriptes**

```
'==================================================================================
'' NAME: ChangeAttributes.vbs
' AUTHOR: Cornell Hesse, PCK Raffinerie GmbH
'' DATE: 2001-12-06
' COMMENT: This script can change the attributes of many Word-Documents at
       same time (or even all Office-Dokuments).
       You can enter author, categorie, key words. Every document will
       get the same entries. If you want to change different properties
       simply manipulate this script. Use Word VBA help for reference.
       nearly complete !!!
       (use at own risk)
''==================================================================================
                                               :==============================
' G L O B A L S
'==================================================================================
Const ForAppending = 8 'Attributes for File-Operations
Const ForWriting = 2
Const ForReading = 1
Dim myFSO 'FileSystemObject (Object)
Dim myWO<br>Dim myWSHSHELL WordApplication (Object)
Dim myWSHSHELL WSHSHELL WSHSHELL (Object)
Dim myWSH WSH WSH (Object)
Dim mySHELL 'SHELL 'SHELL' (Object)
Dim AppPath 'Path of running script (String)
Dim DocumentPath 'Path of documents (String
Dim cfgFile \blacksquare 'Konfiguration (Filehandler)
```
Dim FileList **Contract Contract Contract Contract Contract Contract Contract Contract Contract Contract Contract Contract Contract Contract Contract Contract Contract Contract Contract Contract Contract Contract Contract C** Dim FPList 'FilePropertiesList (Filehandler) Dim Counter **Counter 19 and Counter 1**<br>
Dim WorkMode *Counter Counter Counter Counter Counter Counter Counter Counter Counter Counter Counter Counter* 'changes WorkMode (Integer) 'Lets you choose an ouput method (0, 1, 2) DefaultFilePath = "c:\temp\test.dgn " & \_  $" 8<sub>-</sub>$  $\frac{1}{2}$   $\frac{8}{10}$   $\frac{8}{10}$ " &  $_{-}$  $" 8<sub>-</sub>$  " " 'On Error Resume Next InitScript 'BEGIN of MAIN **CreateListOfFiles**  ReadPropertiesFromDocument ExitScript 'END of MAIN '================================================================================== ' FUNCTIONS '================================================================================== Sub InitScript 'get ready for start AppPath = "" <sup>'</sup> Clear Path DocumentPath = "" 
<sup>''</sup>' Clear Path Set myFSO = CreateObject("Scripting.FileSystemObject") Set myWO = CreateObject("Word.Application") 'Set myWSHSHELL = CreateObject("WScript.Shell") 'Set mySHELL = CreateObject("Shell.Application") AppPath = Left(WScript.ScriptFullName, Len(WScript.ScriptFullName) - Len(WScript.ScriptName)) End Sub '-------------------------------------------------------------------------------------- Sub ExitScript 'get ready to die myWO.Quit Set myFSO = Nothing 'Set myShell = Nothing WScript.Quit End Sub '-------------------------------------------------------------------------------------- Sub WritePropertiesToDocument 'Schreibt Werte in die Eigenschaftsfelder innerhalb der Dokumente Dim tmp Set FPList = myFSO.OpenTextFile(AppPath & "\" & "FPList.txt", ForAppending, True) Do Until FPList.AtEndOfStream tmp = FPList.Readline myWO.Documents.Open(tmp) tmp = FPList.Readline myWO.ActiveDocument.BuiltinDocumentProperties("Title") = tmp tmp = FPList.Readline myWO.ActiveDocument.BuiltinDocumentProperties("Subject") = tmp tmp = FPList.Readline myWO.ActiveDocument.BuiltinDocumentProperties("Author") = tmp tmp = FPList.Readline myWO.ActiveDocument.BuiltinDocumentProperties("Last Author") = tmp tmp = FPList.Readline myWO.ActiveDocument.BuiltinDocumentProperties("Manager") = tmp

 tmp = FPList.Readline myWO.ActiveDocument.BuiltinDocumentProperties("Company") = tmp tmp = FPList.Readline myWO.ActiveDocument.BuiltinDocumentProperties("Category") = tmp tmp = FPList.Readline myWO.ActiveDocument.BuiltinDocumentProperties("Keywords") = tmp tmp = FPList.Readline myWO.ActiveDocument.BuiltinDocumentProperties("Comments") = tmp tmp = FPList.Readline myWO.ActiveDocument.Saved = FALSE myWO.ActiveDocument.Save myWO.ActiveDocument.Close Loop 'Cleanup FPList.Close End Sub '-------------------------------------------------------------------------------------- Sub ReadPropertiesFromDocument 'Liest eine Anzahl von Eingenschaften aus den Dokumenten Dim str, tmp, go, counter  $\alpha$ o = "TRUE" Set FileList = myFSO.OpenTextFile("FileList.txt", ForReading, True) Set FPList = myFSO.OpenTextFile("FPList.txt", ForAppending, True) tmp = FileList.Readline If tmp = "" Or tmp = "END OF FILE" Then MsgBox("No Files on list " & tmp) **ExitScript**  End if FPList.WriteLine("0DOC000001 101G00265 ") Comment for Workmap Do myWO.Documents.Open(DocumentPath & "\" & tmp) ' öffne Dokument mit ' WordApplication tmp  $2 =$  DocumentPath & "\" & tmp str = tmp\_2 & Right(DefaultFilePath, Len(DefaultFilePath) - Len(tmp\_2)) If  $(Len(DetaultFilePath) - Len(str)) = 0$  Then ' MsgBox("OK") End If FPList.WriteLine("1IMS\* \* 000g00265 AA" & \_  $\begin{array}{ccc} \cdot & \cdot & \cdot & \cdot \\ \cdot & \cdot & \cdot & \cdot \\ \cdot & \cdot & \cdot & \cdot \\ \cdot & \cdot & \cdot & \cdot \\ \cdot & \cdot & \cdot & \cdot \end{array}$  $" 8 \_$  $str 8<sub>-</sub>$ <br>"DOC  $"DOC$   $"&\_$  $\begin{array}{ccc}\n & \circ & \circ & \circ \\
 & \circ & \circ & \circ \\
 & \circ & \circ & \circ\n\end{array}$  $\begin{array}{ccc}\n & \cdot & \cdot & \cdot & \cdot \\
 & \cdot & \cdot & \cdot & \cdot \\
 & \cdot & \cdot & \cdot & \cdot \\
 & \cdot & \cdot & \cdot & \cdot\n\end{array}$  $\begin{array}{ccc}\n & \cdot & \cdot & \cdot & \cdot \\
 & \cdot & \cdot & \cdot & \cdot \\
 & \cdot & \cdot & \cdot & \cdot \\
 & \cdot & \cdot & \cdot & \cdot\n\end{array}$  " " & \_ where  $\sim$  "  $\alpha$   $\sim$  "  $\alpha$   $\sim$  " $\alpha$   $\overline{\phantom{a}}$   $\overline{\phantom{a}}$   $\overline{\$ " ") ' Dokumentart, Bearbeiter, ' Dateiname, Type, Ort(optional) str = myWO.ActiveDocument.BuiltinDocumentProperties("Title") ' Titel des Dokumentes auslesen If Len(str) > 30 Then  $\blacksquare$  Auf Feldgröße (30) zurechtschneiden  $str = Left(str, 30)$  End If FPList.WriteLine("2D" & str) ' Beschreibung (Titel) FPList.WriteLine("5017H\_Personal") ' Klasse (Kategorie)

 str = myWO.ActiveDocument.BuiltinDocumentProperties("Author") ' Autor des Dokumentes auslesen FPList.WriteLine("6Z\_PCK\_AUTOR " & str) str = myWO.ActiveDocument.BuiltinDocumentProperties("Company") ' Autor des Dokumentes auslesen If str = "" Then str = "PCK Raffinerie GmbH" ' Default Entry End If FPList.WriteLine("6Z\_PCK\_FIRMA " & str) 6Z\_PCK\_STICHWOERTER BUNKER myWO.ActiveDocument.Saved = True myWO.ActiveDocument.AttachedTemplate.Saved = True myWO.ActiveDocument.Close tmp = FileList.Readline If tmp = "" Or tmp = "END OF FILE" Then go = "FALSE" End If Loop Until go = "FALSE" 'Cleanup FileList.Close FPList.Close End Sub '-------------------------------------------------------------------------------------- Sub CreateListOfFiles 'Erzeugt eine Liste aller Dokumente in einem Verzeichnis Dim tmp 'FileListe öffnen if myFSO.FileExists("FileList.txt") then Set FileList = myFSO.OpenTextFile("FileList.txt", ForAppending, true) else Set FileList = myFSO.CreateTextFile("FileList.txt") end If 'Pfadnamen selektieren und anpassen(Format) tmp = InputBox("Geben Sie den Pfad der Dokumente an ...", "Select Path ...", AppPath) If  $tmp = ""$  Then MsgBox("kein Pfad angegeben ...") **ExitScript**  End If If right(tmp,  $1$ ) = "\" Then  $tmp = left(tmp, len(tmp) - 1)$  end If 'Pfadnamen prüfen if myFSO.FolderExists(tmp) then Set DocumentPath = myFSO.GetFolder(tmp) else MsgBox("Pfad nicht vorhanden ...") **ExitScript**  end if 'Liste erstellen, nur vorselektierte Dokumente (selected Path) For Each file in DocumentPath.files tmp = lcase(myFSO.GetExtensionName(file)) ' (tmp = "xls" Or Or tmp = "ppt" Or tmp = "dot") Bedingungen für andere Office-Typen If tmp = "doc" then FileList.Writeline(file.Name) End If

<span id="page-83-0"></span> Next FileList.Write("END OF FILE")

 'Cleanup FileList.Close Set tmp = Nothing End Sub

### **A2: Übernahmemappe**

Bei der Übernahmemappe handelt es sich um die aufbereitete Form der Metadaten der Dokumente. Die Mappe ist notwendig, um eine automatisierte Datenübernahme in das DVS des SAP Systems zu realisieren.

0DOC000001 101U20700 1IMS\* \* 000g00265 AA C:\Archiv\Diplomarbeit\Systeme\TestFiles\ChangeAttributes.doc WRD Tresor1 2Dthis is just the script in a w 3DThis document contains the VBScript. I did this, because i needed a way to get this Script through our E-Mail-Server. 5017H\_Personal 6Z\_PCK\_AUTOR g00265 6Z\_PCK\_FIRMA PCK Raffinerie GmbH

Es handelt sich hierbei um einen Auszug aus der Übernahmemappe. Der Aufbau gliedert zeilenweise nach:

- 1 Dokumentenart, Autor, Status, Ort des Originals, verknüpfte Applikation, Lagerort
- 2 Sprache (D), Beschreibung des Dokumentes (kurz)
- 3 Sprache (D), Beschreibung des Dokumentes (lang)
- 5 Klassenart, Klasse
- 6 Merkmal, Merkmalsbewertung

#### <span id="page-84-0"></span>**A3: Liste der Suchbegriffe**

Die nachfolgende Liste enthält die Suchbegriffe, die während der Testszenarien verwendet wurden. Für die Suchanfragen wurden die einzelnen Begriffe unterschiedlich mit einander kombiniert. Für die genaue Kombination der Suchbegriffe wird auf die Testprotokolle verwiesen.

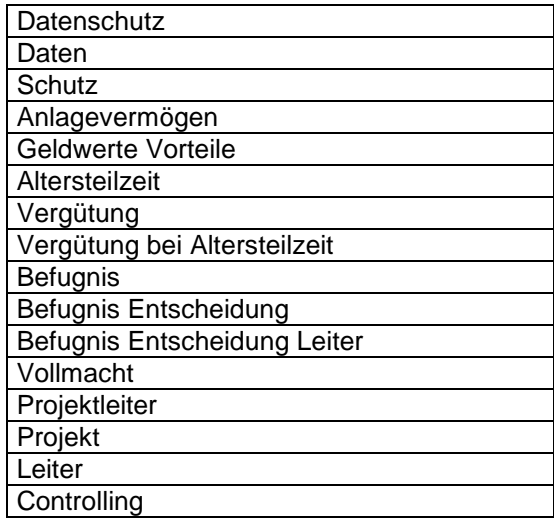

### <span id="page-85-0"></span>**A4: Protokoll der Suche beim SPPS**

Bei den Einrückungen handelt es sich um Verfeinerungen der Suchergebnisse, d.h., es wurde in den bestehenden Suchergebnissen erneut nach Dokumenten gesucht.

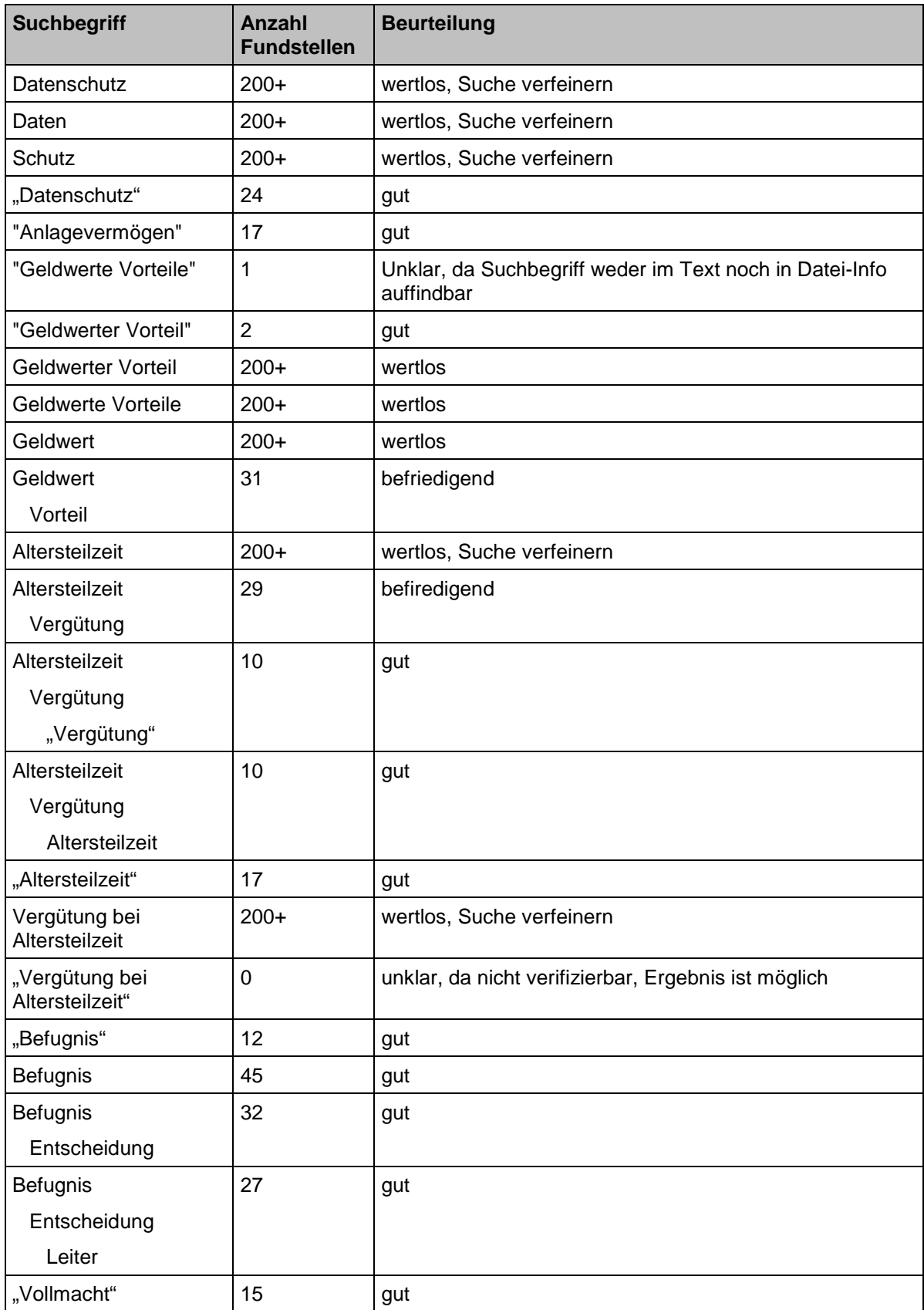

<span id="page-86-0"></span>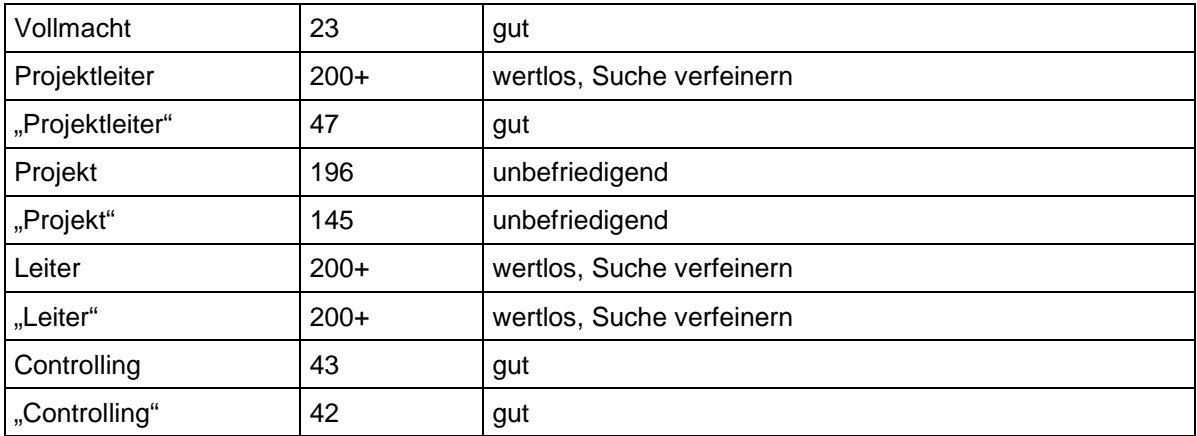

## **A5: Protokoll der Suche mit dem DVS**

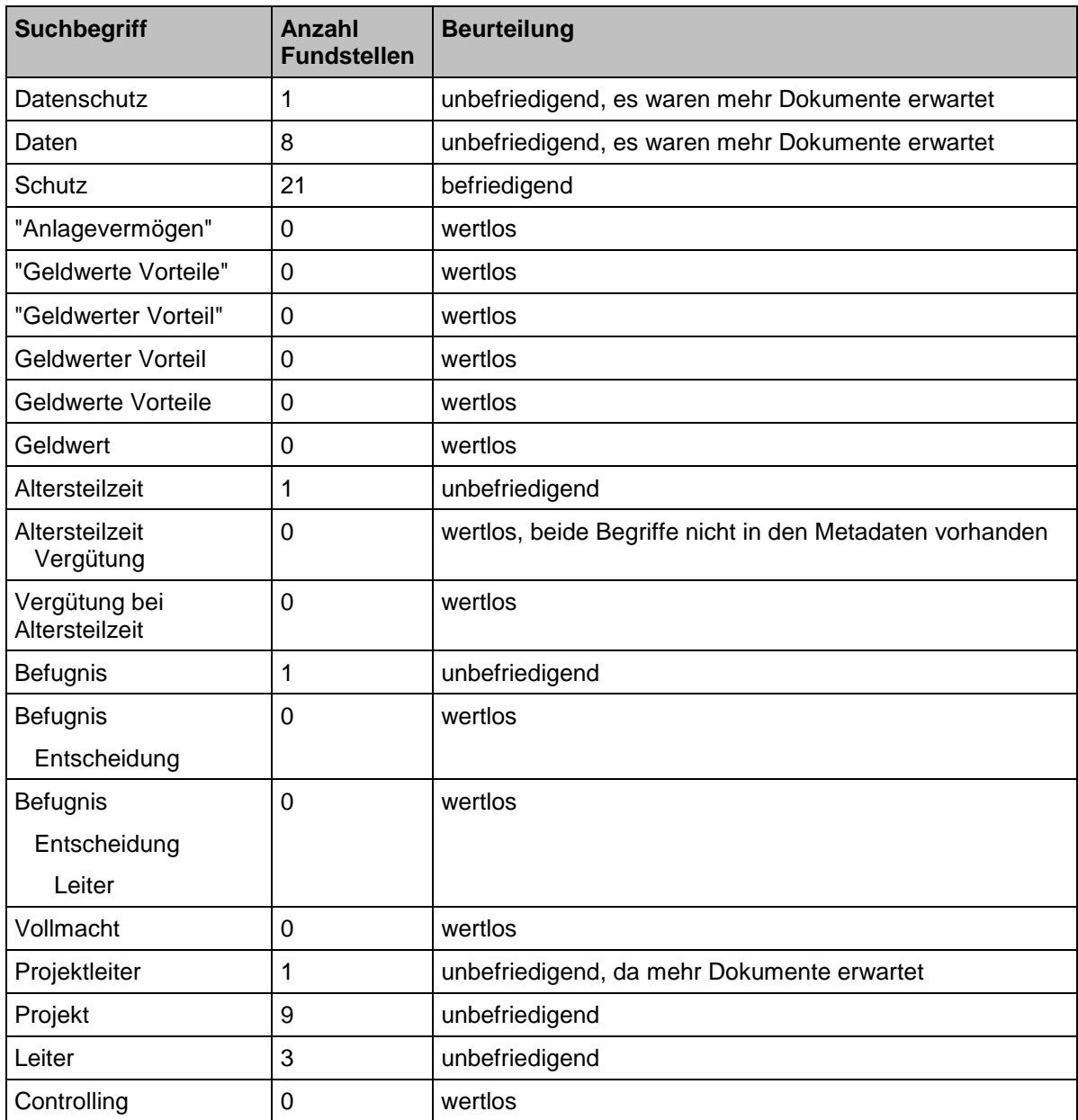

<span id="page-87-0"></span>**A6: Aktueller Netzplan der PCK Raffinerie GmbH**

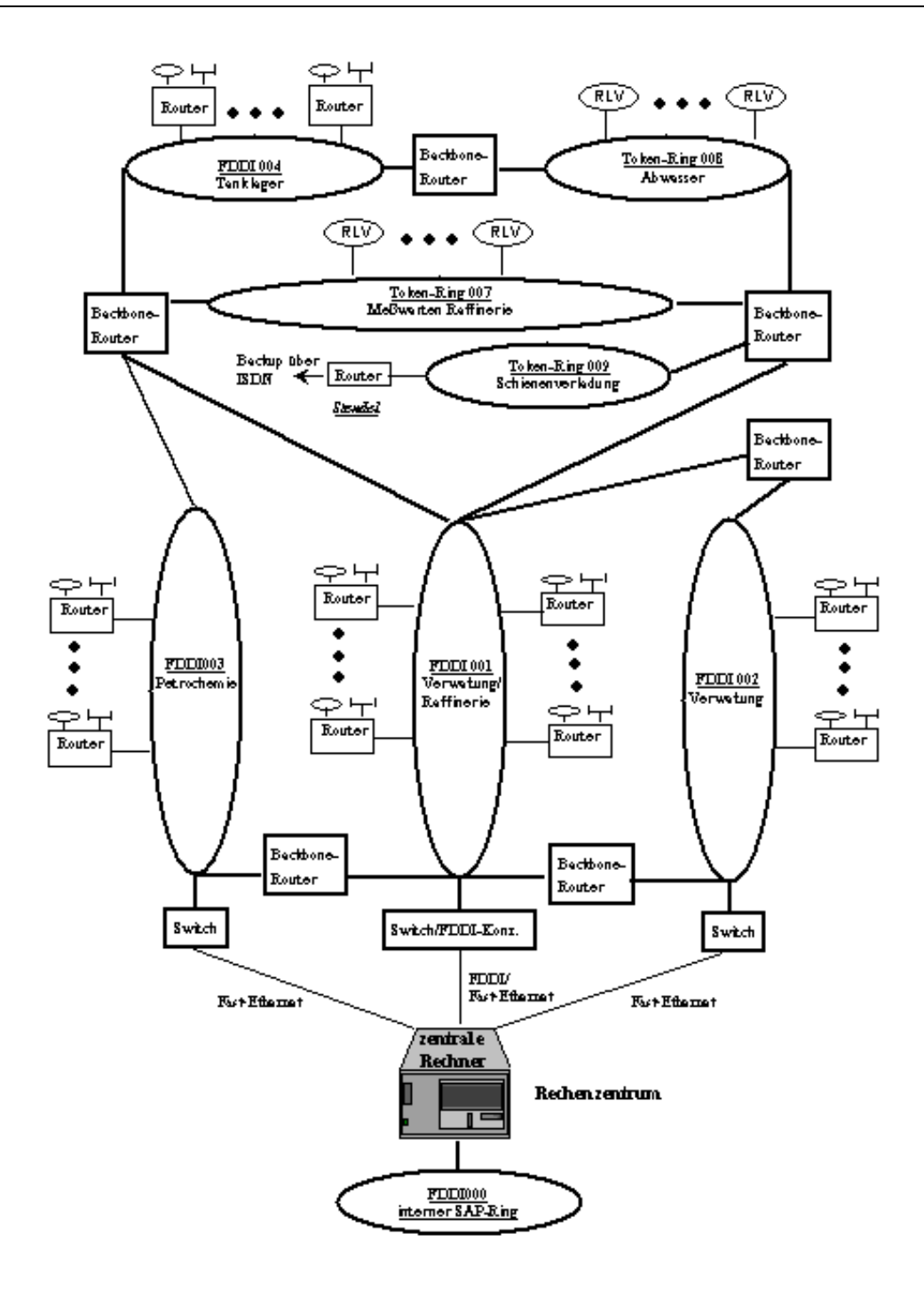

#### <span id="page-89-0"></span>**A7: Regelungen für die Veröffentlichung von Dokumenten im PC-Netzwerk der PCK**

Bei den folgenden Aussagen handelt es sich um Auszüge aus den Dokumenten des IMS. Sie betreffen die Regelungen für die Veröffentlichung von Dokumenten im PC-Netzwerk der PCK Raffinerie GmbH.

"Der Inhalt des Organisationshandbuches wird durch 233 in das PC-Netz eingestellt.

Die Einstellung interner Arbeitsvorschriften durch 233 erfolgt nur auf Veranlassung der zuständigen Org.-Einheit. Durch Zugriffsschutz wird sichergestellt, daß die internen Arbeitsvorschriften, die nicht zur allgemeinen Veröffentlichung bestimmt sind, nur von den Org.-Einheiten gelesen werden können, für die diese Regelungen auch bestimmt sind.

Der Zugriff auf Übersichten und zum Sachwortverzeichnis soll uneingeschränkt möglich sein.

Die Regelungen und Verzeichnisse des Organisationshandbuches können direkt aufgerufen werden. Darüber hinaus wird der Zugriff auf Organisationsanweisungen und übergreifende Arbeitsvorschriften über das Sachwortverzeichnis ermöglicht."

*Quelle: OHB 4.0.1 Erarbeitung und Herausgabe von unternehmensinternen Regelungen, Org.-Handbuch, PCK Raffinerie GmbH, 01.04.2000*

"Die Zuständigkeiten für die Erarbeitung, Aktualisierung, Genehmigung und Veröffentlichung der QMS-Dokumente sind wie folgt geregelt:

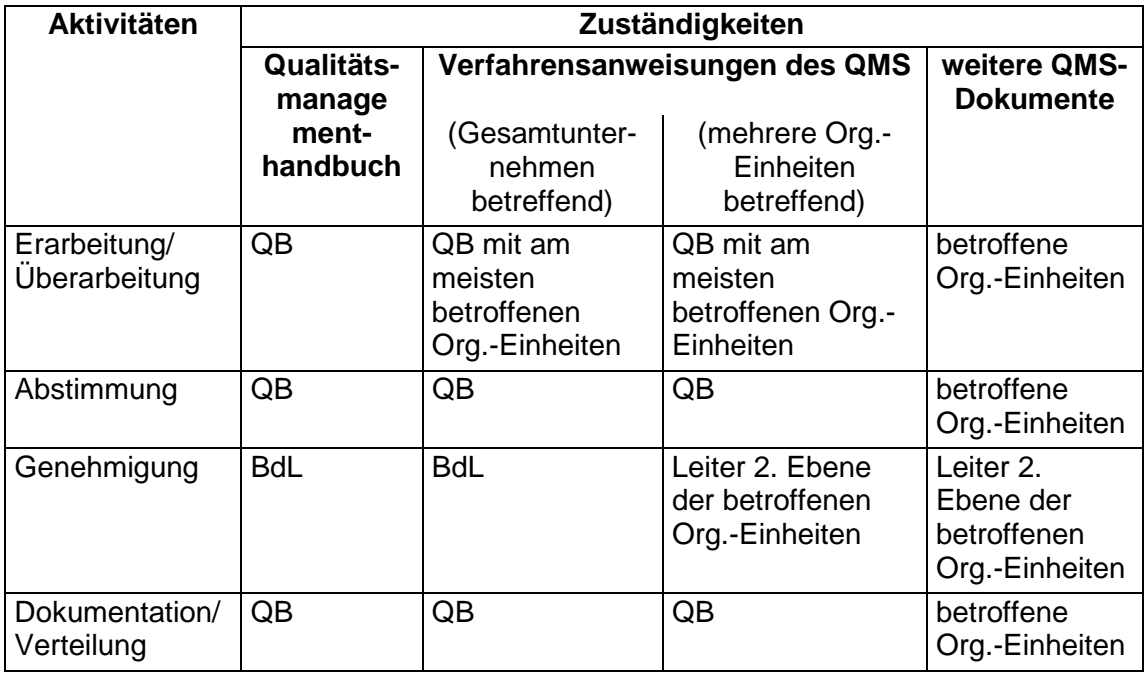

Die Detailabläufe sowie weitere Zuständigkeiten sind im Qualitätsmanagementhandbuch, Kapitel 5 und in den Verfahrensanweisungen geregelt.

Alle QMS-Dokumente werden durch 20 (Revision/Organisation) im PC-Netz zur Verfügung gestellt."

*Quelle: 4.0.2 Qualitätsmanagement, Org.-Handbuch, PCKRaffinerie GmbH, 01.04.1999*

# <span id="page-90-0"></span>**Eidesstattliche Erklärung**

Ich versichere, dass ich diese Diplomarbeit ohne fremde Hilfe selbstständig verfasst und nur die angegebenen Quellen und Hilfsmittel benutzt habe. Wörtlich oder dem Sinn nach aus anderen Werken entnommene Stellen sind unter Angabe der Quellen kenntlich gemacht. Die Arbeit hat in gleicher oder ähnlicher Form noch keiner Prüfungsbehörde vorgelegen.

Brandenburg, ....................................

Unterschrift: ......................................